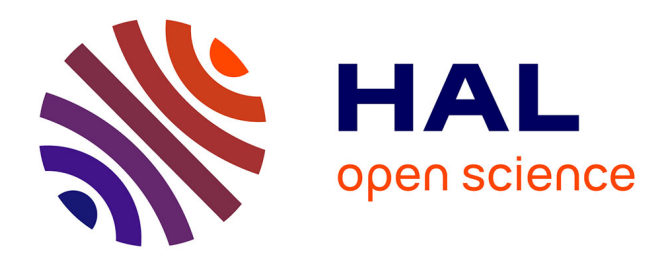

# **Gestion administrative et budgétaire** Valérian Guillier

# **To cite this version:**

Valérian Guillier. Gestion administrative et budgétaire. Master. Gestion de projets culturels, Marseille, France. 2021, pp.139. hal-03775858

# **HAL Id: hal-03775858 <https://hal.science/hal-03775858>**

Submitted on 13 Sep 2022

**HAL** is a multi-disciplinary open access archive for the deposit and dissemination of scientific research documents, whether they are published or not. The documents may come from teaching and research institutions in France or abroad, or from public or private research centers.

L'archive ouverte pluridisciplinaire **HAL**, est destinée au dépôt et à la diffusion de documents scientifiques de niveau recherche, publiés ou non, émanant des établissements d'enseignement et de recherche français ou étrangers, des laboratoires publics ou privés.

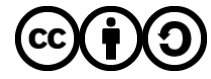

[Distributed under a Creative Commons Attribution - ShareAlike 4.0 International License](http://creativecommons.org/licenses/by-sa/4.0/)

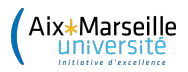

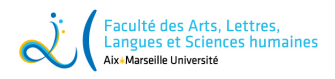

Aix Marseille Université

❧

# **Gestion administrative et budgétaire**

cba

Par : **Valérian Guillier**

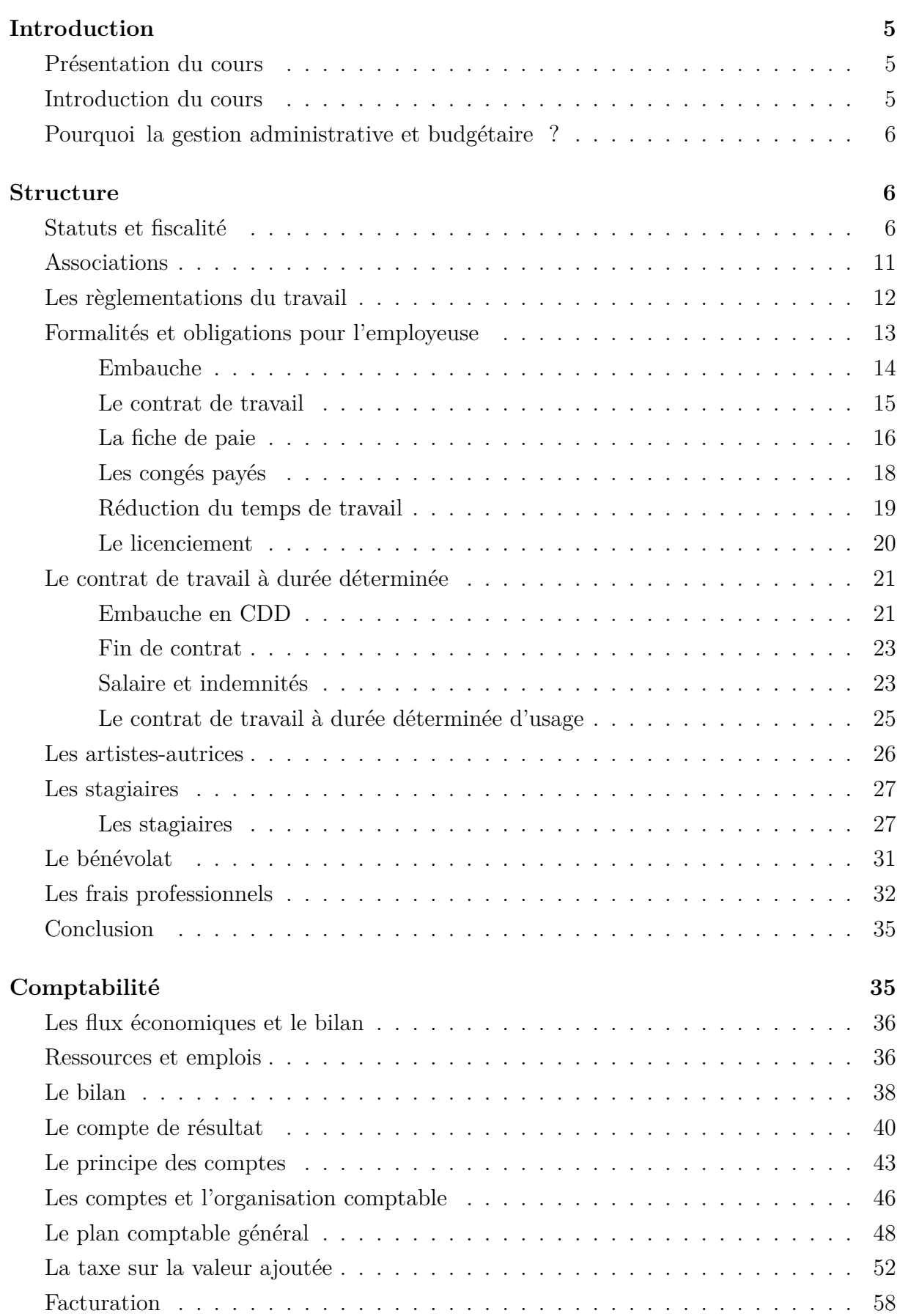

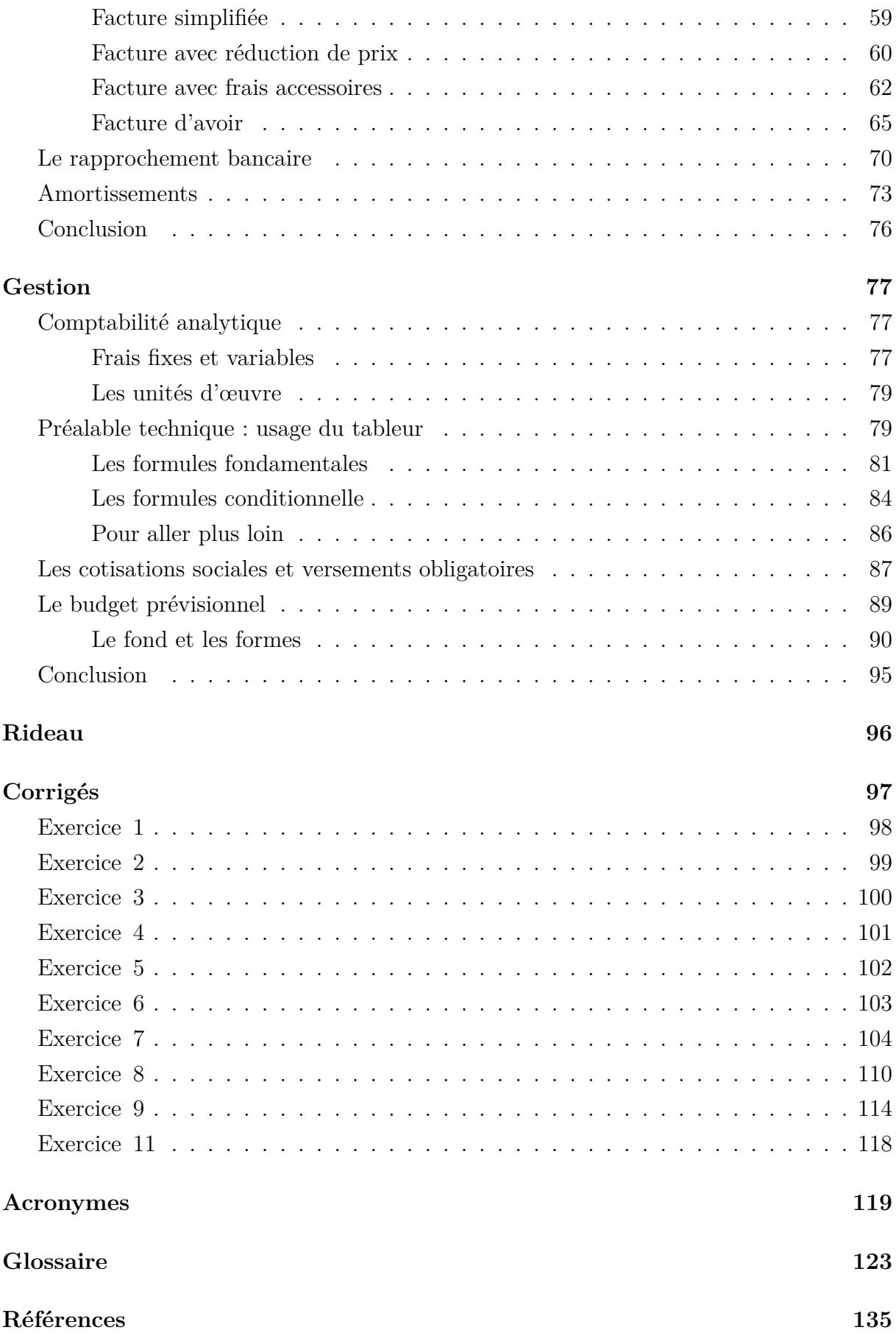

# **Introduction**

### **Présentation du cours**

Ce cours propose une introduction à la gestion administrative et budgétaire des structures, notamment culturelles. Il se compose de trois parties :

- Structure : Nous y aborderons les éléments relatifs aux structures juridiques, au travail et au bénévolat et aux contrats relatifs au spectacle.
- Comptabilité : La comptabilité permet de connaître à tout instant l'état financier d'une structure et de produire un ensemble de documents formalisés (bilans, comptes de résultat) nécessaires à la fois pour communiquer un aperçu de la santé financière de la structure à des partenaires, à l'État, mais aussi de remplir un certain nombre d'obligations légales (payer la Taxe sur la valeur ajoutée (tva), par exemple).
- Gestion : La gestion consiste à se doter d'outils pour prévoir les actions, leurs coûts, les dimensionner et les financer.

# **Introduction du cours**

La comptabilité et la gestion sont des métiers à part entière et ce cours permet seulement d'en découvrir les principes et les rudiments. Ces rudiments sont toutefois essentiels étant donné qu'il est demandé toujours plus d'autonomie aux salariées dans la gestion des projets<sup>1</sup>, y compris dans leur montage et leur suivi budgétaire et comptable. De nombreux responsables administratifs sont aussi seuls salariées de leurs structures et doivent donc assumer toutes les fonctions, y compris financières.

La comptabilité et la gestion demandent une rigueur dans le respect des règles et l'adaptation aux différents aléas et cas particuliers. Il est aussi attendu un suivi des lois et règlements qui évoluent très fréquemment. Certaines revues professionnelles permettent de suivre ces évolutions pour un champ donné, mais il est aussi nécessaire d'actualiser les connaissances en allant rechercher l'information à chaque nouveau chantier. Ce cours donne donc un état des lieux actualisé des dispositions à connaître mais surtout une invitation à aller systématiquement chercher les règles et normes qui s'appliquent en fonction des situations et des modifications apportées aux différents chantiers.

Ce cours repose sur la pratique par les exercices : la comptabilité ou la gestion ne sont pas des objets que l'on appréhende uniquement théoriquement. Il faut faire — et se tromper — pour apprendre de ses erreurs. Le cours est donc entrecoupé d'exercices pour mettre en œuvre ce que l'étudiante aura lu. Il lui incombera dès lors de pratiquer pour se familiariser jusqu'à acquérir la théorie et la pratique.

<sup>1.</sup> Nous reviendrons sur ce terme en introduction de la partie gestion, en p. 77

#### **Pourquoi la gestion administrative et budgétaire ?**

S'interroger sur le bien-fondé de la gestion administrative et budgétaire dans le domaine des arts est légitime. Un certain romantisme tend à présenter l'art comme détaché des réalités de l'argent. De l'autre coté du spectre, le Ministère de la Culture (mc) tend depuis quelques années à faire valoir l'apport de la culture au Produit intérieur brut (PIB)<sup>2</sup> afin d'apporter une justification supplémentaire à son existence et répondre aux critiques des plus libéraux qui prônent une réduction continue des dépenses de l'État dans la plupart des domaines, les arts et la culture étant souvent placés en tête.

La culture et les arts doivent-ils recevoir de l'argent public et si oui à quelles conditions ? Cette question relève des politiques culturelles plus que de la gestion. En revanche, que l'État ou les collectivités locales veuillent s'assurer de la bonne utilisation des financements reçus d'eux par les entreprises culturelles est désormais largement admis.

È. Chiapello montre dans *Artistes versus managers* que les milieux artistiques et culturels ont du trouver un intérêt à la gestion administrative et financière par nécessité — notamment consécutive à la baisse des financements publics et à la réussite aléatoire propre à l'activité — et que les managers ont à leur tour trouvé un intérêt aux milieux artistiques dans la façon dont ils organisent les projets, valorisent la « motivation intrinsèque » propres aux milieux artistiques. De même, le fonctionnement au projet qui régit désormais l'entièreté des financements publics de la culture et des arts a des biais et limites évidents. Pour autant l'étudiante bientôt salariée ne peut en ignorer leur fonctionnement. On peut formuler une critique de la gestion appliquée aux milieux artistiques, mais il faut pour cela en connaître les principes, les outils et les techniques.

# **Structure**

Ce cours commence par une introduction à ce qui touche aux structures (statuts, travail, bénévolat, etc.) qui doit être appréhendé avant de passer aux questions de comptabilité et de gestion.

#### **Statuts et fiscalité**

Le choix de la structure pour une activité est déterminant et engage pour la suite de l'activité : certaines structures ne peuvent exister que moyennant un capital ou un nombre de salariées donné. Les sociétés n'ont *a priori* pas d'interdiction à recevoir des subventions, mais c'est par exemple très rare qu'une société bénéficie d'aides à la création auprès du MC.

<sup>2.</sup> On retrouve cette approche par exemple dans le *3e Panorama des industries culturelles et créatives en France* réalisé par France Creative et Ernst & Young France pour le mc. Voir France Creative et Ernst & Young France, *3e Panorama des industries culturelles et créatives en France*, Ministère de la Culture, 2019.

Pour faciliter la lecture et la comparaison, nous distinguons les options pour un individu seul et pour un groupe de personnes qui souhaitent entreprendre ensemble. Un formulaire interactif mis en place par le gouvernement permet de retrouver la plupart de ces informations et d'autres<sup>3</sup>. Les tableaux ci-dessous synthétisent les informations et ne présentent pas tous les aspects de chaque statut. Il revient à la lectrice de vérifier de façon exhaustive qu'un statut correspond précisément à ses besoins avant de l'utiliser pour sa structure. Cette liste n'est pas exhaustive mais les autres formes de sociétés sont rarement rencontrées dans le domaine des arts et de la culture. Dans tous les cas, il est fortement recommandé de se faire accompagner pour la rédaction des statuts, par un juriste ou un accompagnement spécialisé comme par exemple l'Union régionale des scop (urscop) pour les Sociétés coopératives et participatives (scop) ou les sociétés coopératives d'intérêt collectif (scic).

**La travailleuse indépendante** exerce une activité économique en étant à son propre compte. Elle est autonome dans la gestion de son organisation, dans le choix de ses clients et dans la tarification de ses prestations.

Par ailleurs, elle n'est pas liée par un contrat de travail avec l'entreprise ou la personne pour laquelle il exécute sa mission. Il n'existe pas de lien de subordination entre la donneuse d'ouvrage et la travailleuse indépendante.

La personne qui remplit l'une des conditions suivantes est présumée être une travailleuse indépendante :

- Être immatriculée au titre de son activité auprès d'un organisme d'affiliation (registre du commerce et des sociétés, répertoire des métiers, registre des agents commerciaux, Union de recouvrement des cotisations de Sécurité sociale et d'allocations  $families (URSSAF)$ ;
- Être dirigeante d'entreprise ;
- Exercer une activité commerciale relevant du régime micro-social ;
- Se fixer soi-même ses conditions de travail, à moins qu'elles ne soient définies par le contrat avec le donneur d'ordre.

Elle se rémunère en honoraires et elle doit assurer sa protection sociale en payant directement ses cotisations sociales.

**L'auto-entreprise** (ou micro-entreprise) ne constitue pas un statut spécifique mais est une entreprise individuelle (ei) au statut simplifié bénéficiant du régime micro-social et du régime fiscal de la micro-entreprise. L'auto-entrepreneuse doit se déclarer en ligne, n'est pas assujettie à la tva et doit déclarer ses bénéfices d'entreprise mensuellement

<sup>3.</sup> mon-entreprise.fr, *Créer une entreprise*, 2021, url : <https://mon-entreprise.fr/cr%C3%A9er> (visité le 24/08/2021).

ou trimestriellement, sur lesquels elle paie des cotisations sociales. Elle est soumise à la Cotisation foncière des entreprises (CFE) mais à aucun impôt sur les sociétés. Ces dispositions visent à simplifier la création d'entreprise les régimes micro-fiscal et microsocial mais ne sont applicables que dans le cas d'un chiffre d'affaires (ca) annuel limité :

- 176 200€ pour une activité de vente de marchandises, d'objets, de fournitures, de denrées à emporter ou à consommer sur place ;
- 72 600€ pour les prestations de services.

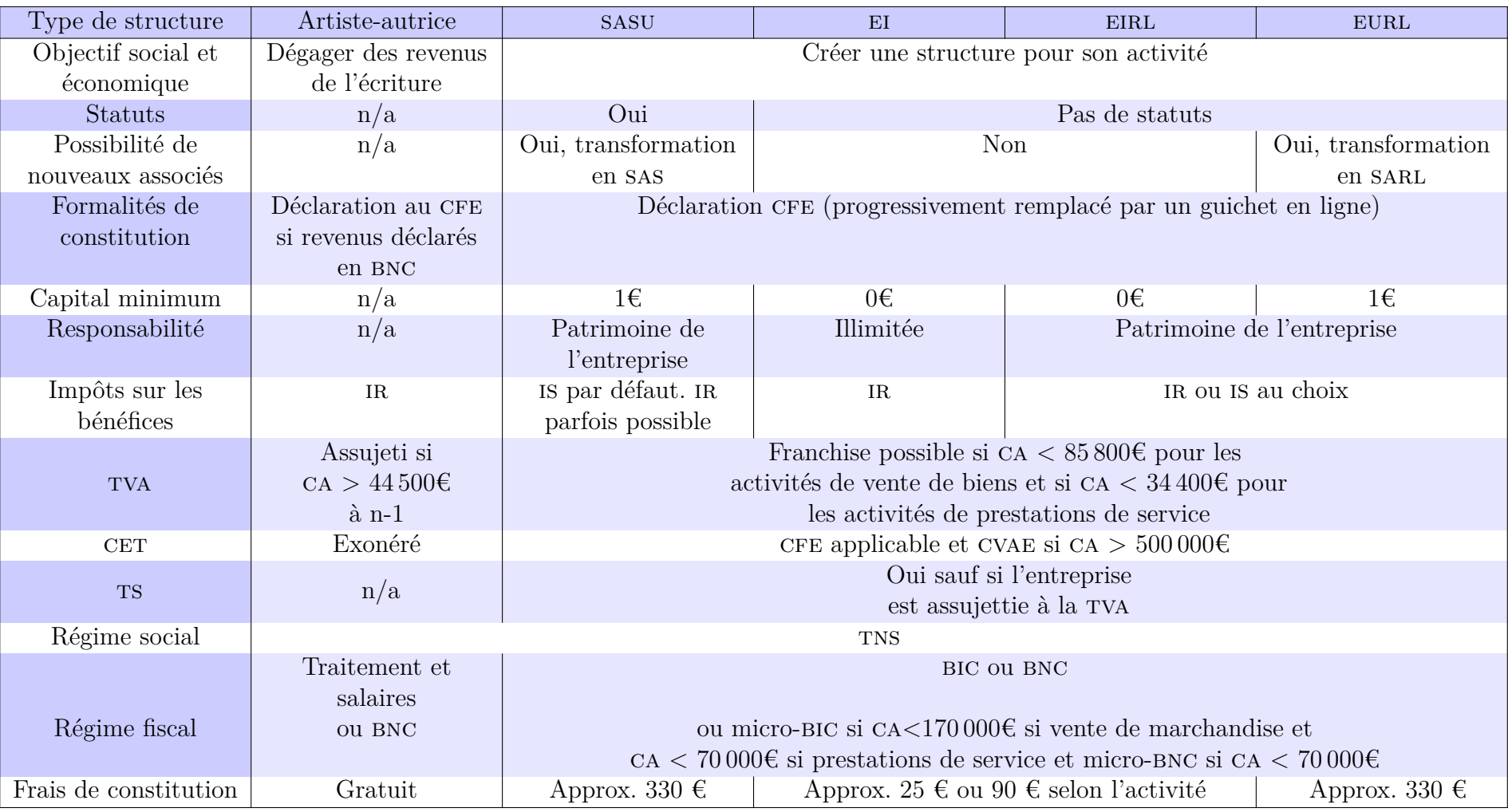

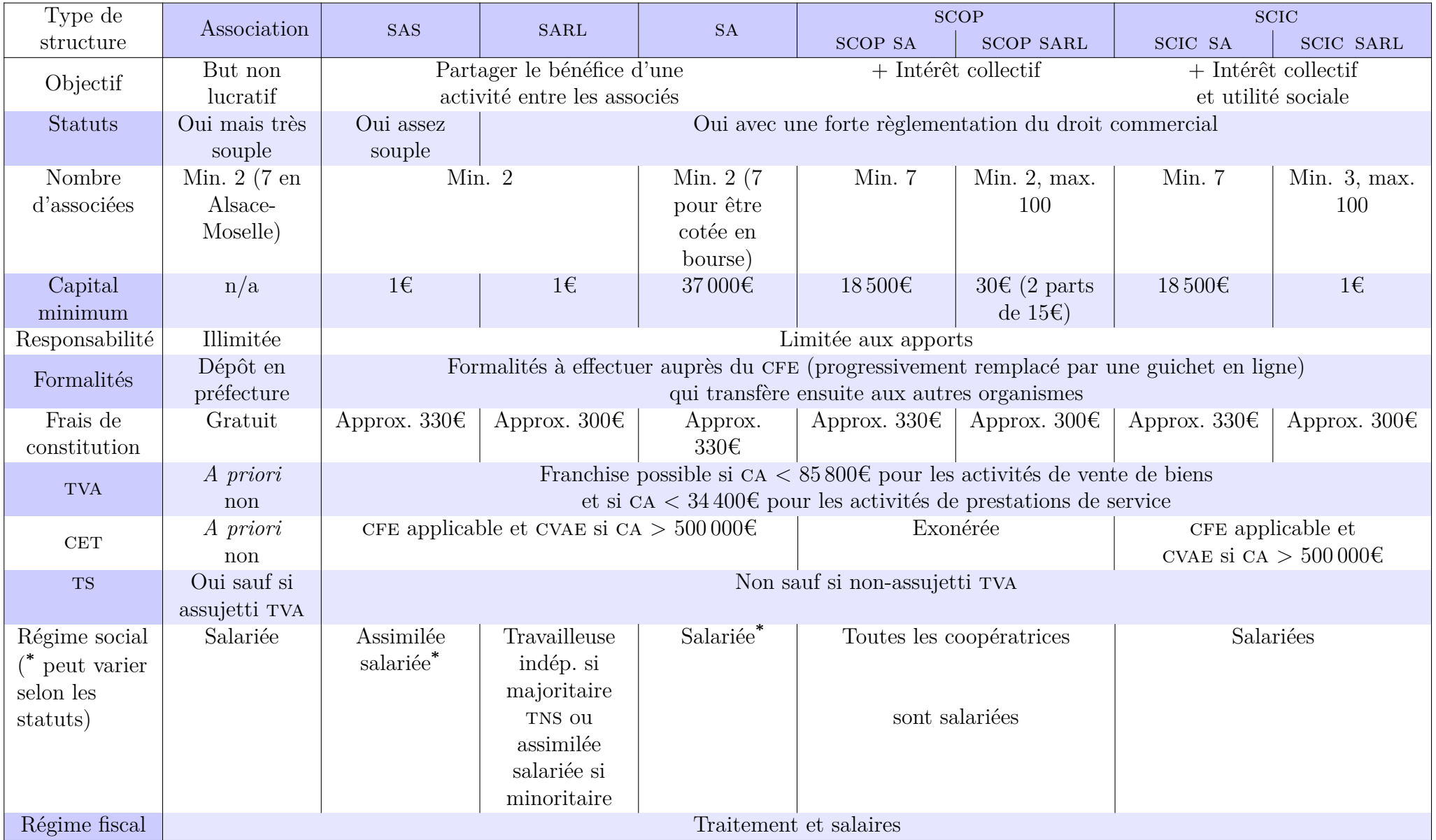

#### **Associations**

**Une association existe** dès lors que plusieurs personnes physiques ou morales — 7 pour l'Alsace-Moselle, 2 pour le reste de la France — se réunissent et définissent un objet commun. On parle alors d'une association « de fait » ou non déclarée tant que les membres n'ont pas souhaité accomplir les formalités de déclaration.

L'association non déclarée est légale, existe, mais ne bénéficie pas de la capacité juridique de la personne morale et ne peut pas ester ni être assignée en justice. L'association ne peut pas non plus ouvrir de compte bancaire à son nom, ni signer de contrat de bail pour un local. Elle ne peut pas plus devenir propriétaire. Elle ne peut pas percevoir de subvention publique, ni recevoir des dons, ni recueillir des donations ou des legs. Elle ne peut pas non plus solliciter d'agrément.

Le choix de l'association de fait ou non déclarée peut donc être adapté pour un groupement dont l'objet et/ou la mise en œuvre du projet ne nécessitent pas de relations avec des tiers<sup>4</sup>.

**L'association déclarée** régie par la loi du 1er juillet 1901 acquiert la capacité juridique dès lors qu'elle a été rendue publique par ses fondateurs.

L'article 5 de la loi de 1901 décrit la procédure de déclaration : « toute association qui voudra obtenir la capacité juridique prévue par l'article 6 devra être rendue publique par les soins de ses fondateurs » et l'association n'est rendue publique que par une insertion au Journal officiel, sur production du récépissé de déclaration<sup>5</sup>.

La déclaration peut être faite en préfecture. Aujourd'hui il est plus simple de faire la démarche en ligne<sup>6</sup>. En Alsace-Moselle, la procédure est différente et le dépôt se fait au Tribunal d'Instance.

#### **La rédaction des statuts** est très libre :

À l'exception de la désignation des noms, professions et domiciles des dirigeantes, rien n'est spécifié dans la loi 1901 en matière de conseil d'administration et d'organisation des responsabilités au sein de l'association

Les postes au sein du bureau (présidente, trésorière, secrétaire) ou la composition d'un ca ne sont pas impératifs.

Le bureau et le ca peuvent être composés de n'importe quelle membre, personne physique majeure ou personnes morales de droit privé ou de droit public. Les personnes morales sont représentées par des personnes physiques désignées selon leurs statuts. Il est même possible que des non-membres siègent au conseil d'administration (ca) sauf indication contraire dans les statuts.

<sup>4.</sup> associations.gouv.fr, *Association non déclarée ou association de fait*, 7 nov. 2016, url : [https:](https://www.associations.gouv.fr/1080-association-non-declaree.html) [//www.associations.gouv.fr/1080-association-non-declaree.html](https://www.associations.gouv.fr/1080-association-non-declaree.html) (visité le  $03/09/2021$ ).

<sup>5.</sup> Légifrance, *Loi relative au contrat d'association*, 1er juil. 1901.

<sup>6.</sup> La démarche peut être faite sur <https://www.service-public.fr/associations> en quelques minutes et traitées en quelques semaines.

Dans quelques cas, certains éléments des statuts sont contraints par une nécessité externe (reconnaissance d'utilité publique, associations sportives, etc.) qui vont par exemple nécessiter l'existence d'un ca pour qu'un représentant public puisse y siéger.

Les salariées peuvent siéger au CA dans la limite d'un quart des sièges, au titre de la représentation des salariées.

#### **Salariées et gestionnaires de la même famille**

 $\cdot \frac{C}{\ln \frac{C}{\ln \$ Il n'est pas formellement interdit d'employer des membres de la famille de la dirigeante (parents, enfants, conjointes). Cependant c'est une pratique à éviter car c'est un indice qui peut laisser penser à une gestion intéressée (contraire à la loi de 1901).

**La responsabilité individuelle des dirigeantes** peut être mise en cause en plus de la responsabilité de l'association elle-même, si la justice estime qu'elles n'ont pas exercé leur pouvoir pour empêcher l'infraction.

L'article 1242 du Code Civil dispose comme suit : « On est responsable non seulement du dommage que l'on cause par son propre fait, mais encore de celui qui est causé par le fait des personnes dont on doit répondre, ou des choses que l'on a sous sa garde<sup>7</sup> ».

Les fautes volontaires, négligences et imprudences commises par des dirigeantes dans le cadre des fonctions au sein de l'association peuvent donc leur être reprochées et leur responsabilité pénale et financière engagée.

#### **CA fantoches**

ré<mark>u</mark><br>1 fa<br>iati De nombreuses structures culturelles avec des salariées (artistes ou non) sont des associations aux ca fantoches, qui se réunissent une fois par an pour valider les bilans moral et financier en général en faisant confiance aux salariées : c'est un affaiblissement démocratique de l'association et une prise de risque sérieuse en cas de mauvaise gestion.

#### **Les règlementations du travail**

Le travail est règlementé par un ensemble de textes. D'abord la Constitution, puis la loi (compilée dans le Code du travail), les décrets, puis les éventuelles conventions collectives et enfin le contrat de travail.

<sup>7.</sup> Légifrance, *Article 1242*, 1er oct. 2016.

Le droit du travail est écrit par l'Assemblée Nationale et le Sénat. Certaines modalités peuvent être définies et modifiées par décret du Gouvernement (par exemple les montants du Salaire minimum de croissance (smic)) dans le cadre de ce que prévoit la loi.

Les syndicats de salariées et les employeuses peuvent s'entendre localement (une entreprise<sup>8</sup>, jusqu'à une branche complète d'activité). Ils écrivent alors une convention collective, qui s'applique à tous les signataires. Quand cette convention collective est largement adoptée, ou que l'État considère qu'elle devrait l'être, la convention collective peut être étendue, c'est-à-dire qu'elle s'applique à toutes les entreprises de la branche, signataires ou non.

Le contrat de travail est signé entre une employeuse (en EI ou n'importe quelle forme d'entreprise permettant d'avoir des salariées, associations et sociétés incluses) et une salariée. Il dispose les engagements de l'entreprise envers la salariée et de la salariée envers l'entreprise.

#### **Option bénéficiaire à la salariée**

 $\frac{\text{e}}{\text{e}}$ Dans tous les cas, face à des textes contradictoires ou des options multiples dans certains calculs d'indemnités par exemple — l'option la plus favorable à la salariée doit toujours être retenue.

Ces textes sont hierarchisés entre eux. Le droit du travail est supérieur à la convention collective, qui elle-même prédomine sur le contrat ; si un de ces textes est moins bénéficiaire à la salariée qu'un texte supérieur, ce dernier s'applique. Par exemple, dans le spectacle vivant, la convention collective prévoit un salaire brut mensuel inférieur au smic pour les employées (premier échelon à 1 521*,*22€ brut/mois9 quand le smic est à 1 554*,*58€ brut/mois10). Dans ce cas, c'est donc le smic qui s'applique, car la loi est supérieure à la convention collective dans la hiérarchie des normes.

#### **Formalités et obligations pour l'employeuse**

L'embauche et le licenciement d'une salariée exigent un certain nombre de démarches obligatoires. Ces démarches servent notamment à éviter le travail dissimulé et protègent les employeuses comme les salariées.

<sup>8.</sup> Le terme d'entreprise recouvre désormais toute forme juridique permettant d'entreprendre une activité sociétés et associations incluses

<sup>9.</sup> Légifrance, *Convention collective nationale des entreprises du secteur privé du spectacle vivant*, 3 fév. 2012.

<sup>10.</sup> Légifrance, *Décret n° 2020-1598 du 16 décembre 2020 portant relèvement du salaire minimum de croissance*, 16 déc. 2020.

#### **Embauche**

L'embauche est un processus formalisé durant lequel l'employeuse doit effectuer un ensemble de démarches<sup>11</sup>.

Avant l'embauche d'une salariée, l'employeuse est tenue de faire une déclaration unique d'embauche (DUE). Elle doit être transmise à l'URSSAF ou faite en ligne<sup>12</sup>. La DUE inclut plusieurs formalités dont la déclaration préalable à l'embauche (DPAE) qui doit être faite au moins 8 jours avant l'embauche. En cas de retard, la due doit tout de même être envoyée. Une absence de déclaration est considérée comme du travail dissimulé et passible des amendes et peines correspondantes.

L'employeuse remet à la salariée un contrat de travail et l'informe du statut collectif en vigueur dans l'entreprise : convention et/ou accords collectifs applicables. Elle informe la salariée de la mutuelle d'entreprise obligatoire pour toutes les salariées. Elle informe la salariée qu'elle bénéficie tous les 2 ans d'un entretien professionnel.

La salariée nouvellement embauchée doit être inscrite sur le registre unique du personnel. La tenue de ce registre est obligatoire dès la première salariée embauchée (ou dès l'arrivée d'une stagiaire).

L'employeuse doit se charger de l'affiliation de la salariée à une caisse de retraite complémentaire obligatoire. Pour les salariées du spectacle, cette caisse est confiée au groupe *Audiens*.

Si la salariée est artiste ou technicienne du spectacle ou de l'audiovisuel, elle doit être immatriculée à la caisse de Congés spectacles (aussi gérée par *Audiens*). L'employeuse doit vérifier si la salariée est déjà immatriculée et s'en charger dans le cas contraire.

L'embauche de salariées étrangères (hors Union européenne (ue)) ou mineures peut nécessiter des autorisations de travail pour s'assurer qu'ils ont le droit de travailler.

L'employeuse doit organiser une Visite d'information et de prévention (vip), qui a remplacé la visite médicale d'embauche. La vip est réalisée par une professionnelle de santé du travail. À la fin de la vip, la professionnelle de santé peut, si elle l'estime nécessaire, orienter la travailleuse vers la médecin du travail.

La vip est réalisée dans un délai maximum de 3 mois à partir de la prise effective du poste de travail.

<sup>11.</sup> Service-public.fr, *Procédure et formalités d'embauche d'un salarié*, 1er jan. 2021, url : [https:](https://www.service-public.fr/professionnels-entreprises/vosdroits/F23107) [//www.service-public.fr/professionnels-entreprises/vosdroits/F23107](https://www.service-public.fr/professionnels-entreprises/vosdroits/F23107) (visité le 01/09/2021).

<sup>12.</sup> Sur le site <http://www.due.fr>.

#### **Le contrat de travail**

Le contrat de travail existe dès l'instant où une personne (la salariée) s'engage à travailler, moyennant rémunération, pour le compte et sous la direction d'une autre personne (l'employeuse). La règle générale est que le contrat de travail doit être écrit (la seule exception possible est le Contrat à Durée Indéterminée (CDI)). Son exécution entraîne un certain nombre d'obligations, tant pour la salariée que pour l'employeuse<sup>13</sup>. Dans ce contrat, l'employeuse doit :

- 
- fournir un travail dans le cadre de l'horaire établi,
- doit verser le salaire correspondant au travail effectué,
- respecter les autres éléments essentiels du contrat (qualification, lieu de travail quand il est précisé dans le contrat, etc.),
- faire effectuer le travail dans le respect du Code du Travail et de la convention collective applicable à l'entreprise ;

La salariée doit, quant à elle :

- observer les horaires de travail,
- réaliser le travail demandé conformément aux instructions données,
- respecter les engagements mentionnés dans le contrat de travail et, lorsqu'il en existe un, les clauses du règlement intérieur,
- ne pas faire de concurrence déloyale à son employeuse<sup>14</sup>.

#### **Extraits du code civil sur le consentement**

Un contrat de travail, comme tout contrat, doit être signé de façon consentante : « Conformément à l'article 414-1, il faut être sain d'esprit pour consentir valablement à un contrat.

 $\vert$ ...

L'erreur, le dol et la violence vicient le consentement lorsqu'ils sont de telle nature que, sans eux, l'une des parties n'aurait pas contracté ou aurait contracté à des

<sup>13.</sup> Direction Générale du Travail, *Contrat de travail : les principales caractéristiques*, Code du travail numérique, 16 août 2021, url : [https://travail-emploi.gouv.fr/droit-du-travail/la](https://travail-emploi.gouv.fr/droit-du-travail/la-vie-du-contrat-de-travail/article/contrat-de-travail-les-principales-caracteristiques)[vie-du-contrat-de-travail/article/contrat-de-travail-les-principales-caracteristiques](https://travail-emploi.gouv.fr/droit-du-travail/la-vie-du-contrat-de-travail/article/contrat-de-travail-les-principales-caracteristiques) (visité le 27/08/2021).

<sup>14.</sup> Ministère du Travail de l'Emploi et de l'Insertion, *Contrat de travail : les principales caractéristiques*, Ministère du Travail, de l'Emploi et de l'Insertion, 27 août 2021, url : [https://travail](https://travail-emploi.gouv.fr/droit-du-travail/la-vie-du-contrat-de-travail/article/contrat-de-travail-les-principales-caracteristiques)[emploi.gouv.fr/droit- du- travail/la- vie- du- contrat- de- travail/article/contrat- de](https://travail-emploi.gouv.fr/droit-du-travail/la-vie-du-contrat-de-travail/article/contrat-de-travail-les-principales-caracteristiques)[travail-les-principales-caracteristiques](https://travail-emploi.gouv.fr/droit-du-travail/la-vie-du-contrat-de-travail/article/contrat-de-travail-les-principales-caracteristiques) (visité le 27/08/2021).

conditions substantiellement différentes.

 $\vert$ ...

Le dol est le fait pour un contractant d'obtenir le consentement de l'autre par des manœuvres ou des mensonges*a* . »

*a*. Légifrance, *La formation du contrat (Articles 1112 à 1187)*, 10 fév. 2016.

#### **La fiche de paie**

Toute salariée doit recevoir une fiche de paie lors du paiement du salaire.

Depuis 2017 la fiche de paie est à priori transmise à la salariée de façon dématérialisée, sauf en désaccord de cette dernière.

L'employeuse doit conserver un double de la fiche de paie (sous forme papier ou électronique) pendant une durée de 5 ans.

La fiche de paie doit présenter un certain nombres de mentions obligatoires qui changent  $r$ égulièrement<sup>15</sup> : :

- plusieurs mentions relatives à l'identification de l'employeuse et de la salariée ;
- des informations relatives au salaire lui-même ;
- les informations relatives aux cotisations et contributions sociales ;
- le net à payer imposable ;
- l'impôt sur le revenu (dans le cadre du prélèvement à la source).

L'employeuse ne doit pas faire figurer sur la fiche de paie de la salariée l'exercice du droit de grève ou les fonctions de représentante du personnel. La nature et le montant de la rémunération liée à l'activité de représentante du personnel doivent figurer sur une fiche annexée à la fiche de paie.

La salariée peut contester l'exactitude des informations présentes durant trois ans après son émission.

L'ensemble des cotisations sociales abonde ensuite des caisses qui permettent de mutualiser des fonds pour le fonctionnement du modèle social français, notamment les couvertures :

- Santé (Sécurité sociale-maladie, maternité, invalidité-décès et complémentaires) ;
- Accidents du travail maladies professionnelles ;

<sup>15.</sup> Service-public.fr, *Fiche de paie*, 1er jan. 2022, url : [https://www.service- public.fr/](https://www.service-public.fr/particuliers/vosdroits/F559) [particuliers/vosdroits/F559](https://www.service-public.fr/particuliers/vosdroits/F559) (visité le 22/02/2022).

- Retraite ;
- Retraite supplémentaire (facultatif) ;
- Allocations familiales.

Depuis janvier 2022, la fiche de paie doit se présenter de la façon suivante<sup>16</sup> :

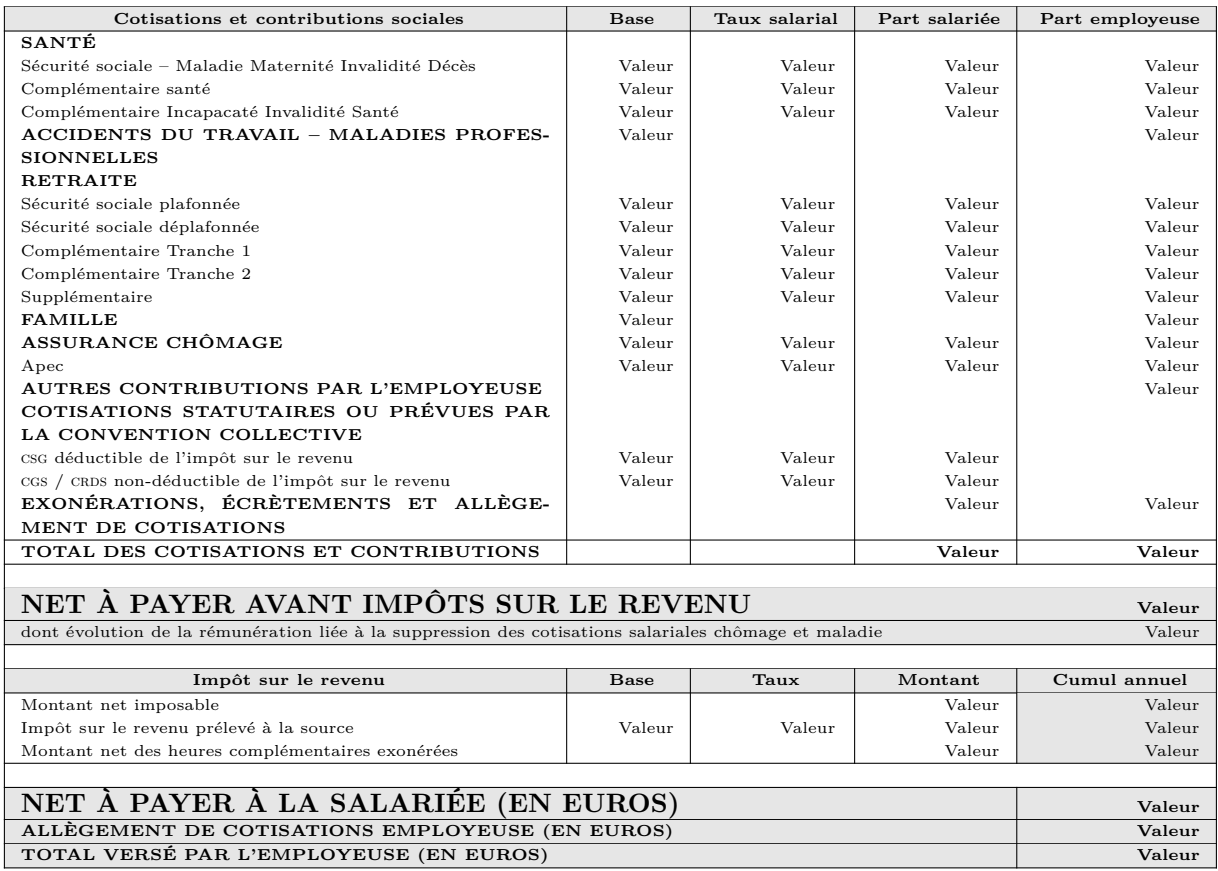

Dans la fiche de paie les part salariée et employeuse sont le produit de la base par les taux correspondant.

Part salariée = base *×* taux salarial

et

Part employeuse  $=$  base  $\times$  taux employeuse

<sup>16.</sup> Légifrance, *Arrêté du 23 décembre 2021 modifiant l'arrêté du 25 février 2016 fixant les libellés, l'ordre et le regroupement des informations figurant sur le bulletin de paie mentionnées à l'article R. 3243-2 du code du travail (rectificatif)*, 22 jan. 2022, url : [https://www.legifrance.gouv.fr/jorf/](https://www.legifrance.gouv.fr/jorf/id/JORFTEXT000045062190) [id/JORFTEXT000045062190](https://www.legifrance.gouv.fr/jorf/id/JORFTEXT000045062190) (visité le 28/02/2022).

Dans ces calculs, la base — ou assiette — peut être le salaire brut, un pourcentage du salaire brut, ou d'autres valeurs fixées selon d'autres critères (plafond sécurité sociale, ou déterminés par l'employeur, pour la retraite complémentaire, par exemple)<sup>17</sup>.

Seuls les taux salariaux doivent figurer sur la fiche de paie. Les taux employeurs n'y apparaissent pas. La plupart de ces montants sont des cotisations (patronales ou salariales), qui abondent des caisses où sont mutualisées la protection (santé, maladie, retraite, chômage, notamment).

#### **Les congés payés**

Toute salariée a droit à des jours de congés payés par son employeuse. La durée des congés varie en fonction des droits acquis par la salariée. Les départs en congés sont soumis à l'accord de l'employeuse.

Les jours de congés payés peuvent être pris de manière fractionnée (c'est-à-dire pris en plusieurs fois), lorsque le congé de la salariée est supérieur à 12 jours ouvrables.

Le nombre de jours de congés payés acquis dépend du nombre de jours de travail effectués par la salariée dans l'entreprise.

Que la salariée travaille à temps plein ou à temps partiel, elle acquiert au minimum 2,5 jours ouvrables par mois de travail effectif soit 30 jours ouvrables (5 semaines) pour une année complète de travail. Les dispositions contractuelles ou conventionnelles peuvent augmenter ce minimum<sup>18</sup>.

Pendant ses congés, la salariée perçoit une indemnité de congés payés qui est calculée par comparaison entre deux modes de calcul :

- Selon la première méthode, l'indemnité est égale à  $\frac{1}{10}$ *e* de la rémunération brute totale perçue par la salariée au cours de la période de référence. Le point de départ de la période prise en compte pour le calcul du droit au congé est fixé au 1er juin de chaque année.
- Selon la seconde méthode (celle du maintien de salaire), l'indemnité de congés payés est égale à la rémunération que la salariée aurait perçue si elle avait continué à travailler.

C'est le montant le plus avantageux qui doit être versé à la salariée<sup>19</sup>.

<sup>17.</sup> On pourra trouver les bases et les taux salariaux pour exemple sur <service-public.fr>. Voir SERVICE-PUBLIC.FR, *Cotisations salariales - Salarié du secteur privé*, 1<sup>er</sup> jan. 2022, URL : [https://www.](https://www.service-public.fr/particuliers/vosdroits/F2302) [service-public.fr/particuliers/vosdroits/F2302](https://www.service-public.fr/particuliers/vosdroits/F2302) (visité le 02/03/2022)

<sup>18.</sup> Service-public.fr, *Congés payés*, 16 fév. 2021, url : [https : / / www . service - public . fr /](https://www.service-public.fr/particuliers/vosdroits/F2258) [particuliers/vosdroits/F2258](https://www.service-public.fr/particuliers/vosdroits/F2258) (visité le 22/10/2021).

<sup>19.</sup> Service-public.fr, *Comment calculer l'indemnité de congés payés du salarié ?*, 6 juil. 2020, url : <https://www.service-public.fr/particuliers/vosdroits/F33359> (visité le 22/10/2021).

Les congés spectacle sont une particularité pour les salariées en contrats courts (Contrat à Durée Déterminée d'Usage (CDDU)<sup>20</sup>). Elle est due sur les salaires versés aux artistes et aux techniciennes embauchés sur des périodes inférieures à 12 mois.

La Caisse des Congés Spectacles a été créée en 1939 pour gérer le régime d'indemnisation des congés payés des salariées intermittentes des métiers du spectacle, et est gérée depuis 2014 par le groupe *Audiens*

L'adhésion à la Caisse des congés spectacle doit être fait par l'employeuse, qui doit aussi vérifier que sa salariée est immatriculée et se charger de son immatriculation dans le cas contraire<sup>21</sup>.

Un certificat d'emploi doit être remis à la salariée par son employeuse à l'issue de chacun de ses contrats de travail. Un exemplaire doit également être transmis aux Congés Spectacles. Le montant de l'indemnité d'une salariée intermittente est calculé à partir des déclarations des employeuses qui cotisent à chaque versement de salaire. Le salaire qui sert de base au calcul de l'indemnité de congé payé et de la cotisation est la rémunération brute acquise par la salariée au titre du travail effectif exercé durant la période de référence, avant toute déduction forfaitaire spécifique pour frais professionnels et toute retenue.

Cette indemnité comprend les heures supplémentaires ainsi que les avantages en nature et les primes versées en contrepartie du travail, mais pas les remboursements pour frais professionnels.

Les partenaires sociaux d'une branche d'activité peuvent limiter ce montant à un plafond d'indemnité journalière. En l'absence de plafond d'indemnité de congé payé négocié pour certaines fonctions, et si la convention collective applicable dans l'entreprise définit un salaire minimum pour ces fonctions, le montant de l'indemnité est limité au triple du montant du salaire minimum de la catégorie professionnelle. À défaut, il convient d'appliquer la règle générale pour calculer le montant de l'indemnité de congé payé, à savoir le salaire brut avant toute déduction forfaitaire spécifique pour frais professionnels et toute  $r$ etenue<sup>22</sup>.

#### **Réduction du temps de travail**

La réforme des 35h est une réforme visant à réduire le temps de travail menée en 2000 par M. Aubry. Elle a réduit le temps légal de travail de 39h à 35h par semaine, tout en permettant de rester à 39h par semaine, ouvrant droit à des congés supplémentaires, courrament surnommés RTT (Réduction du temps de travail).

<sup>20.</sup> Ce contrat spécifique sera abordé à partir de la p. 25.

<sup>21.</sup> Un guide édité par *Audiens* permet de récapituler les obligations de l'employeuse. Audiens, *Congés spectacles : mode d'emploi employeur*, jan. 2019.

<sup>22.</sup> Audiens, *Guide pratique - Congés spectacles*, 2021, url : [https://www.guidepratique-audiens.](https://www.guidepratique-audiens.org/conges-spectacles.html) [org/conges-spectacles.html](https://www.guidepratique-audiens.org/conges-spectacles.html) (visité le 22/10/2021) ; Audiens, *Plafonds conventionnels congé spectacle*, 2019; AUDIENS, *Fiche pratique : Congés spectacles*, 2019.

La RTT est un donc un dispositif qui prévoit d'attribuer des journées ou des demi-journées de repos à une salariée dont la durée de travail est supérieure à 35 heures par semaine, dans la limite de 39h par semaine (au-delà, la salariée est rémunérée en heures supplémentaires). Le bénéfice des jours de RTT est fixé par une convention collective ou un accord d'entreprise. Une salariée travaillant à temps partiel ne peut pas en principe bénéficier de jours de RTT, sauf si un accord particulier d'entreprise le prévoit. L'accord collectif qui régit les RTT peut permettre deux modalités :

- Le forfait (par exemple :  $10$  jours de RTT sur l'année);
- Un calcul réel des heures supplémentaires réalisées ;

La salariée qui bénéficie d'une journée ou demi-journée de RTT est rémunérée. Son salaire est maintenu dans les conditions habituelles $^{23}$ .

#### **Le licenciement**

Le licenciement est la démarche de l'employeuse pour mettre fin à un contrat avec une salariée avant son terme s'il en a un. Il est possible de licencier pour motifs personnels ou pour motifs économiques.

**Le licenciement pour motifs économiques** est le licenciement effectué par une employeuse pour un ou plusieurs motifs non inhérents à la personne de la salariée suite notamment à :

- des difficultés économiques ;
- des mutations technologiques ;
- une réorganisation de l'entreprise nécessaire à la sauvegarde de sa compétitivité ;
- la cessation d'activité de l'entreprise.

La loi prévoit que l'employeuse doit d'abord adapter le poste ou reclasser la salariée et ne peut procéder au licenciement économique qu'en cas d'impossibilité ou de refus de la salariée.

**Le licenciement pour motif personnel** est un licenciement dont le motif repose sur le comportement ou les agissements de la salariée. C'est-à-dire :

- soit pour motif disciplinaire (en cas de faute de la salariée par exemple),
- soit pour motif non disciplinaire (en cas d'insuffisance de résultats par exemple).

<sup>23.</sup> Service-public.fr, *Réduction du temps de travail (RTT)*, 12 avr. 2021, url : [https://www.](https://www.service-public.fr/particuliers/vosdroits/F34151) [service-public.fr/particuliers/vosdroits/F34151](https://www.service-public.fr/particuliers/vosdroits/F34151) (visité le 28/02/2022).

La loi et la jurisprudence encadrent les motifs jugés légitimes et protègent la salariée des licenciements abusifs. Quel que soit le motif de licenciement, une procédure stricte doit être respectée.

**La procédure de licenciement** commence par une convocation à un entretien préalable : l'employeuse qui envisage de licencier une salariée la convoque à un entretien préalable par lettre recommandée avec accusé de réception ou par lettre remise en main propre contre décharge.

Cette lettre doit comporter une date et heure ainsi qu'un lieu de rendez-vous très précis et mentionner le fait que la salariée peut être accompagnée pour son entretien.

Un délai minimum de 5 jours ouvrables doit être respecté entre la présentation de la lettre de convocation et la date de l'entretien préalable. La durée peut être allongée dans certains cas de licenciements économiques.

Durant l'entretien, l'employeuse expose les motifs de la décision envisagée et recueille les explications de la salariée. Cette dernière peut ne pas se présenter. Toutefois, cette absence n'empêche pas la poursuite de la procédure de licenciement (sauf en cas de convocation non conforme).

Le licenciement doit être notifié par lettre recommandée avec accusé de reception au moins 2 jours ouvrables après la date de l'entretien préalable. Il n'existe pas de délai légal maximal pour l'envoi de la lettre sauf en cas de licenciement pour motif disciplinaire (il est alors fixé à 1 mois maximum après la date de l'entretien préalable). Des dispositions conventionnelles peuvent prévoir des délais différents. La salariée peut demander des précisions jusqu'à 15 jours après réception du courrier de notification et l'employeuse a alors 15 jours pour lui répondre.

Enfin en cas de licenciement économique de 1 à 9 salariées, l'employeuse doit informer la Direction régionale de l'économie, de l'emploi, du travail et des solidarités (DREETS) dans les 8 jours qui suivent l'envoi des lettres de licenciements aux salariées<sup>24</sup>.

# **Le contrat de travail à durée déterminée**

#### **Embauche en CDD**

La règle en matière de contrat de travail est le CDI dont la rédaction est peu encadrée. Le Contrat à Durée Déterminée (CDD) est une exception qui doit correspondre à une des exceptions prévues par la l'article L1242-2 du code du travail. Certaines sont listées notamment celles qui concernent le secteur des arts et de la culture :

- Remplacement d'une salariée en cas :
	- **–** D'absence ;

<sup>24.</sup> La déclaration se fait sur une plateforme <https://ruptures-collectives.emploi.gouv.fr/>

- **–** De passage provisoire à temps partiel ;
- **–** De suspension de son contrat de travail ;
- **–** De départ définitif précédant la suppression de son poste de travail ;
- **–** D'attente de l'entrée en service effective de la salariée recrutée par cdi appelé à la remplacer ;
- Accroissement temporaire de l'activité de l'entreprise ;
- Emplois à caractère saisonnier, dont les tâches sont appelées à se répéter chaque année selon une périodicité à peu près fixe, en fonction du rythme des saisons ou des modes de vie collectifs ou emplois pour lesquels, dans certains secteurs d'activité définis par décret ou par convention ou accord collectif de travail étendu, il est d'usage constant de ne pas recourir au contrat de travail à durée indéterminée en raison de la nature de l'activité exercée et du caractère par nature temporaire de ces emplois.
- etc.

Le CDD doit obligatoirement être écrit, rédigé en français et signé par la salariée. L'absence d'une ou plusieurs de ces conditions entraîne la requalification par la juge du CDD en CDI. Le CDD peut être renouvelé de façon assez encadrée : il faut observer une période de carence entre deux contrats. Par ailleurs, la durée totale des CDD ne peut excéder 18 mois. Cette période est réduite à 9 mois et étendue à 24 mois dans certains cas de figure très spécifiques.

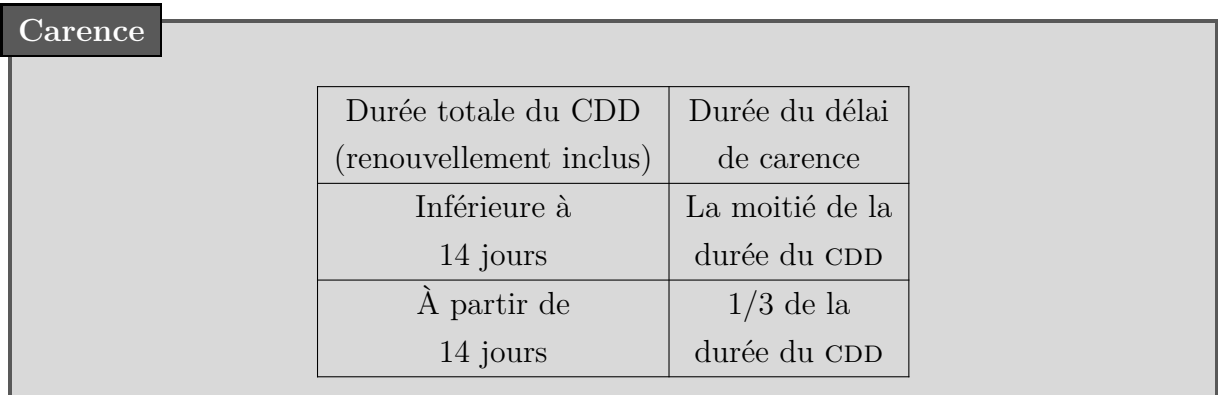

La période d'essai est possible. La loi fixe sa durée ainsi :

- 1 jour par semaine dans la limite de 2 semaines pour les contrats dont la durée est inférieure ou égale à 6 mois.
- 1 mois pour les contrats dont la durée est supérieure à 6 mois.

#### **Fin de contrat**

Le CDD s'achève automatiquement à la fin prévue du contrat de travail. La salariée et l'employeuse peuvent mettre fin au contrat de travail pendant la période d'essai sans motif particulier. En dehors de la période d'essai, le CDD ne peut être rompu avant le terme prévu sauf dans les cas suivants :

- Accord entre l'employeuse et la salariée ;
- $-$  Demande de la salariée qui justifie d'une embauche en CDI;
- Faute grave ;
- Force majeure ;
- Inaptitude constatée par le médecin du travail.

Si elle rompt le CDD en raison d'une embauche en CDI, la salariée doit respecter un préavis (sauf dispense de l'employeuse). La durée du préavis est calculée à raison d'1 jour par semaine, compte tenu :

- $-$  Soit de la durée totale du CDD, renouvellement inclus, lorsqu'il comporte une date de fin précise ;
- Soit de la durée effectuée, lorsqu'il ne comporte pas de terme précis.

Le décompte est effectué en jours ouvrés<sup>25</sup>. Dans les 2 cas, le préavis ne peut pas dépasser 2 semaines.

Si le contrat est suspendu (congé maladie, maternité, etc.), la date de fin du CDD n'est pas repoussée, sauf exception<sup>26</sup>.

#### **Salaire et indemnités**

La salariée en CDD ne peut être rémunérée moins que si elle avait été embauchée à un poste équivalent en CDI. Elle a le droit aux congés payés de la même façon. Si ceux-ci ne sont pas pris avant le terme du contrat, l'employeuse doit verser une indemnité compensatrice de congés payés, sauf si le contrat se transforme en CDI. L'indemnité est calculée par comparaison entre 2 modes de calcul :

– Selon la première méthode, l'indemnité est égale à  $\frac{1}{10}$  de la rémunération brute totale perçue au cours de la période de référence : Intervalle durant lequel la salariée doit avoir accompli un temps minimum de travail. Le point de départ de la période prise en compte pour le calcul du droit au congé est fixé au 1<sup>er</sup> juin de chaque année.

<sup>25.</sup> Les jours ouvrés sont des jours effectivement travaillé dans une entreprise ou une administration. On en compte 5 par semaine.

<sup>26.</sup> Service-public.fr, *Fin d'un contrat à durée déterminée (CDD)*, 22 juin 2020, url : [https:](https://www.service-public.fr/particuliers/vosdroits/F40) [//www.service-public.fr/particuliers/vosdroits/F40](https://www.service-public.fr/particuliers/vosdroits/F40) (visité le 31/08/2021).

– Selon la seconde méthode (celle du maintien de salaire), l'indemnité de congés payés est égale à la rémunération que la salariée aurait perçue si elle avait continué à travailler.

Comme toujours, c'est le montant le plus favorable à l'employée qui est lui est versé<sup>27</sup>. À l'échéance de son contrat, la salariée bénéficie d'une indemnité de précarité égale au minimum à 10% du salaire brut (congés payés compris). Elle est due, sauf dans quelques cas, dont les cas suivants :

- $-$  Proposition d'un CDI à la salariée pour occuper le même emploi ou un emploi similaire, avec une rémunération au moins équivalente, que cet emploi soit accepté ou non ;
- Faute grave ;
- Force majeure : Événement exceptionnel, imprévisible et irrésistible justifiant de s'exonérer d'une obligation, d'un engagement ou d'une responsabilité (par exemple : décès de la salariée) ;
- Contrat à durée déterminée d'usage<sup>28</sup>;
- D'autres contrats courts et précaires (saisonniers etc.).

L'indemnité est versée à la fin du contrat en même temps que le dernier salaire. Elle doit figurer sur la fiche de paie correspondante.

En cas de renouvellement du CDD, l'indemnité est versée à la fin du dernier contrat<sup>29</sup>.

#### **Indemnités et congés du CDD**

e<br>êtr<br>— Les indemnités de fin de contrat et de congés payés ne doivent pas entrer dans le calcul du salaire mensuel et doivent être payées à la fin du contrat en plus du salaire.

<sup>27.</sup> Un calcul pour exemple est accessible en ligne Service-public.fr, *Indemnité compensatrice de congés payés*, 12 juin 2020, url : <https://www.service-public.fr/particuliers/vosdroits/F24661> (visité le 31/08/2021).

<sup>28.</sup> Le CDDU est développé plus bas en .

<sup>29.</sup> Service-public.fr, *Fin d'un contrat à durée déterminée (CDD)*, 22 juin 2020, url : [https:](https://www.service-public.fr/particuliers/vosdroits/F40) [//www.service-public.fr/particuliers/vosdroits/F40](https://www.service-public.fr/particuliers/vosdroits/F40) (visité le 31/08/2021).

**Le contrat de travail à durée déterminée d'usage**

**Le Contrat à durée déterminée d'usage**

**Définition :** Le CDDU est conclu pour la durée d'une mission de quelques heures, d'une journée ou de plusieurs journées consécutives. C'est fréquemment le contrat utilisé pour les artistes et les techniciennes. Ces contrats courts dérogent à certaines règles du CDD, notamment le délai de carence obligatoire entre deux contrats, mais aussi les indemnités de précarité.

Comme tout autre CDD, le CDDU doit être établi par écrit et comporter la définition précise de son motif. Sinon, il est requalifié en CDI. Un contrat doit être établi pour chaque mission de la salariée. Le CDDU peut être conclu s'il remplit les 3 conditions suivantes :

- Secteur d'activité qui autorise ce type de contrat ;
- $-$  Usage constant du secteur d'activité de ne pas recourir au CDI;
- Nature temporaire de l'emploi ;

Pour ce qui relève des arts et de la culture, les secteurs suivants sont notamment autorisés à recourrir au CDDU : le spectacle, l'action culturelle, l'audiovisuel, la production cinématographique, l'édition phonographique et l'enseignement (seuls les emplois qui correspondent à un enseignement limité à une fraction d'année scolaire, ou à un enseignement non permanent, peuvent donner lieu à la conclusion de CDDU<sup>30</sup>).

#### **Artiste salariée ou non ?**

Les articles L7121-3 et L7121-4 du Code du Travail disposent :

Tout contrat par lequel une personne physique ou morale s'assure, moyennant rémunération, le concours d'une artiste du spectacle en vue de sa production est présumé être un contrat de travail […]. Cette présomption subsiste quels que soient le mode et le montant de la rémunération ainsi que la qualification donnée au contrat par les parties. Elle n'est pas détruite par la preuve que l'artiste conserve la liberté d'expression de son art, qu'il est propriétaire de tout ou partie du matériel utilisé ou qu'il emploie lui-même une ou plusieurs personnes pour le seconder, dès lors qu'il participe personnellement au spectacle.

Selon l'article L7121-8 du Code du travail,

<sup>30.</sup> Artcena, *Contrat à durée déterminée d'usage (CDDU)*, 7 mar. 2018, url : [https://www.artcena.](https://www.artcena.fr/artcena-juridique/droit-du-travail/embauche-et-contrats-de-travail/contrat-duree-determinee-dusage-cddu) [fr/artcena-juridique/droit-du-travail/embauche-et-contrats-de-travail/contrat-duree](https://www.artcena.fr/artcena-juridique/droit-du-travail/embauche-et-contrats-de-travail/contrat-duree-determinee-dusage-cddu)[determinee-dusage-cddu](https://www.artcena.fr/artcena-juridique/droit-du-travail/embauche-et-contrats-de-travail/contrat-duree-determinee-dusage-cddu) (visité le 01/09/2021).

n'est pas considérée comme salaire la rémunération due à l'artiste à l'occasion de la vente ou de l'exploitation de l'enregistrement de son interprétation, exécution ou présentation par l'employeuse ou tout autre utilisateur, dès que la présence physique de l'artiste n'est plus requise pour exploiter cet enregistrement et que cette rémunération n'est en rien fonction du salaire reçu pour la production de son interprétation, exécution ou présentation, mais au contraire fonction du produit de la vente ou de l'exploitation dudit enregistrement*a*

*a*. Légifrance, *Articles L7121-1 à L7121-17 (Artistes du spectacle)*, 1er mai 2008.

# **Les artistes-autrices**

Les artistes autrices produisent des œuvres originales soit littéraires, dramatiques, musicales, chorégraphiques, audiovisuelles, cinématographiques, graphiques, plastiques ou photographiques.

Leur protection sociale est gérée par le régime général (Caisse primaire d'assurance maladie (cpam), Caisse d'allocation familiales (caf), Caisse nationale d'assurance vieillesse (cnav)). La nature de leur activité détermine leur affiliation à la Sécurité sociale des artistes-autrices.

Leurs cotisations sont calculées sur la base de leurs bnc. L'interlocutrice pour leurs cotisations est l'urssaf Limousin, quelque soit le lieu d'habitation. Si une part de vos revenus provient d'éditrices, productrices ou organismes de gestion collective de droits, l'autrice peut les déclarer en ts ou bien tout déclarer en bnc. Elle doit simplement signaler son choix aux impôts<sup>31</sup>.

Une diffuseuse est une personne physique ou morale qui rémunère une artiste-autrice pour diffuser, exploiter ou utiliser son œuvre. Les rémunérations liées à l'utilisation ou à l'exploitation d'une œuvre originale sont versées par les diffuseuses :

- soit à une artiste française ou étrangère, domiciliée fiscalement ou non en France, inscrite ou non au régime social des artistes-autrices,
- soit à ses ayants droit,
- soit à une société d'autrices habilitée à percevoir les droits d'auteur pour l'artiste ou ses ayants droit (Société de perception et de redistribution des droits (sprd)).

Le calcul de sa contribution se fait soit sur la base des rémunérations versées à l'artisteautrices, soit, quand il s'agit d'un commerce d'art, sur la base de son chiffre d'affaires ou sur le montant de ses commissions.

<sup>31.</sup> Service-public.fr, *Activité d'un artiste-auteur*, 1er oct. 2021, url : [https://www.service](https://www.service-public.fr/professionnels-entreprises/vosdroits/F22388)[public.fr/professionnels-entreprises/vosdroits/F22388](https://www.service-public.fr/professionnels-entreprises/vosdroits/F22388) (visité le 22/10/2021).

La contribution se compose de 2 parties :

- $-1\%$  de la rémunération brute de l'artiste-autrice (droits d'auteur hors TVA), ou bien 30% du chiffre d'affaires de la diffuseuse (galeries) ou des commissions perçues sur la vente (opératrices de ventes publiques aux enchères),
- la formation professionnelle de l'artiste-autrice qui s'élève à 0,1%.

Une seule déclaration doit être réalisée en ligne une fois par trimestre sur un portail de  $l'URSSAF<sup>32</sup>$ .

# **Les stagiaires**

Les stagiaires sont en formation. Dès lors elles ont une place particulière et des droits spécifiques dans l'entreprise où elles sont provisoirement intégrées afin d'y apprendre en situation la pratique d'un métier.

#### **Les stagiaires**

Les stages relèvent d'un cursus pédagogique. S'ils ne sont inscrits dans un cursus scolaire ou universitaire, ils sont interdits. Ils doivent obligatoirement être encadrés par une convention de stage qui doit être signée par l'établissement d'enseignement, l'organisme d'accueil, la stagiaire ou sa représentante légale, l'enseignante référente et la tutrice de stage. Elle comporte les mentions obligatoires suivantes :

- 1. L'intitulé complet du cursus ou de la formation de la stagiaire et son volume horaire ;
- 2. Le nom de l'enseignante référente de l'établissement d'enseignement et le nom de la tutrice dans l'organisme d'accueil ;
- 3. Les compétences à acquérir ou à développer au cours du stage ;
- 4. Les activités confiées au stagiaire en fonction des objectifs fixés ;
- 5. Les dates du début et de la fin du stage ainsi que la durée totale prévue ;
- 6. La durée hebdomadaire de présence effective de la stagiaire dans l'organisme d'accueil et sa présence, le cas échéant, la nuit, le dimanche ou des jours fériés ;
- 7. Les conditions dans lesquelles l'enseignante référente de l'établissement d'enseignement et la tutrice dans l'organisme d'accueil assurent l'encadrement et le suivi de la stagiaire ;

<sup>32.</sup> Service-public.fr, *Artiste-auteur : affiliation et cotisations sociales*, 1er oct. 2021, url : [https:](https://www.service-public.fr/professionnels-entreprises/vosdroits/F23749) [//www.service-public.fr/professionnels-entreprises/vosdroits/F23749](https://www.service-public.fr/professionnels-entreprises/vosdroits/F23749) (visité le  $22/10/2021$ ).

- 8. Le montant de la gratification versée à la stagiaire et les modalités de son versement, le cas échéant ;
- 9. Le régime de protection sociale dont bénéficie la stagiaire, y compris la protection en cas d'accident du travail ainsi que, le cas échéant, l'obligation faite à la stagiaire de justifier d'une assurance couvrant sa responsabilité civile ;
- 10. Les conditions dans lesquelles la stagiaire est autorisé à s'absenter, notamment dans le cadre d'obligations attestées par l'établissement d'enseignement et des congés et autorisations d'absence ;
- 11. Les modalités de suspension et de résiliation de la convention de stage ;
- 12. Les modalités de validation du stage en cas d'interruption ;
- 13. La liste des avantages offerts par l'organisme d'accueil à la stagiaire, notamment l'accès au restaurant d'entreprise ou aux titres-restaurant et la prise en charge des frais de transport le cas échéant, ainsi que les activités sociales et culturelles ;
- 14. Les clauses du règlement intérieur de l'organisme d'accueil qui sont applicables à la stagiaire, le cas échéant ;
- 15. Les conditions de délivrance de l'attestation de stage<sup>33</sup>.

#### **Raisons de recruter une stagiaire**

Les stagiaires ne peuvent pas être recrutés pour les raisons suivantes et les conventions de stage risquent d'être requalifiées en CDI :

- d'abse<br>rrespor<br>l de pr<br>mpora – Remplacer une salariée en cas d'absence, de suspension de son contrat de travail ou de licenciement ;
- Exécuter une tâche régulière correspondant à un poste de travail permanent (la stagiaire n'a pas d'obligation de production comme une salariée) ;
- Faire face à un accroissement temporaire d'activité ;
- Occuper un emploi saisonnier.

<sup>33.</sup> *Décret n° 2014-1420 du 27 novembre 2014 relatif à l'encadrement des périodes de formation en milieu professionnel et des stages*, 27 nov. 2014.

**Les limites à l'acceuil de stagiaires** Les entreprises de moins de 20 salariées peuvent accueillir 3 stagiaires maximum en même temps. Chaque tutrice suit 3 stagiaires au maximum au cours de la même période. Dans un organisme d'accueil de 20 salariées et plus, le nombre de stagiaires dont la convention de stage est en cours pendant une même semaine civile ne peut pas dépasser 15% de l'effectif.

Il est interdit de confier à une stagiaire des tâches dangereuses pour sa santé ou sa sécurité. La durée maximale d'accueil de la stagiaire est de 924h — soit 6 mois à 35h par semaine — pour une stagiaire sur une année d'enseignement.

Une stagiaire n'étant pas une salariée, l'employeuse n'a pas à effectuer de DPAE. L'employeuse doit toutefois mentionner dans une partie spécifique du registre unique du personnel, dans leur ordre d'arrivée, le nom et prénom des stagiaires accueillies dans l'établissement.

**Le versement d'une gratification** est obligatoire pour tout stage d'une durée supérieure à 309h — soit 44 jours de travail, ou deux mois en continus. Le montant minimum est de 3,9€ par heure. L'employeuse doit payer des cotisations sociales sur la part qui dépasse ce montant minimum. Le stagiaire est rémunéré au pro-rata des heures effectuées et sa gratification doit être versée chaque mois.

La stagiaire ne paie pas d'impôt sur la gratification dans la limite du smic, en revanche elle ne cotise pas à l'assurance chômage. La convention doit prévoir des congés si la durée du stage excède deux mois. La rémunération des congés est facultative.

L'obligation de verser une gratification de stage concerne uniquement les stagiaires élèves et étudiantes dans le cadre d'un stage d'initiation, de formation initiale ou de complément de formation professionnelle initiale<sup>34</sup>. Pour les stagiaires de la formation professionnelle continue ou liés par un contrat de travail, la rémunération n'est pas obligatoire mais elle est possible<sup>35</sup>. En revanche l'employeuse doit cotiser dès le premier euros d'indemnité<sup>36</sup>.

#### **Stagiaires en formation continue**

Le cas des stagiaires en formation continue est un peu plus complexe :

Cette obligation [de verser une gratification de stage] concerne uniquement les stagiaires élèves et étudiantes dans le cadre d'un stage d'initiation, de formation initiale ou de complément de formation professionnelle initiale. Pour les stagiaires de la formation professionnelle continue liés par un contrat de travail, d'autres règles s'appliquent*a* .

<sup>34.</sup> Service-public.fr, *Gratification minimale d'un stagiaire étudiant ou élève dans une entreprise*, 1<sup>er</sup> jan. 2021, URL : [https://www.service-public.fr/professionnels-entreprises/vosdroits/](https://www.service-public.fr/professionnels-entreprises/vosdroits/F32131) [F32131](https://www.service-public.fr/professionnels-entreprises/vosdroits/F32131) (visité le 08/09/2021).

<sup>35.</sup> Yves Daudigny, *Gratification de stage et action de formation préalable au recrutement - Sénat*, 22 oct. 2015.

<sup>36.</sup> **urssaf2020**.

Si cela n'est pas obligatoire, c'est toutefois autorisé :

En effet, l'intéressé bénéficiant du statut de stagiaire de la formation professionnelle, la gratification qu'il est susceptible de recevoir lors de son stage ne peut être assimilée à un salaire et, de ce fait, elle n'a pas à être déclarée à [Pôle Emploi]. Cette gratification, assimilable à une indemnité forfaitaire de stage, est entièrement cumulable avec l'are [Allocation de retour à l'emloi] formation, l'AFDEF [Allocation en faveur des demandeurs d'emloi en formation, la RFPE [Rémunération de formation Pôle Emploi<sup>d</sup> ou la RFF [Rémunération de fin de formation<sup>|b</sup>.

Ces gratifications sont soumises à cotisation sociales.

Tout complément de rémunération versé par l'entreprise d'accueil au stagiaire de la formation professionnelle, quelle que soit sa dénomination (gratification ou autre), doit être soumis à l'ensemble des cotisations et contributions de Sécurité sociale et ce dès le premier euro.

Par exemple, la gratification versée par une entreprise à un demandeur d'emploi effectuant une action de formation préalable au recrutement (afpr), doit être soumise dans son ensemble à toutes les cotisations et contributions de Sécurité sociale.

La déclaration et le versement des cotisations incombent à l'employeuse*c* .

Il est toujours bon de confirmer avec Pôle Emploi que ces dispositions sont toujours valables car la doctrine peut changer ou peut être précisée par d'autres textes.

*c*. Urssaf.fr, *Les stagiaires de la formation professionnelle continue*, 2021, url : [https :](https://www.urssaf.fr/portail/home/employeur/calculer-les-cotisations/la-base-de-calcul/cas-particuliers--bases-forfaita/les-stagiaires-de-la-formation-p.html) [//www.urssaf.fr/portail/home/employeur/calculer- les- cotisations/la- base- de](https://www.urssaf.fr/portail/home/employeur/calculer-les-cotisations/la-base-de-calcul/cas-particuliers--bases-forfaita/les-stagiaires-de-la-formation-p.html)[calcul/cas-particuliers--bases-forfaita/les-stagiaires-de-la-formation-p.html](https://www.urssaf.fr/portail/home/employeur/calculer-les-cotisations/la-base-de-calcul/cas-particuliers--bases-forfaita/les-stagiaires-de-la-formation-p.html) (visité le 12/10/2021).

*a*. Service-public.fr, *Gratification minimale d'un stagiaire étudiant ou élève dans une entre*prise, 1<sup>er</sup> jan. 2021, URL : [https://www.service-public.fr/professionnels-entreprises/](https://www.service-public.fr/professionnels-entreprises/vosdroits/F32131) [vosdroits/F32131](https://www.service-public.fr/professionnels-entreprises/vosdroits/F32131) (visité le 12/10/2021).

*b*. Journal officiel du Sénat, *Gratification de stage et action de formation préalable au recrutement*, 4 mai 2017, url : [https://www.senat.fr/questions/base/2015/qSEQ151018470.](https://www.senat.fr/questions/base/2015/qSEQ151018470.html) [html](https://www.senat.fr/questions/base/2015/qSEQ151018470.html) (visité le 12/10/2021).

# **Le bénévolat**

Il n'existe pas de statut juridique de la bénévole. La définition qui fait souvent référence est issue d'un rapport par le Conseil économique social et environnemental (cese) rendu en 1989 : la bénévole est une « personne qui s'engage librement pour mener une action non salariée en direction d'autrui, en dehors de son temps professionnel et familial<sup>37</sup> ». Est bénévole une personne qui est active au sein d'une association sans percevoir de rémunération, qu'elle soit pécuniaire ou sous forme de contreparties. Pour autant l'activité menée dans le cadre de l'association ne doit pas appauvrir la bénévole, qui peut donc être indemnisée ou remboursée pour les frais dont elle peut justifier engagés dans le cadre de son activité associative.

#### **Contraintes et contreparties aux bénévoles**

de c<br>les h<br>contre<br>é en Il est interdit pour une association de fixer des contraintes fortes à ses bénévoles, même — encore moins — en échange de contreparties. Ainsi une association qui avait contractualisé avec un bénévole des horaires durant lesquels il devait assurer l'accueuil en offrant un logement en contrepartie a été condamnée par les prudhommes et le bénévolat a été requalifié en CDI, décision confirmée par la Cour de Cassation*a* .

*a*. *Cour de cassation, civile, Chambre sociale, 20 décembre 2017, 16-20.646, Inédit*, 20 déc. 2017.

**Une mineure peut s'investir dans la vie associative** tel que défini dans l'article 2 bis de la loi de 1901 :

- Avant 18 ans, toute jeune peut adhérer librement à une association, et s'y investir de façon bénévole ;
- Avant 16 ans, une mineure peut créer ou administrer une association si elle a une autorisation écrite préalable de ses parents ;
- Entre 16 et 18 ans, une mineure peut créer ou administrer une association sans autorisation préalable de ses parents. Cependant, ses représentantes légales devront être informés par courrier de cet engagement par une des membres de l'association<sup>38</sup>.

**L'indemnisation de la bénévole** en cas de dommages subits en participant aux activités de l'association incombe à cette dernière.

<sup>37.</sup> M.-T. Chéroutre, *L'essor et l'avenir du bénévolat, facteur d'amélioration de la qualité de la vie*, Journal officiel de la République française, Paris : Direction des journaux officiels, 1989.

<sup>38.</sup> Légifrance, *Loi relative au contrat d'association*.

Les tribunaux considèrent qu'il existe une « convention tacite d'assistance » entre l'association et la bénévole. Pour s'exonérer de l'obligation de réparation, l'association doit, soit établir qu'un cas de force majeure ou du fait d'un tiers a causé le dommage, soit prouver que la bénévole a commis une faute.

Même en l'absence de contrat de travail, la bénévole agit sous l'autorité directe de l'association. Il existe un « lien de préposition », qui se définit comme le droit de donner des instructions.

Ainsi, la responsabilité de l'association peut être engagée sur le fondement de la responsabilité du fait d'autrui (article 1242 du Code civil) en cas de dommages causés par un bénévole.

### **Les frais professionnels**

Par défaut, toutes les sommes versées en contrepartie ou dans le contexte du travail sont soumises à un versement par l'employeuse de cotisations sociales. Les frais professionnels sont une exception à cette règle.

#### **Frais professionnels**

**Définition :** Les frais professionnels sont l'ensemble des dépenses engagées par une salariée dans le cadre de son emploi supportée par elle au titre de l'accomplissement de ses missions

Le dédommagement des frais professionnels peut se faire de trois façons :

- le remboursement des dépenses réelles ou la prise en charge directe par l'employeuse des frais inhérents à l'emploi, sur justificatifs ;
- le versement d'allocations forfaitaires, présumées utilisées conformément à leur objet à concurrence des limites d'exonération ;
- la déduction forfaitaire pour frais professionnels pour les certaines professions (notamment artistes) *a* .

*a*. Ces professions sont listées dans l'annexe IV du cgi.

Ces frais doivent correspondre à des dépenses réelles et ne doivent en aucun cas se substituer à du salaire ou aux gratifications — on est alors face à de la fraude — et l'employeuse doit pouvoir justifier de la situation de travail qui imposait à la salariée d'avoir recours à des frais professionnels ainsi que garder trace du détail, même pour une indemnisation  $for failure<sup>39</sup>$ .

<sup>39.</sup> Par exemple pour des remboursements de transport, il faut justifier de déplacements réellement effectués, d'un nombre de km variable chaque mois, d'une puissance fiscale correspondant au véhicule de la salariée.

**Le remboursement des dépenses réelles** oblige à fournir pour chaque dépense des justificatifs. Ces justificatifs doivent des documents comptables valides (par exemple mentionner la tva si l'entreprise est assujetie) applicable et doivent eux aussi être cohérent avec l'activité de la salariée<sup>40</sup>.

#### **Le remboursement forfaitaire** est possible pour

- les repas lorsque la salariée est en déplacement professionnel ;
- la restauration sur le lieu de travail ;
- les déplacements lorsque la salariée est contrainte d'utiliser son véhicule personnel ;
- les frais, engendrés dans le cadre de la mobilité professionnelle, d'hébergement provisoire et de nourriture dans l'attente d'un logement définitif ;
- les frais, engendrés par la mobilité professionnelle, liés à l'installation dans le nouveau logement.

Ces allocations forfaitaires sont définies par l'administration fiscale (par exemple le barème des frais kilométriques en fonction du nombre de chevaux fiscaux du véhicule) et peuvent ne pas être soumis à cotisations sociales, dans la mesure où leur somme ne dépasse pas la limite d'exonération fixée par l'administration fiscale. Dans le cas contraire,

- soit l'employeuse est en mesure justifier des circonstances des remboursements forfaitaires, auquel cas l'ensemble des frais (y compris la part au-delà de la limite) peuvent ne pas être soumises à cotisations sociales,
- soit l'employeuse n'est pas en mesure de justifier des frais professionnels et l'ensemble des frais, dès le premier euro, sont alors soumis à cotisations sociales.

**Les déductions forfaitaires spécifiques** Le bénéfice de cette déduction spécifique est lié à l'activité professionnelle de la salariée et non à l'activité générale de l'entreprise. Cette déduction consiste en un abattement qui diminue l'assiette soumise à cotisations sociales dans la limite de 7 600€ par an. C'est-à-dire que l'employeuse peut réduire des montants soumis à cotisation grâce à un abattement forfaitaire. Cet abattement n'existe que pour certains métiers, dont ceux du spectacle.

Les artistes du spectacle peuvent bénéficier de la déduction forfaitaire pour frais professionnels :

<sup>40.</sup> La jurisprudence interdit à une employeuse de fixer unilatéralement un montant de remboursement inférieur au coût réel*Cour de cassation, civile, Chambre sociale, 23 septembre 2009, 07-44.477, Publié au bulletin*, 23 sept. 2009.

- au taux de 20%, pour les artistes musiciennes, les choristes, les cheffes d'orchestre et les régisseuses de théâtre en tournée, le personnel de création de l'industrie cinématographique
- au taux de 25%, les artistes dramatiques, lyriques, cinématographiques ou choré $graphiques en tourné<sup>41</sup>.$

L'application de cet abattement ne peut pas faire descendre l'assiette de cotisations en dessous du  $\text{SMIC}^{42}$ .

En conclusion, les frais professionnels sont donc soumis dans les cas suivants :

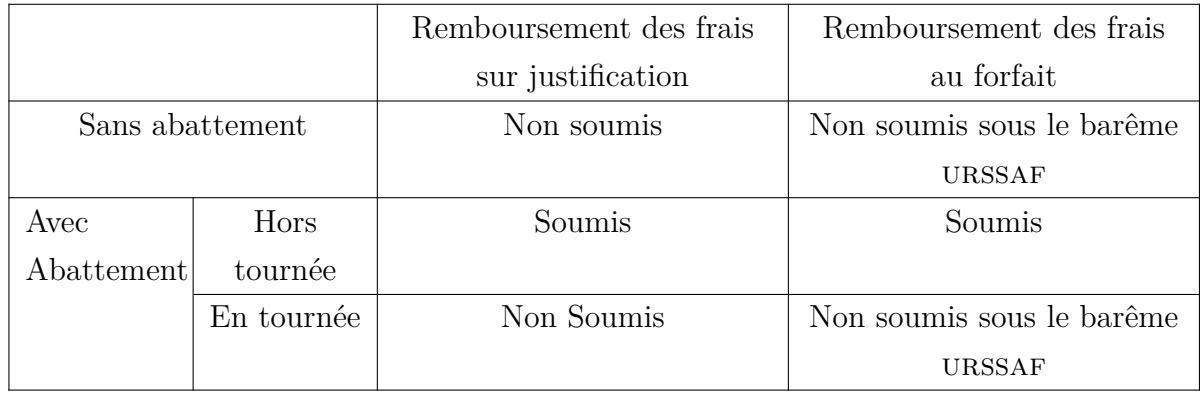

Il faut bien distinguer les frais professionnels des avantages en nature.

#### **Avantages en nature**

**Définition :** Les avantages en nature constituent l'ensemble des biens ou services mis à disposition par l'employeuse à la salariée dont cette dernière aurait normalement dû supporter les frais

Dans le cas des avantages en nature, ils doivent être soumis à cotisations sociales, à hauteur de leur coût réel. Certaines exceptions (véhicule, logement, nourriture, matériel informatique) peuvent donner lieu à des remboursements forfaitaires dont les montants minimum sont définis par décret ou par les conventions collectives.

**Les frais de transport en commun et les tickets restaurant** sont des cas particuliers :

<sup>41.</sup> Urssaf.fr, *La déduction forfaitaire spécifique pour frais professionnels*, 2020, url : [https://www.](https://www.urssaf.fr/portail/home/taux-et-baremes/frais-professionnels/la-deduction-forfaitaire-specifi.html) [urssaf.fr/portail/home/taux-et-baremes/frais-professionnels/la-deduction-forfaitaire](https://www.urssaf.fr/portail/home/taux-et-baremes/frais-professionnels/la-deduction-forfaitaire-specifi.html)[specifi.html](https://www.urssaf.fr/portail/home/taux-et-baremes/frais-professionnels/la-deduction-forfaitaire-specifi.html) (visité le 20/10/2021).

<sup>42.</sup> Urssaf.fr, *La déduction forfaitaire spécifique*, 2021, url : [https://www.urssaf.fr/portail/](https://www.urssaf.fr/portail/home/employeur/calculer-les-cotisations/les-elements-a-prendre-en-compte/les-frais-professionnels/la-deduction-forfaitaire-specifi.html) [home/employeur/calculer-les-cotisations/les-elements-a-prendre-en-compte/les-frais](https://www.urssaf.fr/portail/home/employeur/calculer-les-cotisations/les-elements-a-prendre-en-compte/les-frais-professionnels/la-deduction-forfaitaire-specifi.html)[professionnels/la-deduction-forfaitaire-specifi.html](https://www.urssaf.fr/portail/home/employeur/calculer-les-cotisations/les-elements-a-prendre-en-compte/les-frais-professionnels/la-deduction-forfaitaire-specifi.html) (visité le 20/10/2021).

- L'employeuse est tenue de rembourser les frais d'abonnement aux transports en commun (ou location de vélo) de ses salariées à hauteur de 50% minimum, sur présentation de l'abonnement et des titres éventuels — et ce quelle que soit la distance parcourue. Rien n'empêche l'employeuse de prendre en charge plus que ce montant.
- Les tickets restaurants ne sont pas soumis à cotisations sociales.

### **Conclusion**

La question des structures juridique de l'entreprise et du travail n'ont pas fait l'objet d'un traitement exhaustif. Les directions du travail, les services des impôts sont généralement disposés à répondre à vos questions et à soumettre vos cas particuliers à une analyse précise et leur aide peut être précieuse. La réponse peut aussi être trouvée dans la loi, ses interprétations par des organismes publics, la doctrine explicitée notamment dans les questions au gouvernement ou d'autres documents officiels. Dans les cas plus complexe, les administrations ou un conseil juridique pourront vous aider à interpréter le droit pour être en règle.

# **Comptabilité**

La comptabilité est une obligation dans la plupart des structures et est une nécessité dans tous les cas. La comptabilité a trois objectifs :

- Évaluer le patrimoine de l'entreprise et ses résultats ;
- Éviter les détournements de fonds. La comptabilité permet le contrôle interne et externe ;
- Donner de l'information nécessaire pour soutenir la gestion. La comptabilité donne des éléments pour élaborer des outils de gestion.

La comptabilité intéresse au-delà de la dirigeante : Trésor Public, URSSAF, les actionnaires et associées, les financeuses (privées pour accorder des prêts, publiques pour accorder des subventions), les fournisseurs en cas de demande d'un délai de paiement et les salariées (notamment pour le Comité social et économique (cse), l'Institut national de la statistique et des études économiques (insee)).

L'insee récupère en effet la valeur ajoutée des entreprise pour en faire la somme, qui constitue le pib.

 $\sum$ Valeur ajoutée = PIB
#### $\Delta$ PIB = croissance

Les prévisions de croissances conditionnent à leur tour le budget de l'État donc celui des ministères.

## **Les flux économiques et le bilan**

La comptabilité consiste à enregistrer les flux économiques entrants et sortants.

### **Flux économiques**

**Définition :** Un flux économique est une quantité de biens, de services ou de valeurs monétaires en mouvement entre deux agents économiques. Cette quantité est toujours mesurée en unités monétaires.

Il existe 3 types différents de flux économiques :

- Les flux réels (entrée ou sortie de biens de l'entreprise) ;
- Les flux de service (service acheté ou vendu, par exemple un spectacle) ;
- Les flux financiers (entrée ou sortie d'argent).

Les flux financiers correspondent la plupart du temps à des contreparties de flux réels ou de service. Pour le dire autrement, l'argent paie les marchandises ou les services.

## **Ressources et emplois**

Dans une entreprise, on peut distinguer les ressources et les emplois. Une entreprise a des besoins et doit trouver les ressources pour les financer.

#### **Ressources et emplois**

**Définition :** Les ressources sont donc là d'où viennent les richesses et les emplois correspondent à ce à quoi ces richesses sont affectées dans l'entreprise.

On peut donc dresser une liste non exhaustive des ressources et emplois en distinguant pour chacun deux types différents :

Les ressources provisoires sont les moyens qui sont à la disposition de l'entreprise susceptibles de réallocation :

- Apports personnels pour une société. Dans ce cas ils sont transférés de la personne physique à la personne morale : il s'agit du capital ;
- Emprunts ;
- Subventions d'investissement ;
- Réserves ;
- Dettes.

Les ressources définitives sont les moyens qui sont à la disposition de l'entreprise comme produit de son activité. Ils correspondent à un enrichissement :

- Vente de marchandises ;
- Vente de services.

Les emplois provisoires sont susceptibles de réallocation :

- Achat de matériel nécessaire à la production (bâtiments, matériel conséquent, véhicule) ;
- Stock (matières premières ou marchandises) ;
- Actions ;
- Créances ;
- Banque ;
- Caisse.

Les emplois définitifs ne sont pas susceptibles de réallocation et correspondent à un appauvrissement :

- Salaires et cotisations sociales ;
- Impôts et taxes ;
- Locations et frais de fonctionnement ;
- Intérêts ;
- Disparition ou diminution de la valeur d'un emploi provisoire.

La dimension définitive signifie que la bénéficiaire a *définitivement* acquis l'objet de la transaction. Cela signifie un enrichissement (pour les ressources) ou un appauvrissement (pour les emplois) du point de vue de la structure.

# **Le bilan**

La comptabilité aboutit à deux documents de synthèse comptable : le bilan et le compte de résultat. Les entreprises, quelque soit leur forme juridique (associations, sociétés, etc.), sont tenues d'établir au moins un bilan et un compte de résultat par an.

## **Le bilan**

**Définition :** Le bilan est un tableau représentatif de la situation du patrimoine d'une entreprise à une date déterminée.

Il se présente sous la forme d'un tableau en deux colonnes. La première contient l'actif, la seconde le passif. Les actifs sont les emplois provisoires et le passif les ressources de l'entreprise. Le bilan peut être compris comme une photo à un instant donné des richesses et de leur utilisation dans l'entreprise.

### **Le bilan est équilibré**

 $\frac{1}{100}$ Dans un bilan, quelle qu'en soit la date, la somme de l'actif doit toujours être égale à la somme du passif. La raison est que l'entreprise ne peut pas faire emploi de ressources qu'elle n'a pas et avoir des ressources qui ne correspondraient à aucun emploi.

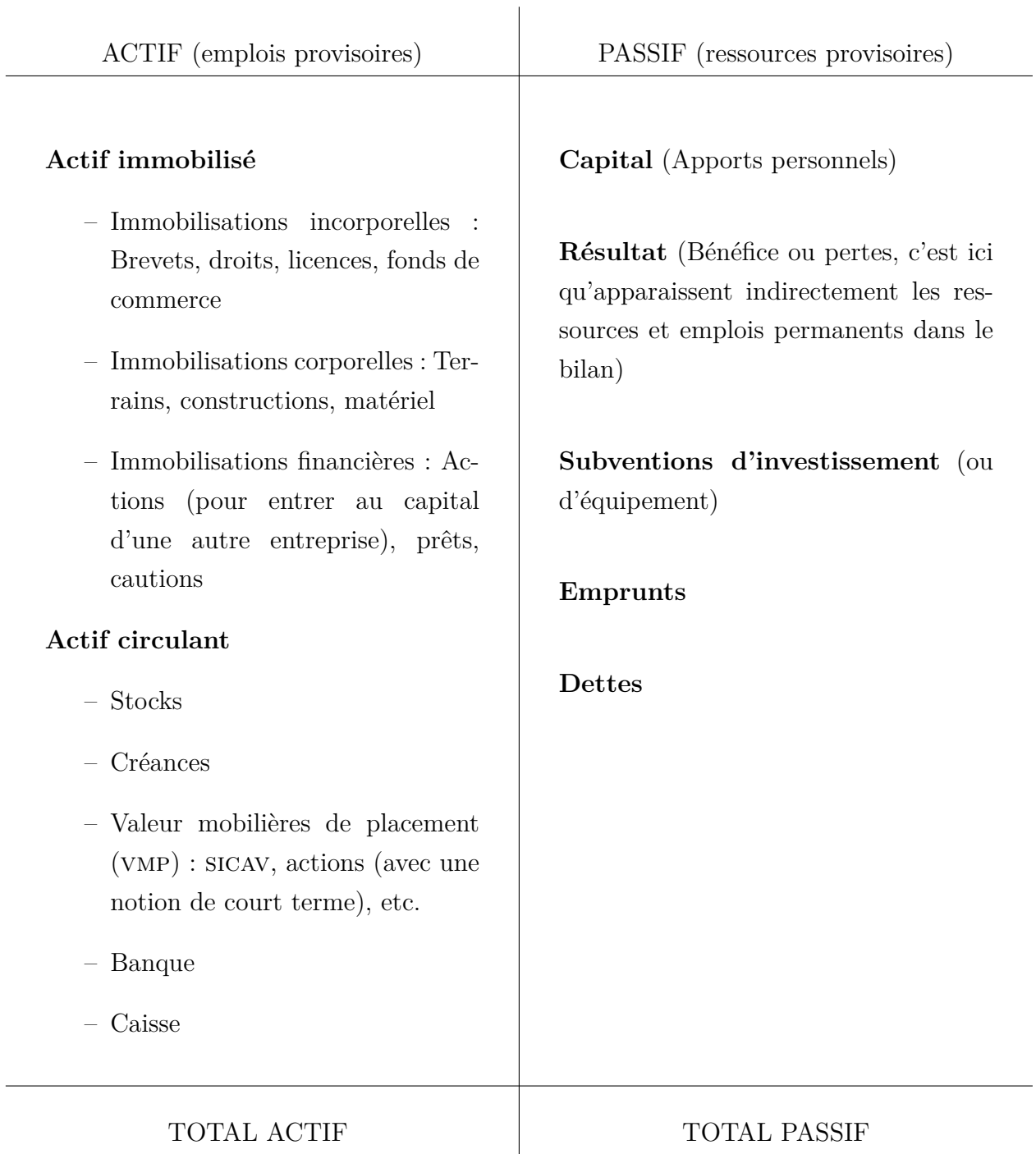

# Bilan au $31/12/N$

# **Bilan à la création**

# **Exercice 1 :**

Réalisez le bilan d'ouverture au 15 septembre 2032 en utilisant le modèle donné précédement :

Le 15 septembre 2032, M. Gilles créée une entreprise (entreprise Medarts) et apporte un bâtiment, évalué à 390 000€, du matériel de bureau d'une valeur de 70 000€ et de l'argent qu'il dépose en banque pour 450 000€. Par ailleurs l'entreprise emprunte 800 000€. Cette somme est mise à disposition de l'entreprise sur son compte en banque.

Corrigé en p. 98

#### **Bilan après investissements supplémentaires**

**Exercice 2 :** Réalisez le bilan au 30 septembre 2032 en utilisant le modèle donné précédement et en prenant en compte le corrigé du bilan de création (exercice 1) :

Au 20/09 l'entreprise Medarts achète pour 600 000€ de marchandises, elle règle les $\frac{2}{3}$  au comptant par chèque et obtient un crédit sur le reste. Toujours le 20/09, l'entreprise Medarts achète du mobilier de bureau pour 15 000€ réglé par chèque bancaire.

Le 30/09, l'entreprise règle par chèque une partie des dettes fournisseurs pour 60 000€

Corrigé en p. 99

# **Le compte de résultat**

Nous avons précédemment vu apparaitre dans le bilan une ligne « Résultat », parmi les actifs. Celle-ci permet de prendre en compte les ressources et emplois définitifs.

### **Le compte de résultat**

**Définition :** Le compte de résultat est un tableau représentatif de l'activité de l'entreprise pendant une période donnée appelée exercice comptable, qui court généralement sur 12 mois.

Si le bilan peut être assimilé à une photographie à un instant donné de la richesse, le compte de résultat est à comprendre comme le film de l'ensemble des flux sur l'exercice. C'est donc assez logiquement la somme des flux, appelée résultat, qui va apparaitre dans le bilan, réalisé en *fin* d'exercice.

Le bilan peut courir du 1/09/N au 31/08/N+1, ou entre n'importe quelles dates. Le bon usage veut qu'on essaye de mettre la date de clôture sur le moment de plus faible activité pour la structure.

Pour des raisons administratives, les entreprises culturelles qui bénéficient de subvention — et de nombreuses autres — réalisent leurs comptes de résultat sur la période courant du 01/01/N au 31/12/N pour avoir le même calendrier que l'administration.

La période normale est de 12 mois. Des exceptions peuvent se produire dans le cas d'une activité en démarrage : pour une activité créée au 15/09, le premier exercice sera de 14 mois et 15 jours, si je souhaite ensuite clore mes comptes au 31/12 de chaque année. Parce qu'il correspond à une période donnée, le compte de résultat est remis à 0 tous les ans.

Dans la colonne de gauche, les charges correspondent à un appauvrissement puisqu'il s'agit d'emplois définitifs. Dans la colonne de droite, les produits correspondent à un enrichissement, puisqu'il s'agit de ressources définitives.

À la différence du bilan où les montants doivent être égaux, le compte de résultat peut avoir des totaux de charges et de produits qui diffèrent. Le (résultat correspond aux charges soustraites des produits. Si les produits sont supérieurs aux charges, le résultat est appelé bénéfice (ou excédent pour les associations). Dans de cas où les charges sont supérieures aux produits, on parle de pertes (ou de déficit).

Le budget prévisionnel que nous verrons après  $43$  est aussi appelé un « compte de résultat prévisionnel » et reprend les mêmes éléments.

<sup>43.</sup> Voir en p. 89

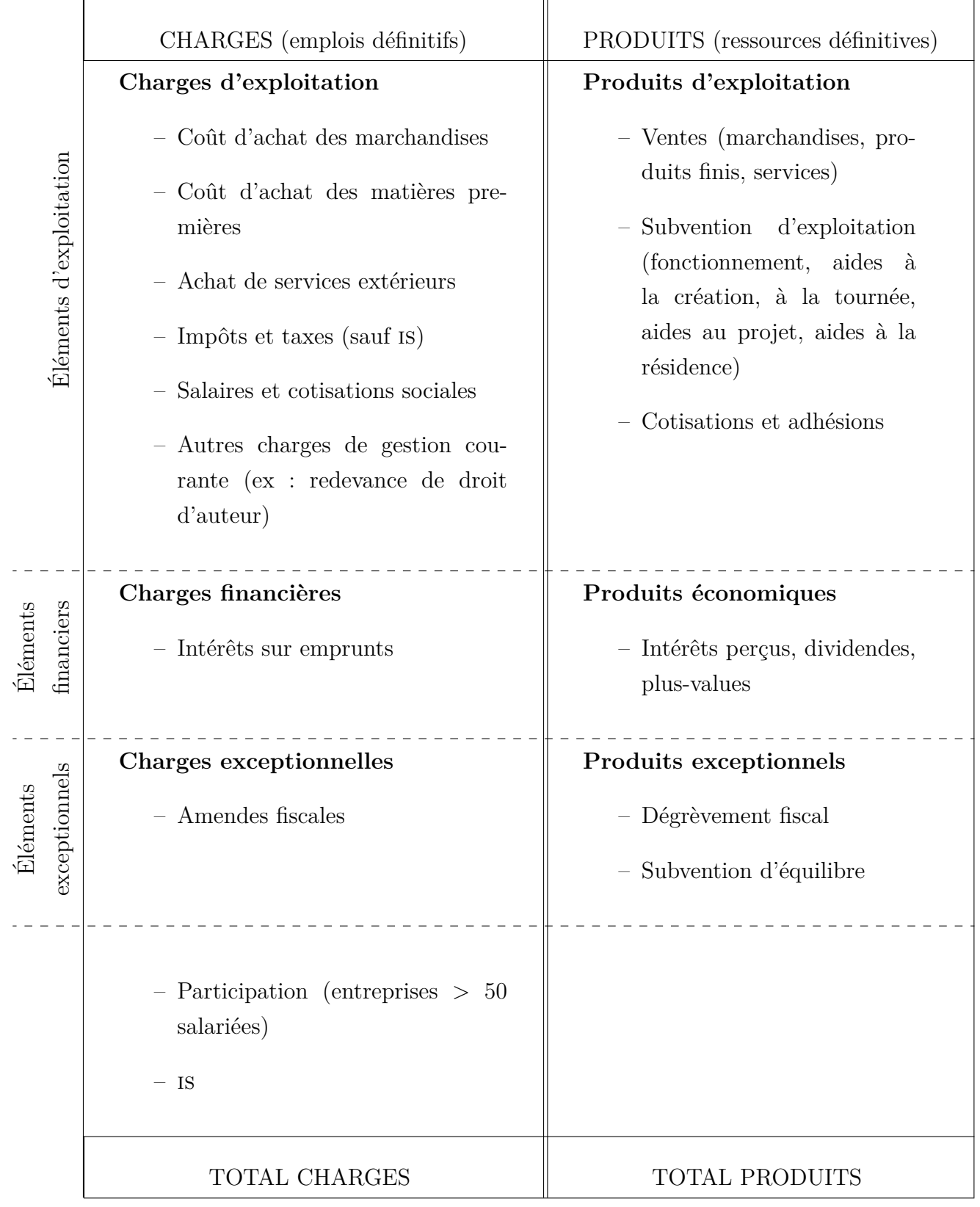

# Compte de résultat du 01/01/N au 31/12/N

# **Le principe des comptes**

Chaque secteur de dépense et de revenu est considéré d'un point de vue comptable au sein d'un compte. Chacun de ces comptes vont être représentés de la façon suivante :

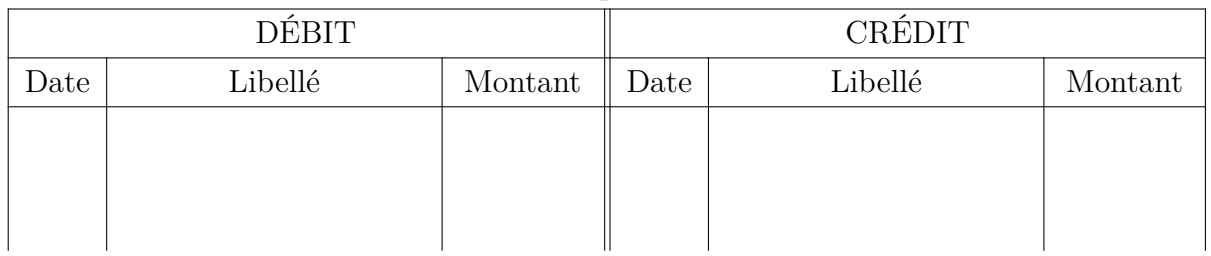

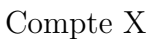

# **Crédit / Débit**

tat) e<br>du tal<br>bit et Le crédit et le débit ne sont pas synonymes d'enrichissement ou d'appauvrissement : Les comptes augmentent du coté où ils se trouvent dans le document de synthèse comptable (bilan ou compte de résultat) et diminuent inversement. Le débit est toujours à gauche et le crédit à droite du tableau. Afin d'éviter les erreurs, on peut marquer des  $\oplus$  et des  $\ominus$  à coté de débit et crédit en fonction du compte.

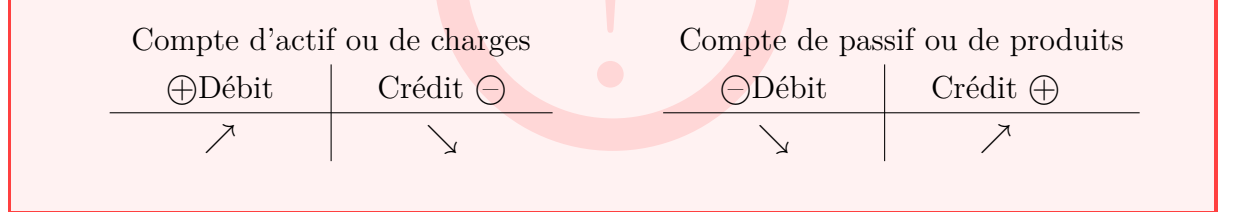

Les termes de crédit et débit peuvent prêter à confusion parce qu'on les lit sur nos relevés de banque. La banque les affiche et les pense du point de vue de sa propre comptabilité et un crédit qui est un passif du point de vue de la banque doit effectivement être enregistré comme tel dans la comptabilité de la banque.

Le solde est toujours indiqué positivement (la plus grande valeur - la plus petite). Si le débit est supérieur au crédit, le solde est débiteur. Si le crédit est supérieur au débit, le solde est créditeur.

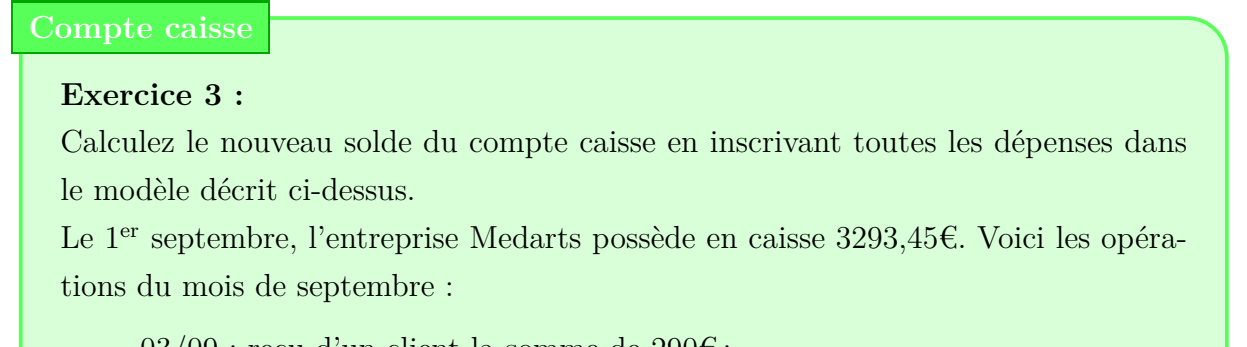

– 03/09 : reçu d'un client la somme de 290€ ;

- 12/09 : dépot d'argent en banque : 500€ ;
- 19/09 : vente au comptant pour 512,17€ de marchandises ;
- 20/09 : reçu pour vente de service : 230€ ;
- 27/09 : payé quittance de gaz pour 178,12€ ;
- 28/09 : achat de marchandises : 120,42€.

L'ensemble des règlements sont réalisés en espèces.

Corrigé en p. 100

#### **Compte dettes fournisseur**

**Exercice 4 :** Calculez le nouveau solde du compte dettes fournisseur en inscrivant toutes les dépenses dans le modèle décrit ci-dessus. Par quel moyen pourrait-on déterminer envers quel(s) fournisseurs l'entreprise Medarts a des dettes à l'issue du mois ?

Le 1er octobre, l'entreprise Medarts doit 15 000€ à ses fournisseurs. Au cours du mois, les opérations suivantes sont survenues :

- 03/10 : Achat de marchandises à crédit au fournisseur Judith : 3 500€
- 12/10 : Achat de marchandises à crédit au fournisseur Viviane : 5 000€
- 19/10 : Paiement au fournisseur Yannick : 6 000€
- 20/10 : Retour de marchandises non conformes à la commande au fournisseur Viviane : 2 000€
- 27/10 : Paiement au fournisseur Laure : 9 000€
- 28/10 : Paiement au fournisseur Judith de la facture du 3/10

Corrigé en p. 101

#### **Compte banque**

**Exercice 5 :** Calculez le nouveau solde du compte banque en inscrivant toutes les dépenses dans le modèle décrit ci-dessus.

Le 1<sup>er</sup> novembre, l'entreprise Medarts dispose d'un compte courant au Crédit Déssous avec un dépôt de 7880€. Au cours du mois, les opérations suivantes sont survenues :

- 03/11 : Vente de marchandises au client Samira. Facture 842 : 3400€ en chèque mis à l'encaissement.
- 12/11 : Achat de fournitures de bureau pour 388€, règlement immédiat par carte bancaire.
- 19/11 : Reçu du client Judith le règlement de la facture 738 : 4050€ par virement
- 20/11 : Achat de marchandises au fournisseur Viviane 988€, règlement immédiat par chèque n°45 879
- 27/11 : Le Crédit Déssous vous informe que les intérêts ont généré 12€ qui ont été versés au compte courant.
- 28/11 : Achat de marchandises au fournisseur Yannick, règlement par chèque n°45880 d'un montant de 3400€

Corrigé en p. 102

# **Partie double**

**Définition :** La partie double est un principe comptable qui veut que toute transaction concerne au moins deux comptes : l'un qui est débité, l'autre qui est crédité. Pour chaque opération, la somme du débit doit être égale à celle du crédit.

On pourrait établir un tableau pour visualiser ce système de partie double. Celui-ci ne correspond à aucun document comptable, mais doit permettre de saisir le principe, sur l'exemple suivant.

# **Initiation à la partie double Exercice 6 :** Utilisez le tableau suivant pour analyser les opérations suivantes réalisées par l'entreprise Medarts : 01/12 Création de l'entreprise Medarts avec  $140\,000 \in$ apport en capital déposé en banque

03/12 Achat de matériel de bureau réglé par CB 28700  $\epsilon$ 

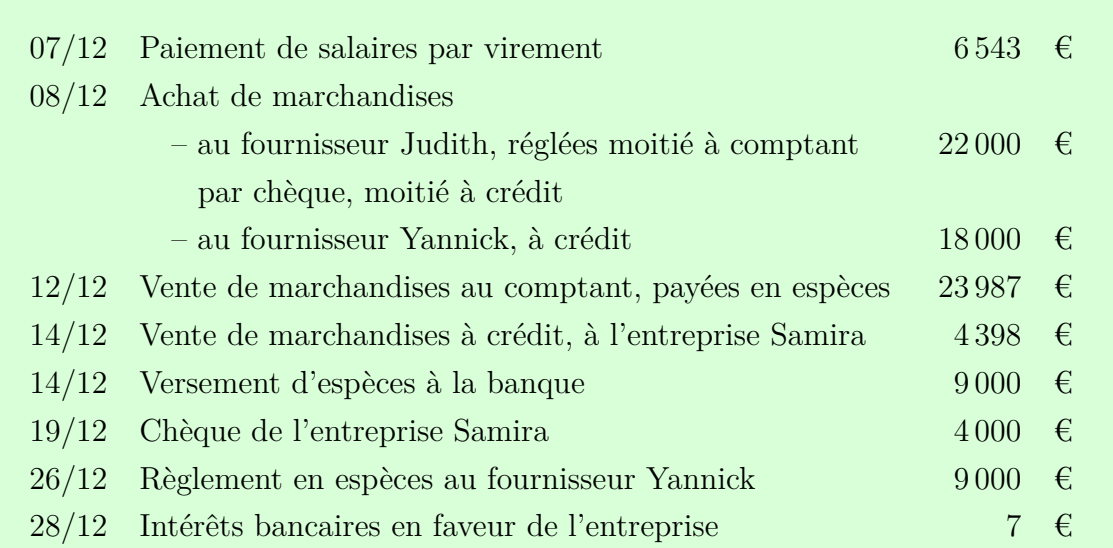

Pour chaque transaction, déterminer les comptes concernés, à quel document de synthèse comptable (bilan ou compte de résultat) et à quelle catégorie (Actif, Passif, Charges ou Produits) ils appartiennent. Déterminer aussi pour chaque compte s'il monte (+) ou descend (-) puis établir le tableau.

Utiliser pour Actif : A+ ou A- Charges : C+ ou C-Passif : P+ ou P- Produits : Pr+ ou Pr-

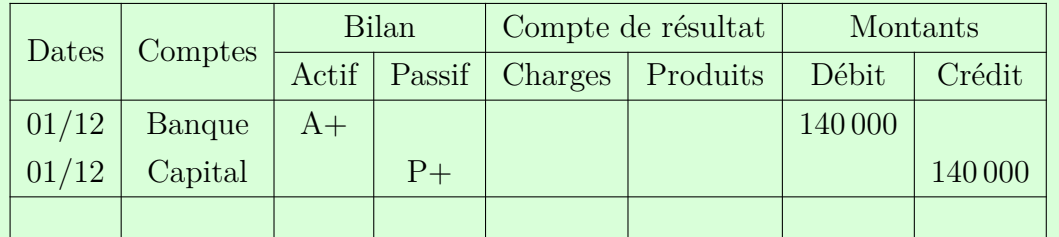

Corrigé en p. 103

# **Les comptes et l'organisation comptable**

La comptabilité s'appuie sur des pièces comptables, qui sont des justificatifs qui permettent d'enregistrer les flux dans l'organisation comptable. Ce sont :

- Les factures (reçues ou émises), quittances et souches de billetterie ;
- Les fiches de paie ;
- Les relevés de comptes, mais aussi les documents remis par la banque notamment
- **–** les bons de remise de chèque ;
- **–** les bons de remise d'espèces ;
- **–** les talons de chèques ;
- **–** les facturettes de carte bancaire ;
- **–** les avis (de prélèvement, de virement, etc.) ;
- **–** etc.
- Notifications de subvention ;
- Reçus des dons et cotisation des adhérents ;
- Avis et déclarations fiscales et sociales ;

– …

L'ensemble de ces éléments est enregistré au livre journal. Il s'agit d'un journal général dans lequel sont saisies les transactions au fur et à mesure. Il se présente ainsi :

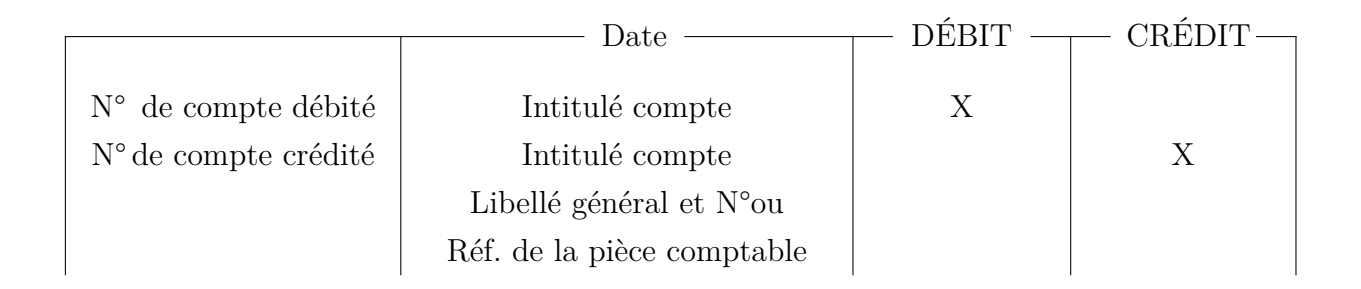

L'étape suivante consiste à reporter dans le grand livre des comptes les transactions pour chaque compte sous la forme suivante (il y a un grand nombre de comptes différents) :

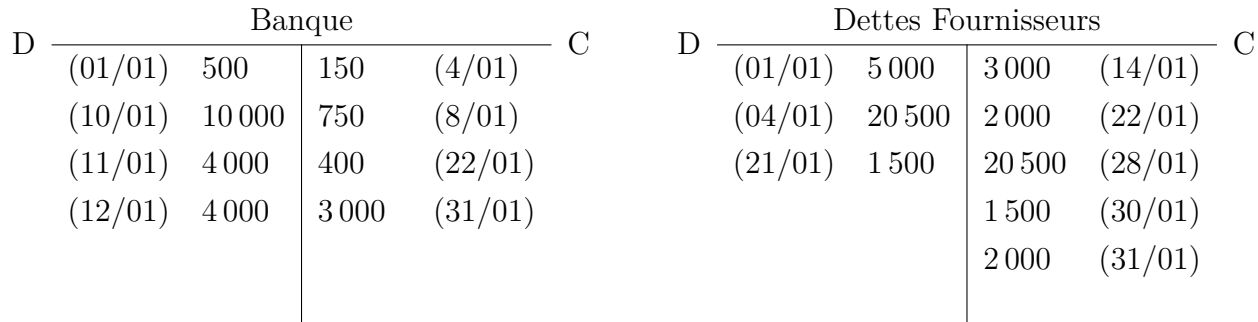

|  | Caisse           |  |      |         |  |  |
|--|------------------|--|------|---------|--|--|
|  | $(01/01)$ 333,42 |  | 1,27 | (14/01) |  |  |
|  |                  |  | 6    | (27/01) |  |  |
|  |                  |  |      | (28/01) |  |  |
|  |                  |  |      |         |  |  |

L'ensemble des comptes sont ensuite reportés dans la balance des comptes, qui se présente sous la forme suivante. C'est un condensé du grand livre des comptes. Il aura la forme suivante :

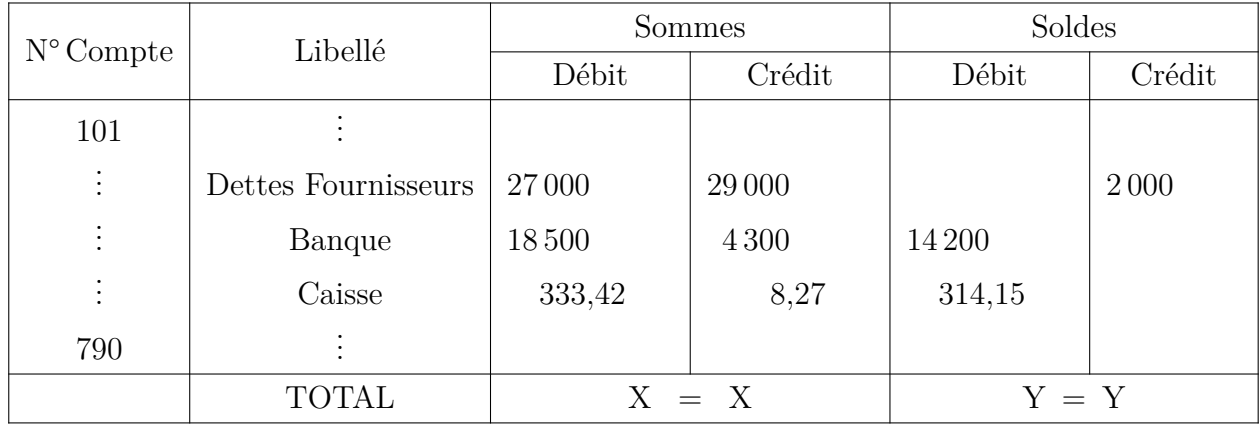

Les totaux X et Y ne sont pas égaux dans l'exemple car la balance n'est équilibrée que si l'on enregistre l'ensemble des comptes.

# **Le plan comptable général**

Le plan comptable général est une organisation des comptes par la loi. Ceux-ci sont divisés en 7 « classes » et se subdivisent à leur tour en sous-comptes au besoin. Il existe une huitième classe qui n'est pas utilisée dans la comptablité générale mais peut servir, par exemple pour clôre un exercice et en ouvrir un autre. Les comptes et sous-comptes sont numérotés de façon à ce que les sous-comptes commencent par le numéro du compte « parent ». Par exemple :

#### 6 : Charges

*,→* 62 : Autres services extérieurs

*,→* 626 : Frais postaux et télécommunication Chaque organisation peut subdiviser ses sous-comptes comme il l'entend. Ainsi, on peut trouver :

- *,→* 6261 : Frais postaux
- *,→* 6262 : Frais Telecom
	- *,→* 62621 : Téléphonie mobile
	- *,→* 62622 : Téléphonie fixe

*,→* 6263 : Internet fixe

La subdivision permet d'assurer un suivi fin des dépenses. Dans l'exemple donné, on peut ainsi sommer les comptes 626111, 6261, 626, 62 ou 6 pour obtenir des informations sur les différents niveaux.

Les 5 premières classes contiennent des comptes liés au bilan. Les classes 6 et 7 incluent respectivement les comptes de charges et de produits. Les comptes listés sont parmis les plus utilisées par de nombreuses institutions culturelles<sup>44</sup> :

|                |                        | $101: capital$ utilisé uniquement à la création ou à l'extension de capital                     |                           |                   |  |  |
|----------------|------------------------|-------------------------------------------------------------------------------------------------|---------------------------|-------------------|--|--|
| $\mathbf{1}$   | <b>CAPITAUX</b>        | 12 : Résultat utilisé 2x par an                                                                 |                           |                   |  |  |
|                |                        | $13:$ Subvention d'investissement rare $\neq$ subvention projet ou fonctionnement               |                           |                   |  |  |
|                |                        | $16:$ Emprunts utilisation mensuelle                                                            |                           |                   |  |  |
|                | <b>IMMOBILISATIONS</b> | $20: \text{Imm.}$ incorporelles                                                                 |                           |                   |  |  |
| $\overline{2}$ |                        | $211:$ Terrains                                                                                 |                           |                   |  |  |
|                |                        |                                                                                                 | 213 : Constructions       |                   |  |  |
|                |                        |                                                                                                 | 215 : Matériel industriel |                   |  |  |
|                |                        | $21: \text{Immo.}$ corporelles                                                                  |                           | $2182:$ Transport |  |  |
|                |                        |                                                                                                 | $218:$ Divers $\langle$   | $2183$ : Matériel |  |  |
|                |                        |                                                                                                 |                           | $\rm{de}$ bureau  |  |  |
|                |                        |                                                                                                 |                           | $2184$ : Mobilier |  |  |
|                |                        | 26 et 27 : Immobilisations financières                                                          |                           |                   |  |  |
| 3              | <b>STOCKS</b>          | 31 : Stocks de matières premières                                                               |                           |                   |  |  |
|                |                        | 355 : Stocks de produits finis                                                                  |                           |                   |  |  |
|                |                        | $37:$ Stocks de marchandises                                                                    |                           |                   |  |  |
| $\overline{4}$ | <b>TIERS</b>           | 401 : Fournisseurs                                                                              |                           |                   |  |  |
|                |                        | $411:$ Clients                                                                                  |                           |                   |  |  |
|                |                        | $42:~Personnels$ dettes $\neq$ salaires (641, rémunération du personnel)                        |                           |                   |  |  |
|                |                        | $43:$ Organismes sociaux dettes                                                                 |                           |                   |  |  |
|                |                        | $44:$ État ( $\&$ collectivités locales)                                                        |                           |                   |  |  |
|                |                        | $46:$ Débiteur / créditeur divers                                                               |                           |                   |  |  |
|                |                        | $\hookrightarrow 467: {\rm Autres~computes~d\'ebiteurs~et~cr\'editeurs~Utile~si~une~empty\'ee}$ |                           |                   |  |  |
|                |                        | achète du matériel sur ses fonds propres et fournit une note de frais pour remboursement        |                           |                   |  |  |

<sup>44.</sup> Il existe aussi un plan comptable des associations, homologué par l'administration. Voir AUTORITÉ DES NORMES COMPTABLES, *Règlement N° 2018-06 du 5 décembre 2018 relatif aux comptes annuels des personnes morales de droit privé à but non lucratif*, 5 déc. 2018.

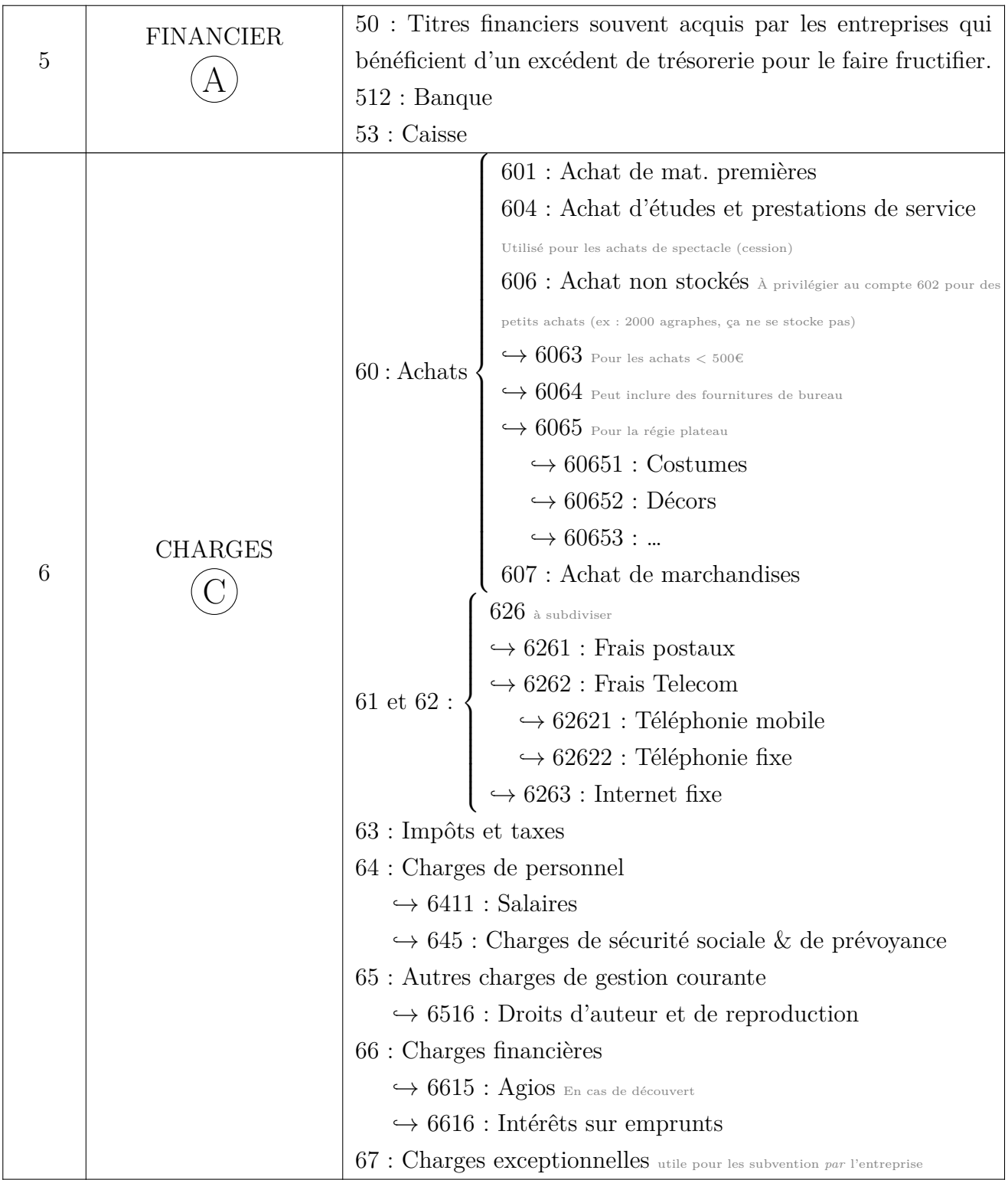

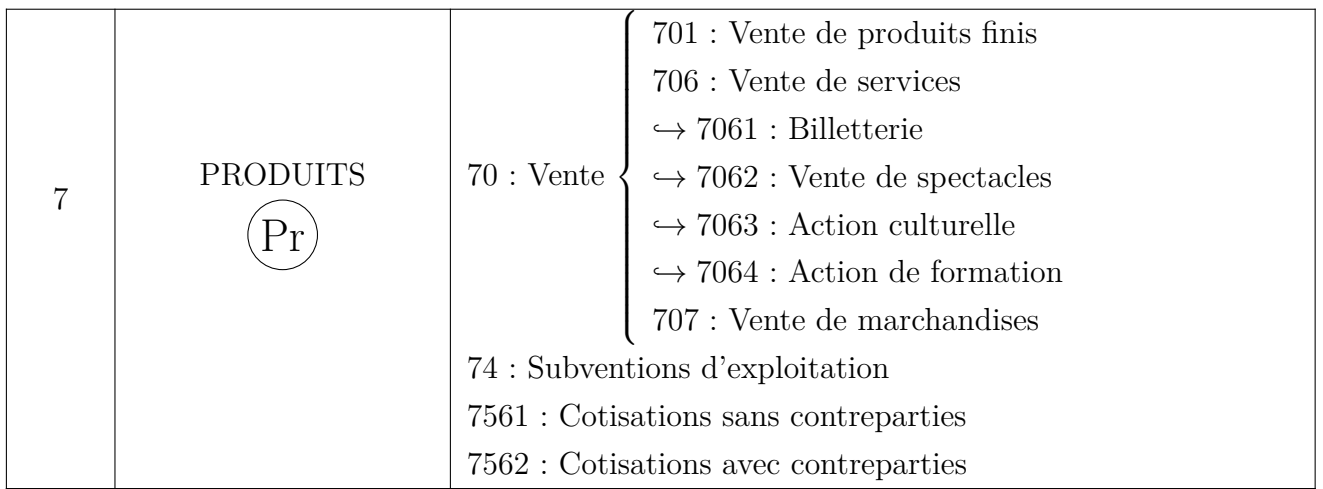

Les comptes avec des 1 et des 9 en 3<sup>ème</sup> position sont des comptes à soldes inverses. Si par exemple, puisque le compte 401 est celui des dettes fournisseurs, si je cherche les créances fournisseurs, le compte va être 409.

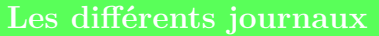

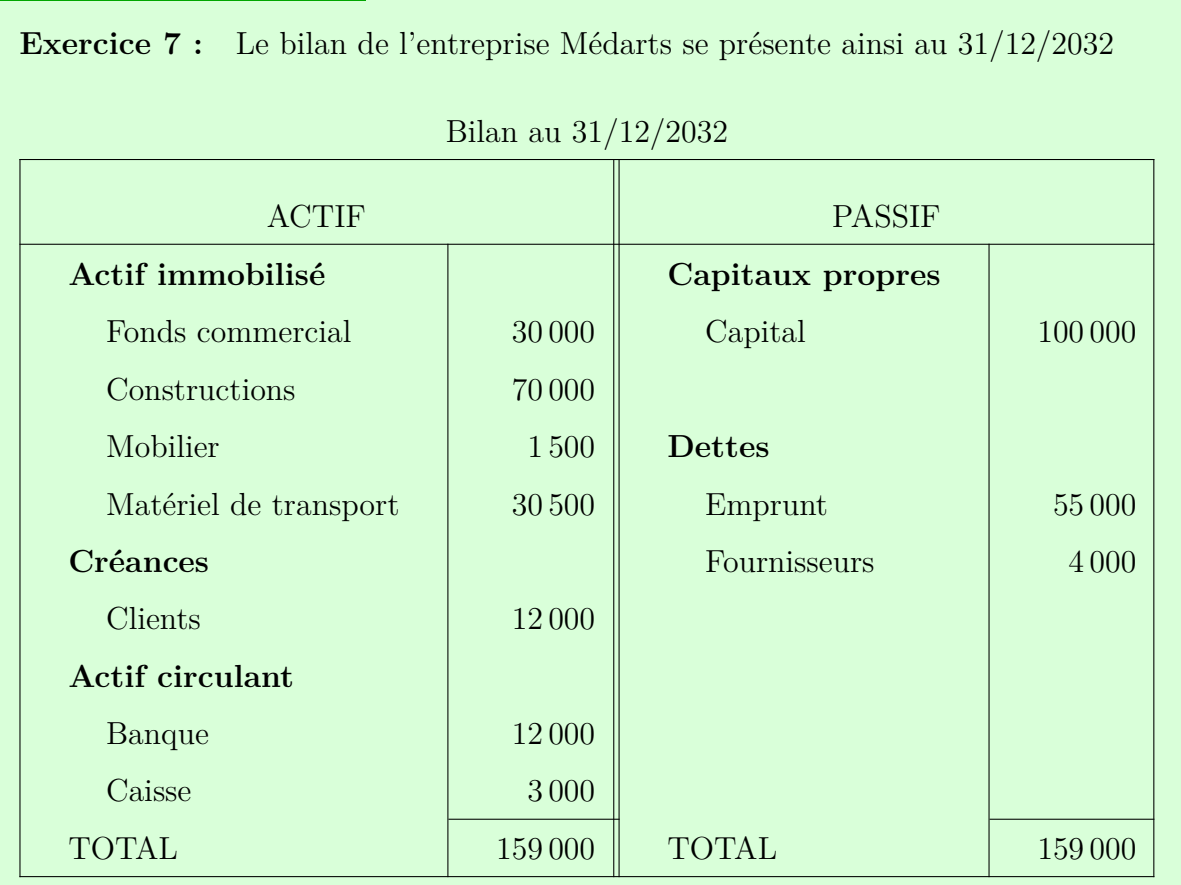

Au cours du mois de janvier 2033, l'entreprise a réalisé les opérations suivantes :

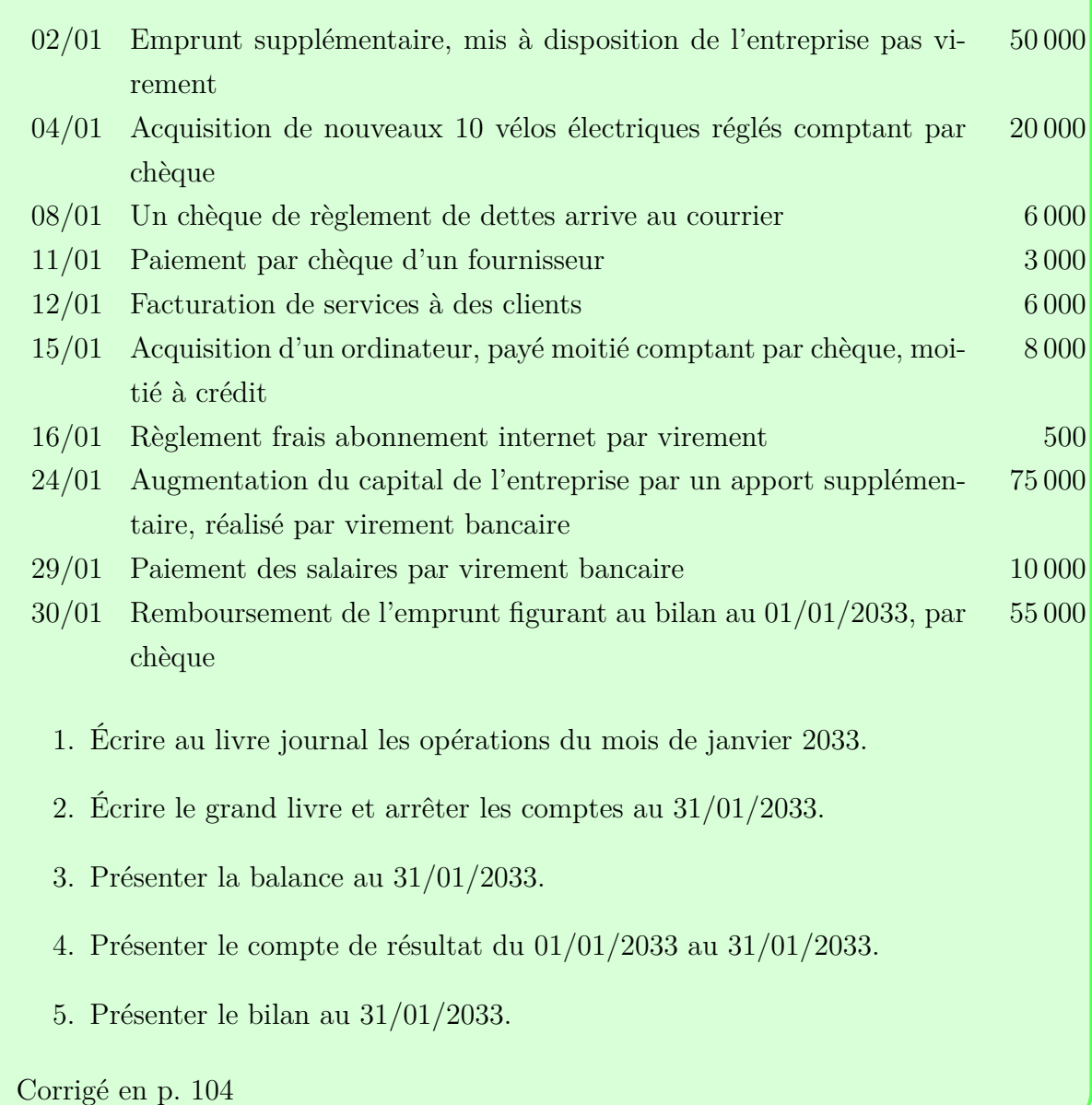

# **La taxe sur la valeur ajoutée**

La tva est un impôt indirect payé par le consommateur final, collecté par les entreprises qui la reversent ensuite à l'État. Le consommateur final est *non*-assujetti à la tva, c'est-àdire qu'il ne la collecte pas ni ne la reverse à l'État. Certaines entreprises sont assujetties à la tva : elles collectent de la tva sur leurs ventes et la reversent à l'État, mensuellement ou annuellement (pour les entreprises qui collectent peu de  $TVA^{45}$ ).

<sup>45.</sup> SERVICE-PUBLIC.FR, *Déclaration et paiement de la TVA*, 1<sup>er</sup> jan. 2021, URL : [https://www.](https://www.service-public.fr/professionnels-entreprises/vosdroits/F23566) [service-public.fr/professionnels-entreprises/vosdroits/F23566](https://www.service-public.fr/professionnels-entreprises/vosdroits/F23566) (visité le 27/09/2021).

C'est en ceci que la tva est une taxe sur la *valeur ajoutée* : chaque entreprise ajoute de la valeur (entre ses matières premières et les services ou marchandises qu'elle vend) et c'est sur cette valeur que porte la taxe. La tva finalement payée par la consommatrice portera sur la somme de ces valeurs ajoutées.

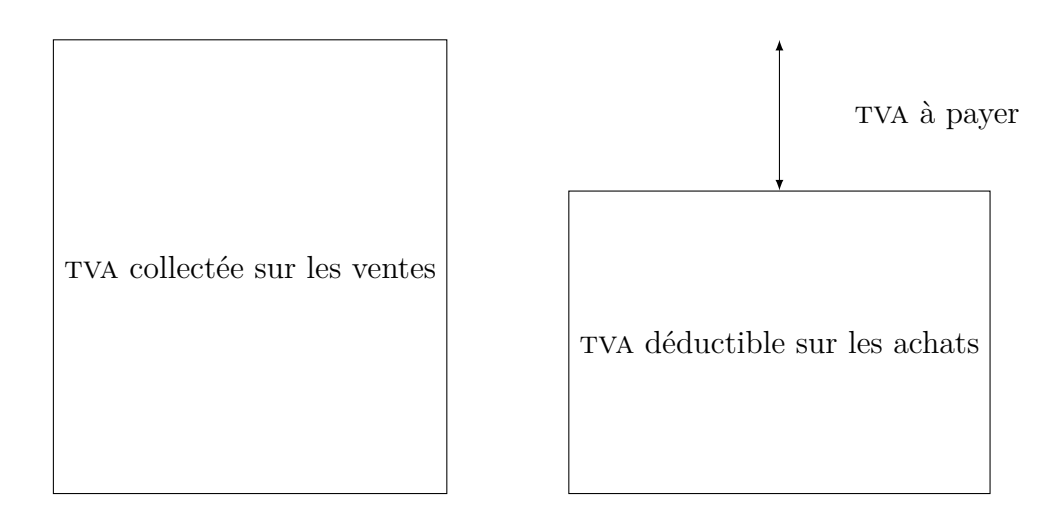

Il existe deux régimes : le régime réel et le régime simplifié :

3 mois consécutifs<sup>47</sup>).

- Dans le régime réel, le détail de la tva collectée sur les ventes auquel est soustraite la tva déductibre sur les achats du mois précédent doit être transmis et payé à l'État.
- Dans le régime simplifié, une déclaration par an (avant mai) permet de déclarer la tva déductible (sur les achats) soustraite à la tva collectée (sur les ventes) de l'année précédente. La tva est alors payée en deux fois (55% fin juillet sur la base de la déclaration et le reste en décembre).

Dans une entreprise en forte croissance, le régime réel peut éviter des mauvaises surprises en terme de trésorerie, puisque le délai entre la collecte et le paiement est moins long. Les conditions d'accès au régime simplifié dépendent les montants du ca, du type d'activité économique (vente de marchandises ou de services) et parfois de la forme juridique<sup>46</sup>. Dans le cas d'une situation inversée, on parle de crédit de TVA. Dans ce cas, le crédit est reporté sur le mois suivant. Une demande de remboursement auprès de l'État est possible sous condition (par exemple pour un paiement mensuel, que le crédit dépasse 760€ durant

#### $TVA = HT \times \text{taux}$

<sup>46.</sup> Ces conditions sont détaillées dans les tableaux récapitulant les formes d'entreprises individuelles en p. 9 et collectives en p. 10

<sup>47.</sup> impots.gouv.fr, *Remboursement de crédit de TVA*, 5 août 2020, url : [https://www.impots.](https://www.impots.gouv.fr/portail/professionnel/remboursement-de-credit-de-tva) [gouv.fr/portail/professionnel/remboursement-de-credit-de-tva](https://www.impots.gouv.fr/portail/professionnel/remboursement-de-credit-de-tva) (visité le 27/09/2021).

 $TTC = HT + TVA$ 

On remplace la tva avec le résultat du premier calcul :

$$
TTC = (HT \times 1) + (HT \times \text{taux})
$$

$$
TTC = HT \times (1 + \text{taux})
$$

Si on divise des deux termes de l'égalité par  $(1 + \text{taux})$ , on obtient :

$$
\boxed{\text{HT} = \frac{\text{TTC}}{(1 + \text{taux})}}
$$

Il existe différents taux de tva, qui s'appliquent à différents types de biens. Nous en dressons une liste qui vise à mettre en avant les biens relatifs aux secteurs artistiques et culturels ci-dessous :

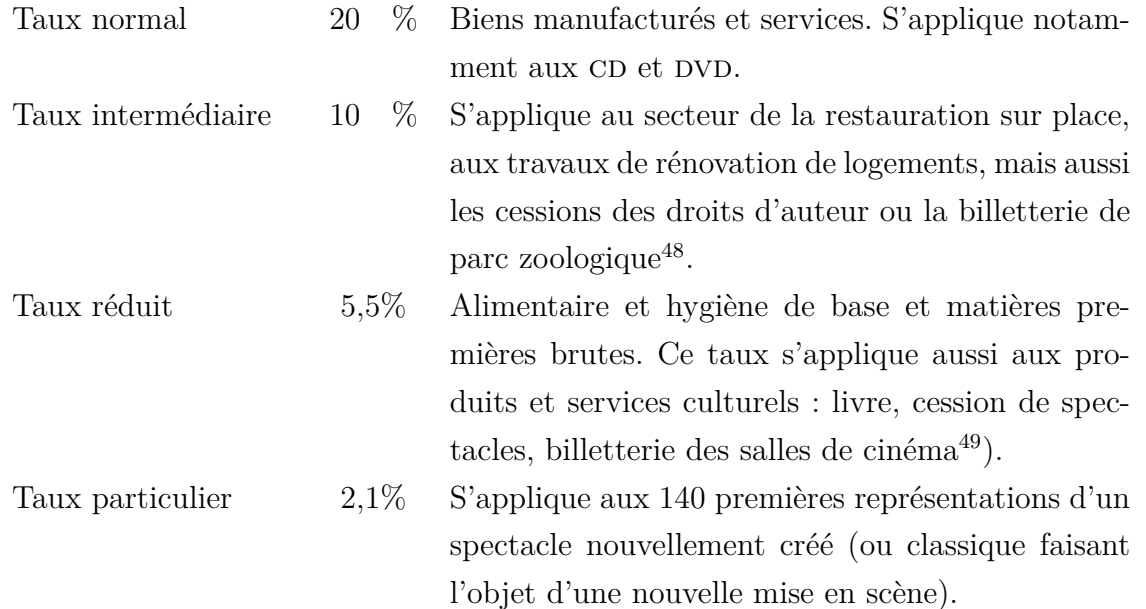

Les taux réduits ne s'appliquent pas dans le cas de films ou de spectacles pornographiques ou appelant à la violence. Dans le cas où une consommation est obligatoire lors d'un évènement, la billetterie est soumise à une tva de 20%

De même, les coréalisations peuvent faire l'objet de tva différenciées. Dans certaines coréalisations, il est prévu un partage de billetterie, parfois avec un minimum garanti. Une fois payé les droits d'auteur sur la représentation du spectacle qu'ils ont coproduits, on parle de billetterie nette.

<sup>48.</sup> Légifrance, *Article 279 - Code général des impôts*, 1er jan. 2021.

<sup>49.</sup> Légifrance, *Article 278-0 bis - Code général des impôts*, 1er mai 2021.

Dans le cas d'un minimum garanti (En général pour le distributeur, c'est-à-dire le gérant de la salle, à Paris, ou le producteur, c'est-à-dire celui qui apporte le spectacle, en province) celui-ci est assimilé, en fonction de la situation, à de la location de salle ou de la billetterie et assujetti au taux correspondant.

**Exemple 1** Billetterie nette à 1000€. Répartition 50% / 50% avec un minimum garanti pour le diffuseur. La répartition théorique devrait se faire à 500€ par co-réalisateur, mais le producteur doit 200€ au diffuseur pour atteindre le minimum garanti. Ces 200€ sont soumis au taux de 20% car assimilés à une location de salle.

**Exemple 2** Billetterie nette à 1000€. Répartition 50% / 50% avec un minimum garanti pour le producteur. La répartition théorique devrait se faire à 500€ par co-réalisateur, mais le diffuseur doit 200€ au producteur pour atteindre le minimum garanti. Ces 200€ sont soumis au taux de 5,5% car assimilés à une cession de spectacle.

**Dans le cadre des coopérations à l'international** entre deux structures assujetties, la TVA n'est pas facturée on réalise une facture en montant HT.

Si l'entreprise est dans l'ue, il n'y a pas de tva à verser. L'acheteuse doit cependant déclarer la tva à des fins statistiques :

- $-$  TVA déductible sur achat;
- tva collectée sur la vente pour dans la comptabilité de la vendeuse.

Pour bénéficier de cette exonération, la vendeuse doit obtenir le numéro d'identification à la tva de l'acheteuse.

Si l'entreprise hors de l'ue, la tva va être payée par l'acheteuse au moment du dédouanement et il peut la déduire ensuite dans sa déclaration de TVA.

Dans tous les cas, la facturation à l'international se fait toujours en montants HT.

L'exonération de TVA est possible pour certains domaines d'activité. Par exemple, la formation, l'importation d'œuvres d'art par des établissements agréés par le mc, les visites de châteaux classés ou inscrits à l'inventaire des monuments historiques, certaines activités de charité, etc<sup>50</sup>. Dans ce cas, l'exonération est valable quelque soit la forme juridique.

Par ailleurs, il est *possible* de bénéficier d'une franchise de TVA (c'est-à-dire une exonération) :

– si le ca annuel < 85 800€ pour la vente de bien ;

<sup>50.</sup> Il est complexe de dresser une liste exhaustive. Les cas détaillés sont présentés au bulletin officiel des finances publiques. Voir bofip.impots.gouv.fr, *TVA - Champ d'application et territorialité - Exonérations*, 3 nov. 2019.

– si le ca annuel < 34 400€ pour les activités de prestations de services ;

Les autrices bénéficient aussi d'une franchise de tva si leur ca < 44 500€ en notes de droits d'auteur.

**Les associations** représentent un cas particulier : elles *peuvent* ne pas être fiscalisées :

- $-$  pas de TVA;
- $-$  pas d'Is;
- $-$  pas de CET.

Pour cela les associations doivent présenter un caractère philanthropique, éducatif, scientifique, social, humanitaire, sportif, familial, culturel ou concourant à la mise en valeur du patrimoine artistique ou la défense de l'environnement naturel. Elles doivent surtout remplir trois conditions :

- Avoir une gestion désintéressée (le ca et le bureau ne peuvent être rémunérés quelques dirigeantes peuvent être rémunérées jusqu'aux  $\frac{3}{4}$  du smic, soit  $1\,165,\!94\epsilon$ brut par mois, si l'association a assez d'ancienneté et de ca.
- Ne pas faire concurrence aux entreprises du secteur commercial lucratif. Cette concurrence est mesurée à l'aune de la règle des 4P, détaillée ci-après.
- Être d'intérêt général (*̸*= d'utilité publique) : l'association doit être ouverte et ses activités ne peuvent être réservées à une seule catégorie de la population ou une personne déterminée. Ainsi une association à vocation culturelle est concernée si ses actions visent à faciliter et à élargir l'accès du public aux œuvres artistiques et culturelles ou à améliorer la connaissance du patrimoine, même si les actions menées concernent les œuvres d'un seul artiste, vivant ou décédé. En revanche, si cette association agit en faveur d'une personne ou de ses ayants-droits, elle ne peut considérée d'intérêt général.

#### **La règle des 4 P**

Le fait qu'un organisme à but non lucratif intervienne dans un domaine d'activité où coexistent des entreprises du secteur lucratif ne conduit pas *ipso facto* à le soumettre aux impôts commerciaux.

Pour apprécier si l'organisme exerce son activité dans des conditions similaires à celles d'une entreprise, il faut examiner successivement les critères suivants selon la méthode des 4 P en cherchant un faisceau d'indices :

– le « Produit » proposé par l'organisme ;

- le « Public » bénéficiaire ;
- les « Prix » qui sont pratiqués ;
- les opérations de communication réalisées (« Publicité »).

Ces critères n'ont pas tous la même importance. L'énumération qui précède les classe dans l'ordre d'importance décroissante. De même, certains critères ne peuvent être remplis sans que cela soit rédhibitoire. Les services des impôts tentent de préciser ces critères de non lucrativité :

Est considérée d'utilité sociale l'activité qui tend à satisfaire un besoin qui n'est pas pris en compte par le marché ou qui l'est de façon peu satisfaisante. Le produit diffère alors de ce que l'on trouve sur le marché. […]

Sont susceptibles d'être d'utilité sociale les actes payants réalisés principalement au profit de personnes justifiant l'octroi d'avantages particuliers au vu de leur situation économique et sociale (chômeurs, personnes handicapées notamment, etc.). Le public étant spécifique, il justifie l'utilité sociale et l'intérêt général. […]

Il convient d'évaluer si les efforts faits par l'organisme pour faciliter l'accès du public se distinguent de ceux accomplis par les entreprises du secteur lucratif, notamment par un prix nettement inférieur pour des services de nature similaire. Cette condition peut éventuellement être remplie lorsque l'organisme pratique des tarifs modulés en fonction de la situation des clients.

[…]

En principe, le recours à des pratiques commerciales est un indice de lucrativité. Mais, l'organisme peut, sans que sa non lucrativité soit remise en cause, procéder à des opérations de communication pour faire appel à la générosité publique (exemple : campagne de dons au profit de la lutte contre les maladies génétiques).

Il peut également réaliser une information, notamment sur des sites internet, sur ses prestations sans toutefois que celle-ci s'apparente à de la publicité commerciale destinée à capter un public analogue à celui des entreprises du

secteur concurrentiel*a* .

*a*. bofip.impots.gouv.fr, *Critères généraux d'appréciation de la non-lucrativité*, 7 juin 2017, url : [https://bofip.impots.gouv.fr/bofip/2358- PGP.html/identifiant%3DBOI- IS-](https://bofip.impots.gouv.fr/bofip/2358-PGP.html/identifiant%3DBOI-IS-CHAMP-10-50-10-20-20170607)[CHAMP-10-50-10-20-20170607](https://bofip.impots.gouv.fr/bofip/2358-PGP.html/identifiant%3DBOI-IS-CHAMP-10-50-10-20-20170607) (visité le 28/09/2021).

La demande de rescrit fiscal est une procédure auprès de l'administration fiscale qui permet à cette dernière — au vu des éléments qui lui ont été communiqués — de déterminer si une association peut être considérée d'intérêt général ou non.

La demande est à formuler auprès de sa direction régionale des impôts. L'administration doit formuler une réponse motivée en cas de refus. En cas d'absence de réponse au-delà de 6 mois, plus aucune amende n'est applicable.

Cette détermination ouvre aussi droit à délivrer des reçus fiscaux pour déduire des impôts les dons des particuliers et des entreprises $^{51}$ .

# **Facturation**

Les factures sont des pièces comptables importantes pour justifier les flux financiers. Même si la forme est libre, les éléments obligatoires sont nombreux, et leur omission est passible d'une amende de 15€ par élément manquant par facture (dans la limite de  $\frac{1}{4}$  de son montant).

L'entreprise est responsable des factures émises et des factures acceptées. Trois types d'éléments peuvent être distingués : les éléments fixes (relatifs à l'entreprise qui vend), les éléments variables relatifs à la transaction et le corps de la facture, relatif à l'objet de la transaction.

Les éléments fixes sont :

- Nom de l'entreprise qui emet la facture ;
- Siège social (adresse de l'entreprise qui facture) ;
- N°siret (numéro d'identification donné par l'insee)
- N°tva intracommunautaire (qui se compose de FR + système d'identification du répertoire des entreprises (siren) + clé de contrôle)
	- *,→* OU mention « Non assujetti à la tva, Art. 293-B du cgi »
- Forme juridique (sarl, association, etc.) ;
- $-$  Capital si SARL ou autre société à capital;
- « facture » doit être mentionné.

Les éléments variables relatifs à la transaction sont :

- Date ;
- Nom du client ;
- Numéro de facture. Les numéros doivent se suivre dans une logique simple ;
- Adresse (à minima la ville) ;

<sup>51.</sup> Le rescrit spécifique « Mécénat » ainsi que les procédures sont accessibles depuis impots.gouv.fr, *Les modèles de rescrits spécifiques*, 6 juin 2018, url : [https : / / www . impots . gouv . fr / portail /](https://www.impots.gouv.fr/portail/professionnel/les-modeles-de-rescrits-specifiques) [professionnel/les-modeles-de-rescrits-specifiques](https://www.impots.gouv.fr/portail/professionnel/les-modeles-de-rescrits-specifiques) (visité le 27/09/2021).

- Modalités de livraison ;
- Modalités de paiement.

Les éléments relatifs à l'objet de la transaction, dans le corps de la facture, sont les suivants :

- Éléments détaillés objets de la transaction ;
- Prix unitaires ;
- Quantités ;
- Montant total HT;
- Le ou les taux de tva applicable(s) (si soumis à tva) ;
- Montants de tva (si soumis à tva) ;
- Montant TTC (ou « net à payer » si non assujetti).

D'autres mentions peuvent être obligatoires dans les cas particuliers (facture HT pour autoliquidation de TVA, certaines auto-entreprises, etc<sup>52</sup>.

#### **Facture simplifiée**

On peut dresser établir une première facture simplifiée.

| Entreprise Medarts                          |            |               |  |  |  |  |  |  |
|---------------------------------------------|------------|---------------|--|--|--|--|--|--|
| Théatre X                                   |            |               |  |  |  |  |  |  |
| Le 5 septembre 2033                         |            | Facture n°42  |  |  |  |  |  |  |
| Représentation du 1 <sup>er</sup> septembre |            | $5000 \in HT$ |  |  |  |  |  |  |
| 2033, selon contrat de cession du           |            |               |  |  |  |  |  |  |
| 1/07/2033                                   |            |               |  |  |  |  |  |  |
| TVA à $5,5\%$                               | 275 $\in$  |               |  |  |  |  |  |  |
| Total TTC                                   | $5275 \in$ |               |  |  |  |  |  |  |
| Règlement à 30 jours                        |            |               |  |  |  |  |  |  |

<sup>52.</sup> Service-public.fr, *Mentions obligatoires sur une facture*, 25 jan. 2021, url : [https://www.](https://www.service-public.fr/professionnels-entreprises/vosdroits/F31808) [service-public.fr/professionnels-entreprises/vosdroits/F31808](https://www.service-public.fr/professionnels-entreprises/vosdroits/F31808) (visité le 28/09/2021).

## **Facture en double exemplaire**

La facture doit toujours être émise en deux exem<br>autre pour la comptabilité de l'entreprise émettrice La facture doit toujours être émise en deux exemplaires : une pour le client, une

La facture est enregistrée ainsi dans les deux comptabilités. Un moyen mnémotechnique permet de s'assurer que la tva est bien enregistrée du bon coté : la lectrice attentive notera les lettres en rouge dans les écritures suivantes.

# **Dans la comptabilité de la Cie Medarts**

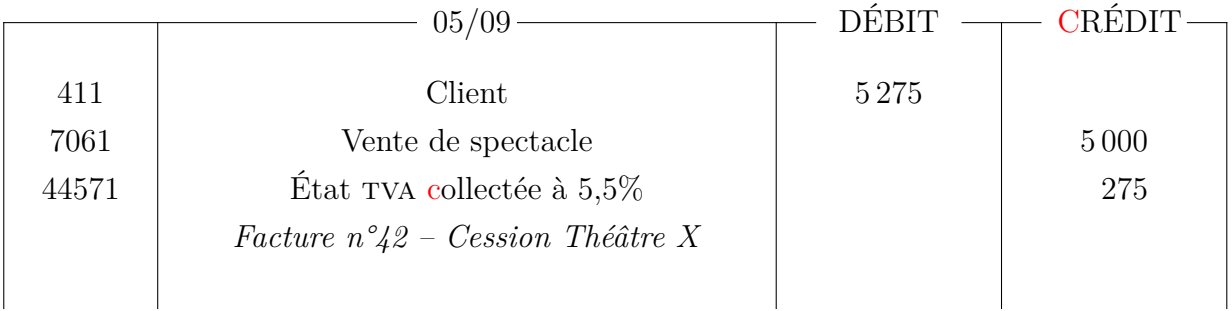

# **Dans la comptabilité du théâtre X**

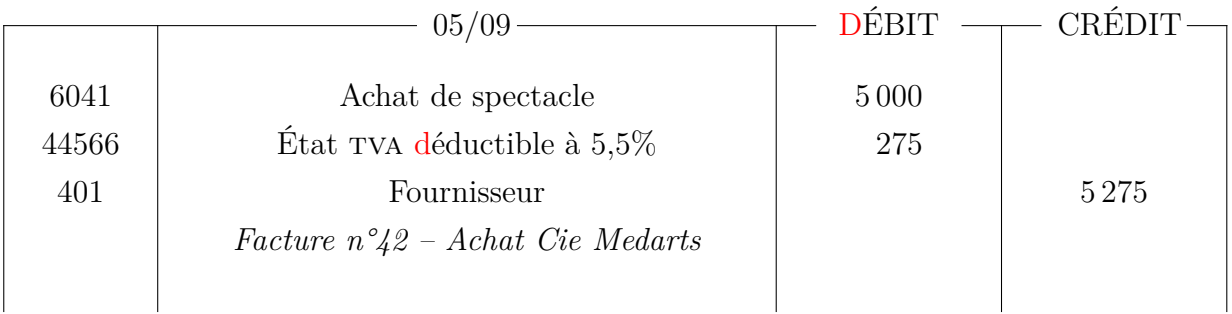

## **Facture avec réduction de prix**

Les prix ne peuvent pas varier en fonction du client. Par contre, il est possible de faire des réductions de deux types, les réductions commerciales et les réductions financières. Il existe trois sortes de réductions commerciales :

- Les rabais : consécutif à un défaut de qualité, un retard de livraison, etc. Il s'agit d'un réduction exceptionnelle due à une anomalie dans la livraison prévue.
- Les remises : réductions commerciales habituelles liées à la quantité achetée ou à la qualité du client (profession, prix d'ami).
- Les ristournes : réduction commerciale liée à la fidélité du client (achats réguliers, nombreux, etc.).

La réduction financière est l'escompte de règlement. Il s'agit d'une réduction financière accordée lorsque le client règle avant la date d'échéance prévue, facilitant la gestion de trésorerie de l'entreprise. Le délai maximum est le paiement sous huitaine (8 jours après l'émission de la facture).

La facture se présente alors ainsi :

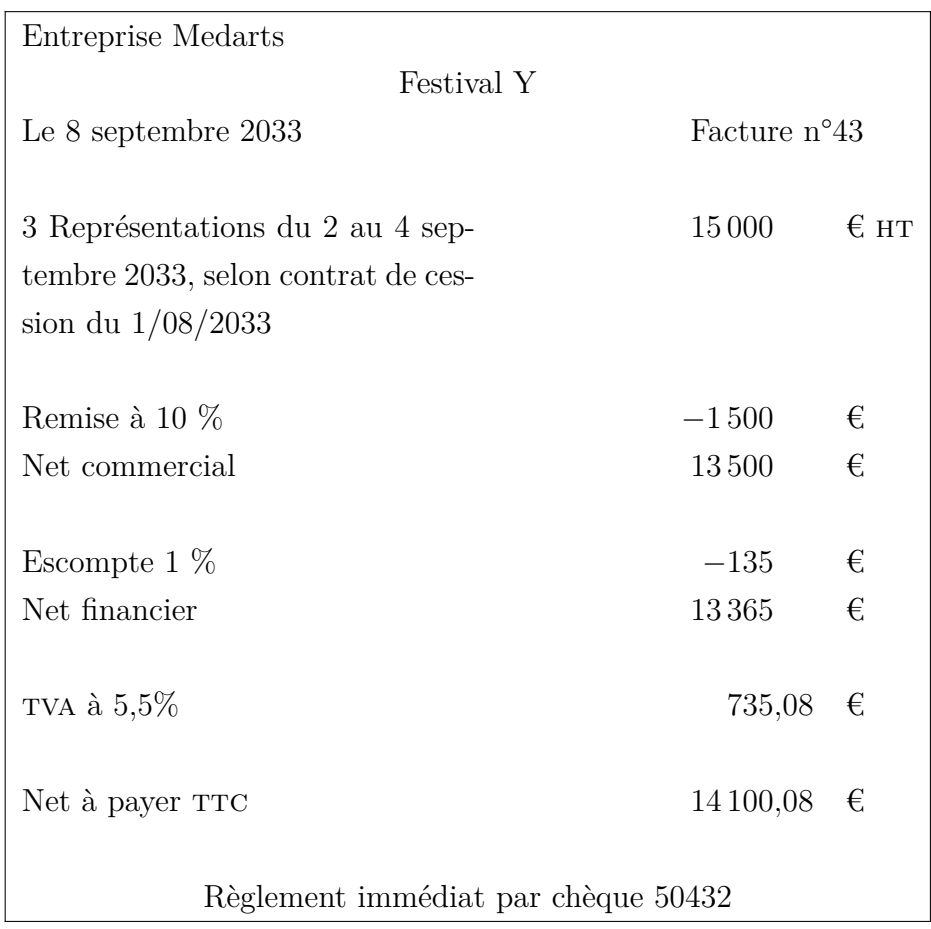

On peut désormais enregistrer cette facture et son paiement dans la comptabilité des deux structures. Le chèque constituant une deuxième pièce comptable, on réalise deux écritures :

**Dans la comptabilité de la Cie Medarts** On peut enregistrer la facture et le paiement (comptant) par chèque :

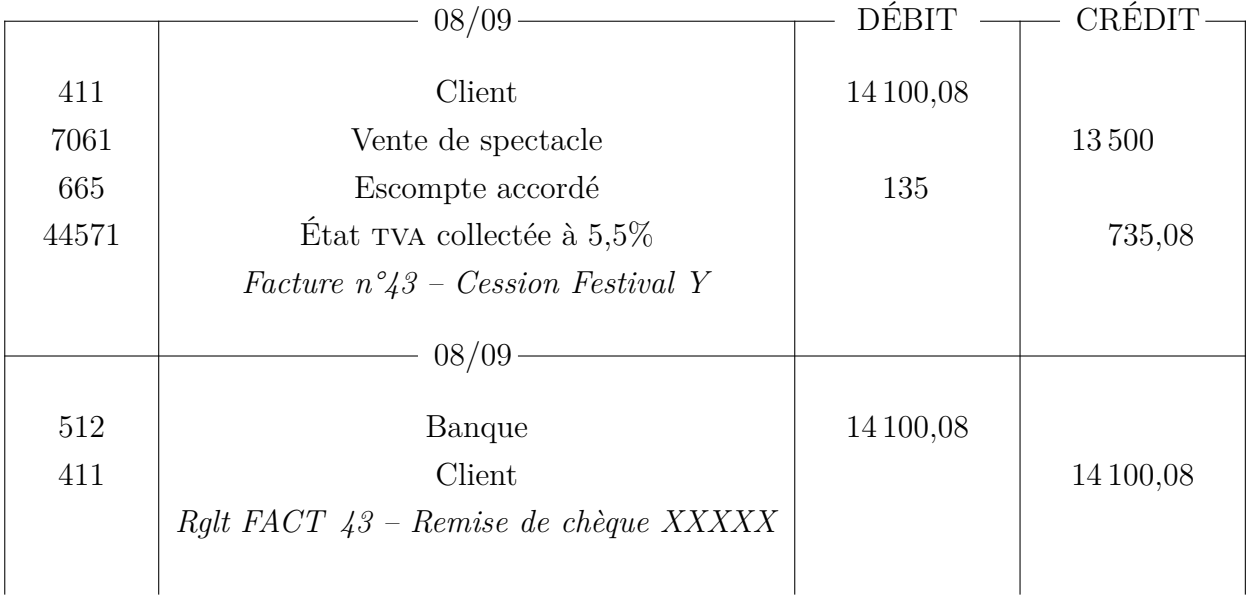

**Dans la comptabilité du festival Y** la pièce comptable de la seconde écriture ne sera pas le chèque mais le bordereau de remise de chèque.

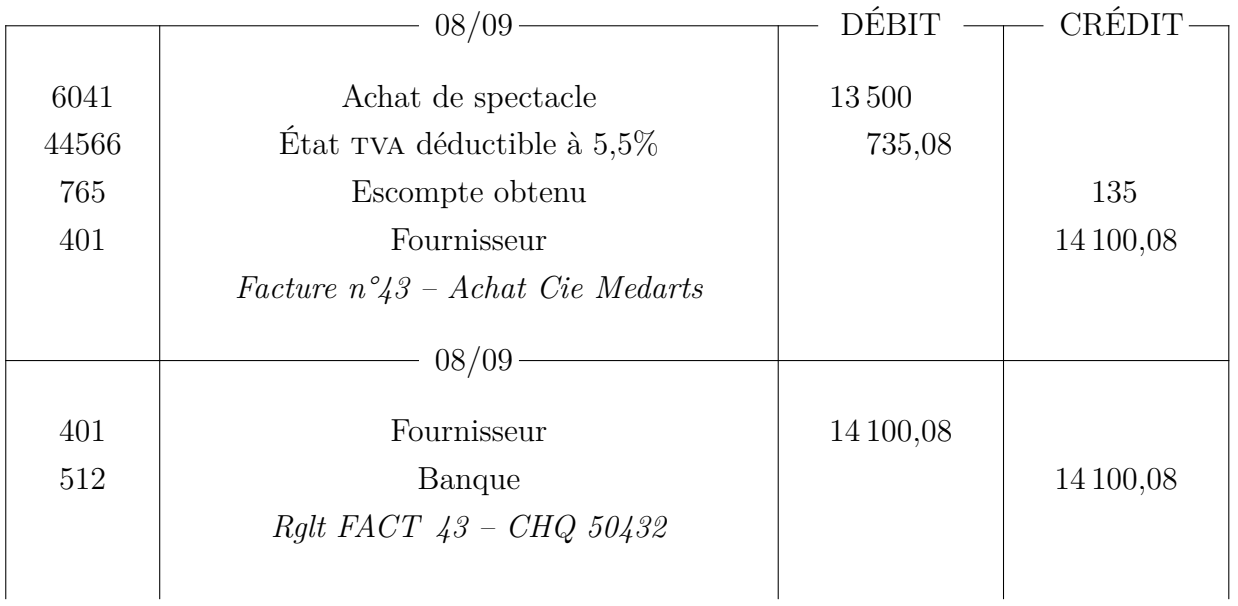

## **Facture avec frais accessoires**

**Frais accessoires**

## **Définition :**

Les frais accessoires sont les frais de transport, d'assurance et les commissions relatifs à une transaction.

Il faut bien distinguer

- Le transport forfaitaire, qui est assuré par la vendeuse et dont le prix est fixé par elle, comme elle l'entend.
- Le port déboursé. Dans ce cas, la vendeuse fait appel à une transporteuse professionnelle et refacture exactement le montant facturé par la transporteuse.

Dans le cas où le port est assuré par la vendeuse, elle peut appliquer le même taux de tva que celui du produit vendu. La facture avec le port forfaitaire se présente ainsi :

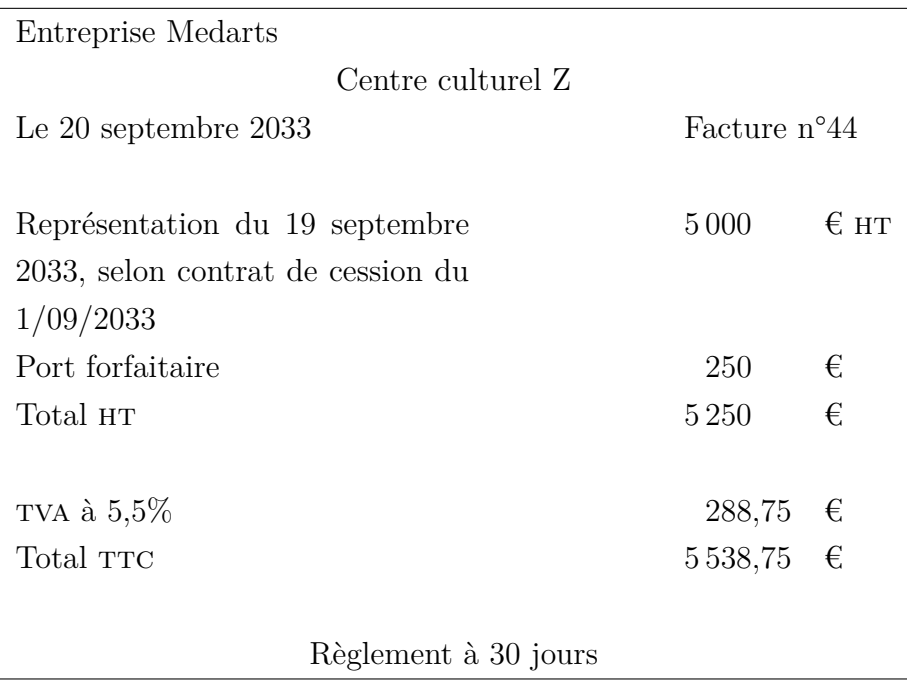

Cette facture sera enregistrée de la façon suivante dans la comptabilité des deux structures.

# **Dans la comptabilité de la Cie Médarts**

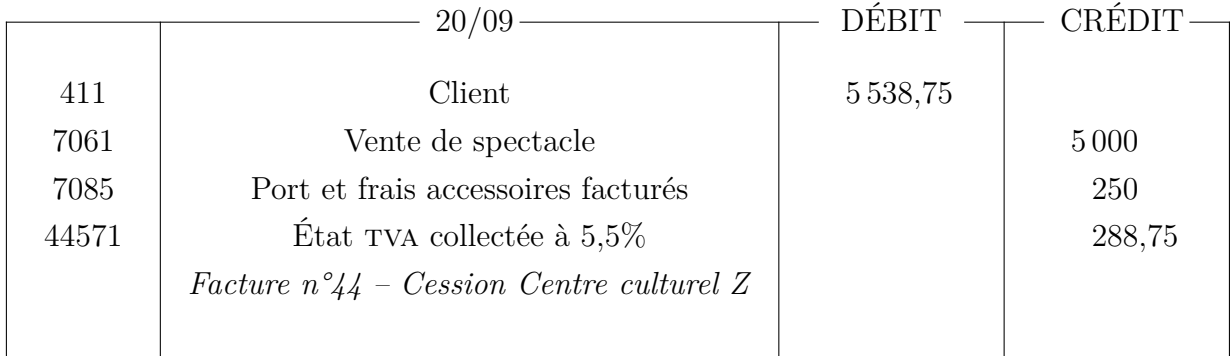

**Dans la comptabilité du Centre culturel Z** il y a deux possibilités d'enregistrement : La première est d'intégrer le port dans le prix du spectacle. Cette solution permet de rendre visible ce lui a vraiment coûté le spectacle, mais ne permet pas de connaître la somme dépensée sur chaque poste. Voici les deux enregistrements possibles.

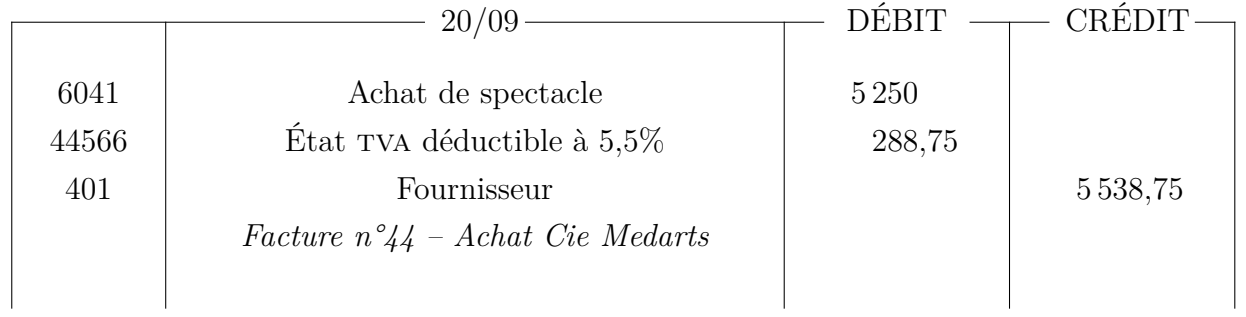

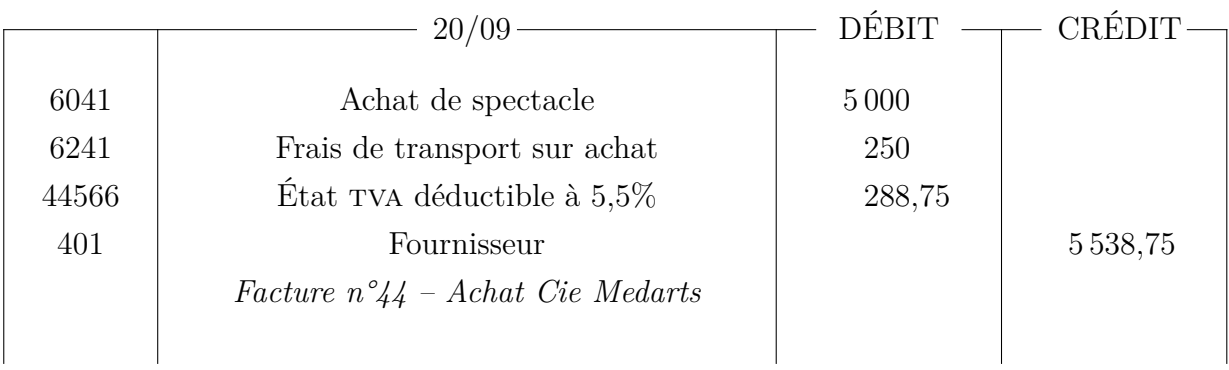

Dans le cas du port déboursé, la facture se présente de la façon suivante :

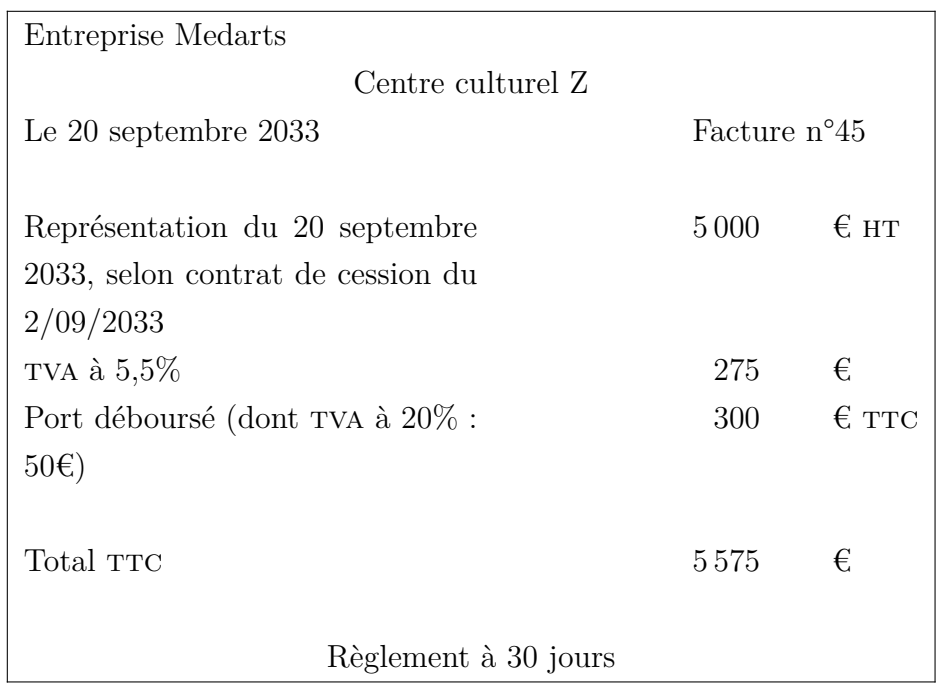

La facture s'enregistre en comptabilité des deux structures des façons suivantes :

# **Dans la comptabilité de la Cie Médarts**

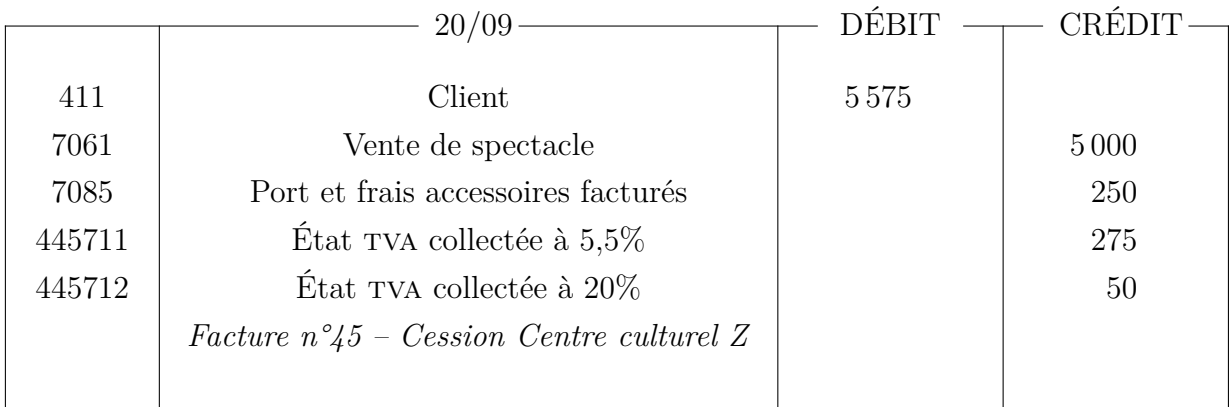

**Dans la comptabilité du Centre culturel Z** Le centre culturel a les deux mêmes choix d'enregistrements possibles. L'écriture qui suit est celle où le transport a été enregistré dans des comptes séparés

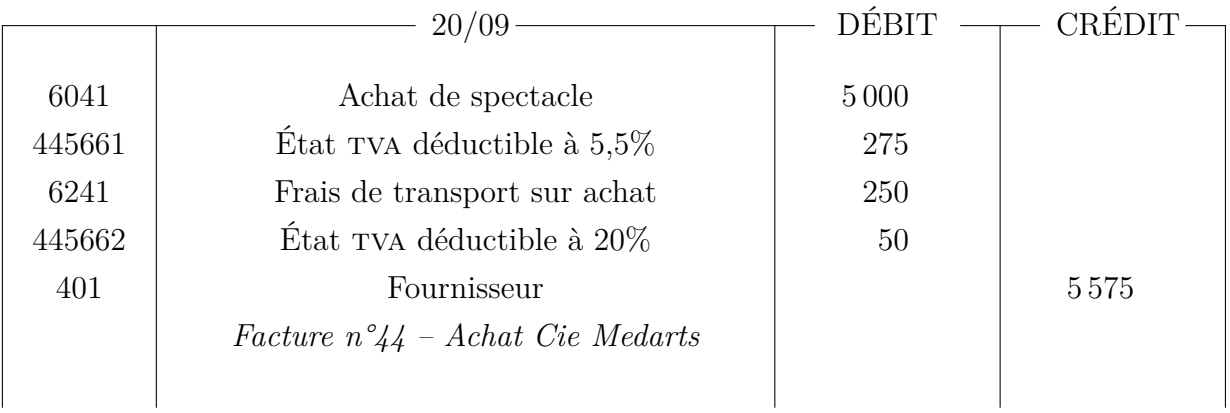

# **Facture d'avoir**

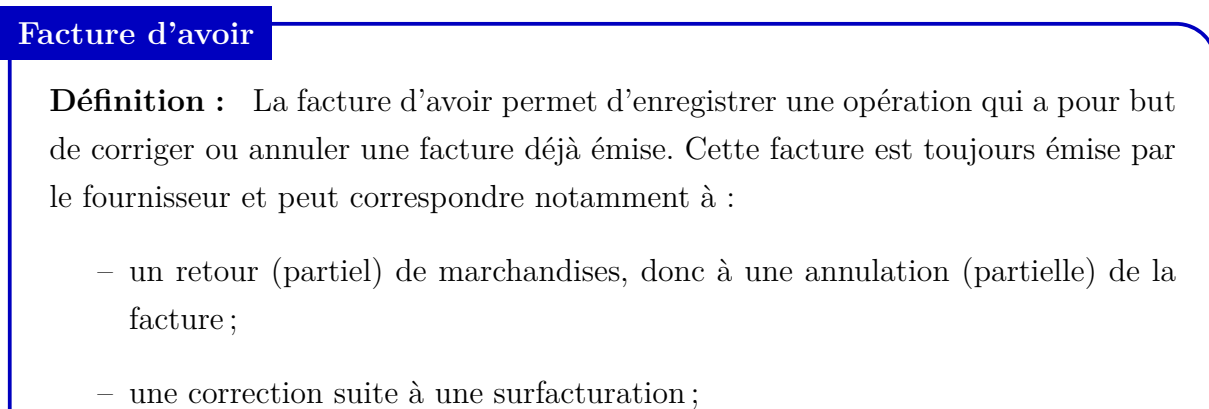

– réduction émise après la facture initiale.

**Retour de marchandises, annulation ou surfacturation** Dans ces cas-là, l'écriture est l'exact inverse de l'écriture de vente, y compris la tva et les éventuelles remises commerciales. L'écriture en comptabilité du fournisseur se présente donc ainsi :

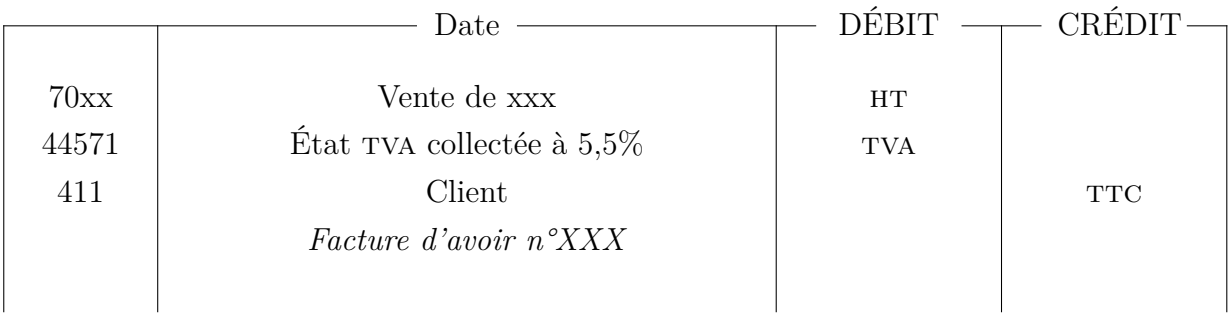

**Réduction après-coup** Dans ce cas, il ne s'agit pas d'un retour de marchandise mais d'une réduction commerciale effectuée après-coup (remise ou escompte). Dans ce cas la facture d'avoir se présente de la façon suivante :

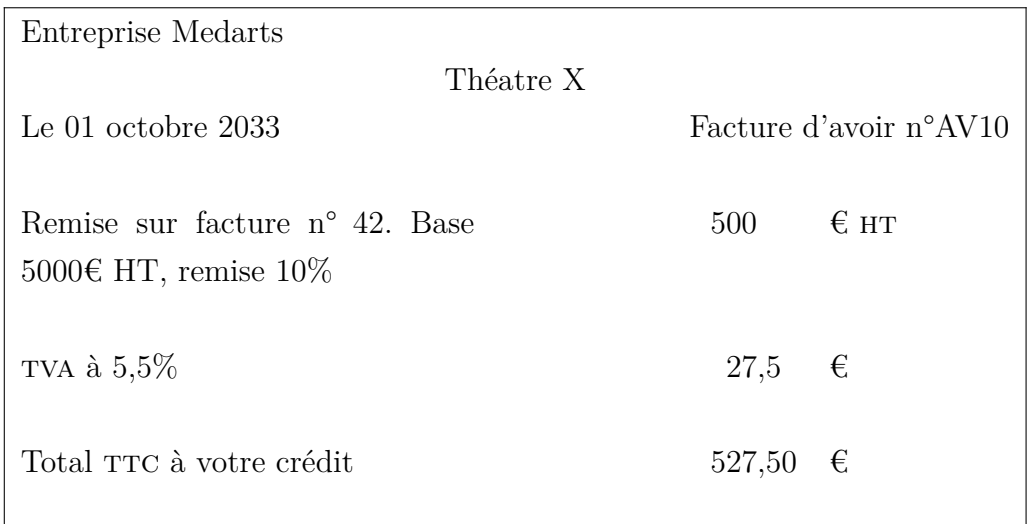

La facture va ensuite être enregistrée en comptabilité. On va utiliser les comptes 609 et 709 (uniquement pour les factures d'avoir *a posteriori*). Ce sont des comptes avec un 9 en troisième position et sont donc des comptes inverses. Pour déterminer le numéro de compte, on ajoute un 9 en troisième position au numéro de compte dans lequel était enregistré la facture sur laquelle s'applique la remise. Par exemple dans notre cas 7061 *⇒* 70961. L'enregistrement dans la comptabilité de la Cie Medarts se présentera ainsi de la façon suivante

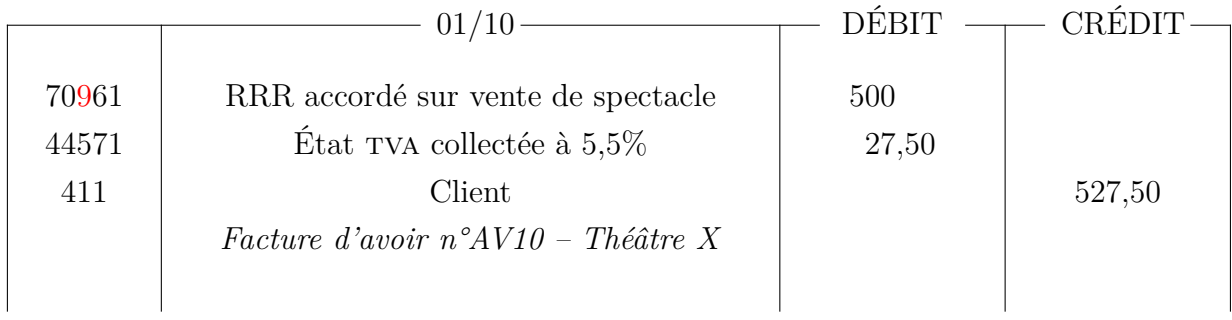

Quand au récipiendaire, il enregistre cet avoir lui aussi de façon inversée dans sa comptabilité, par rapport à la façon dont il a enregistré la facture initiale. Ainsi le théâtre X enregistrera la facture d'avoir de la façon suivante.

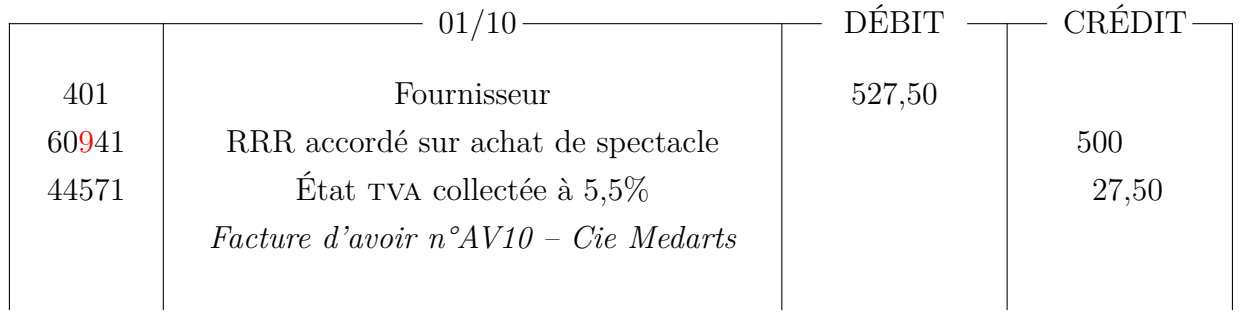

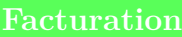

**Exercice 8 :** Vous êtes à la comptabilité de l'éditeur Medarts Eds. Complétez les factures inachevées et enregistrez les en comptabilité. Facture reçues de nos fournisseurs

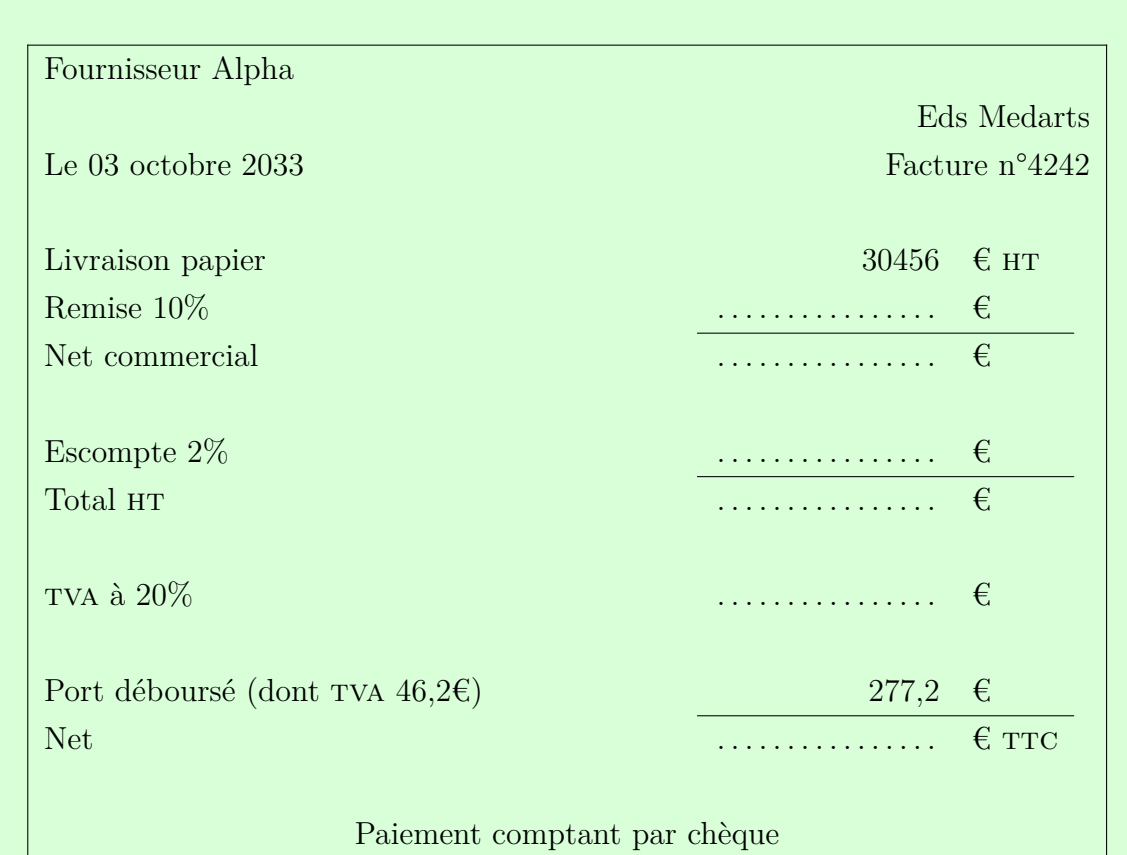

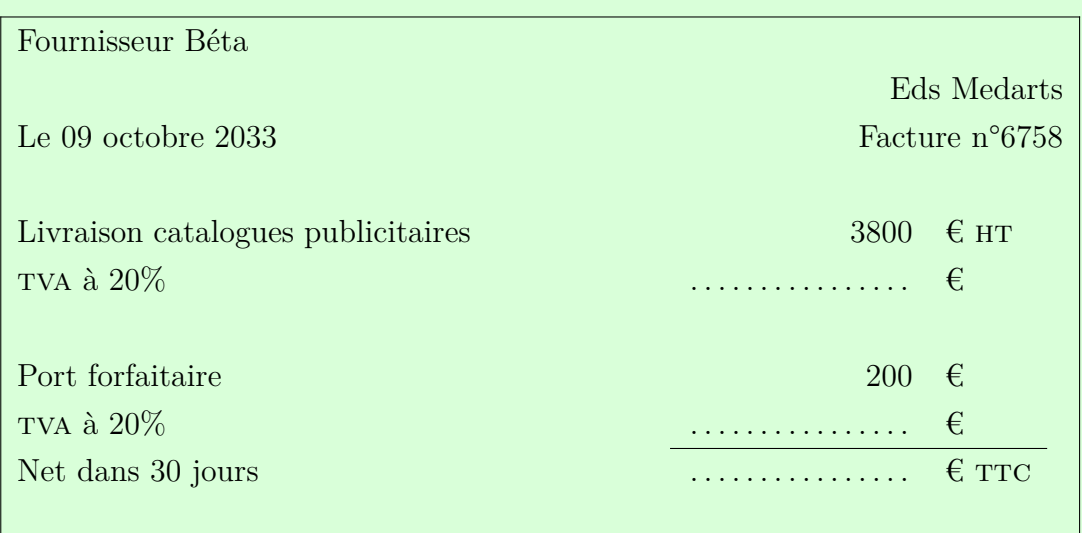

Factures émises à nos clients

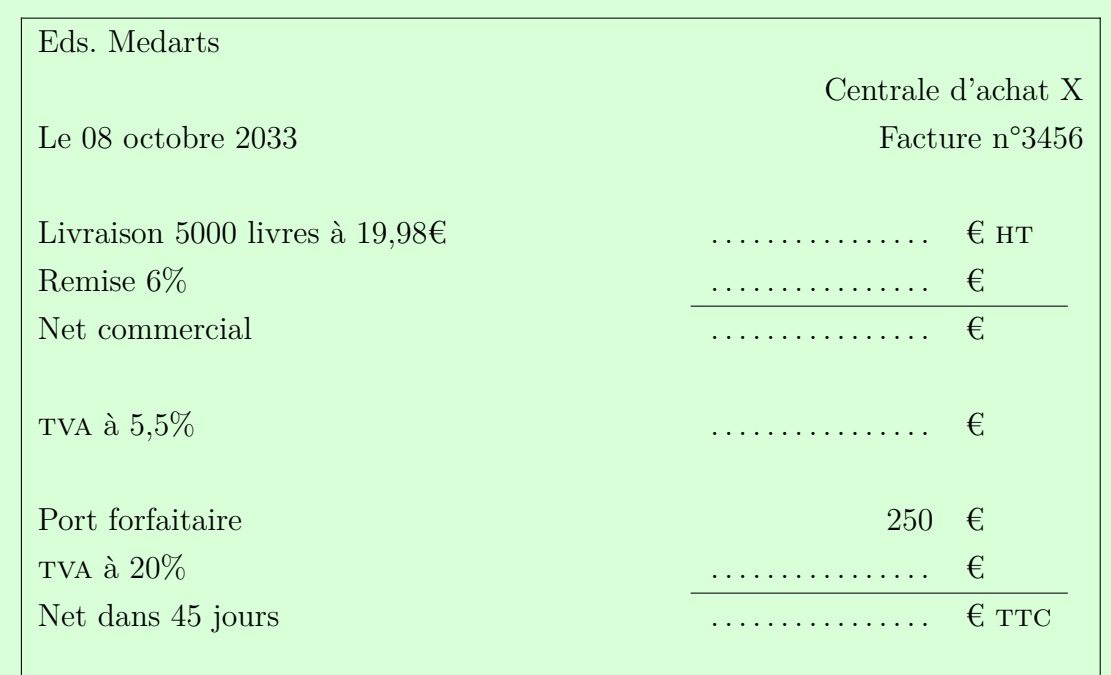

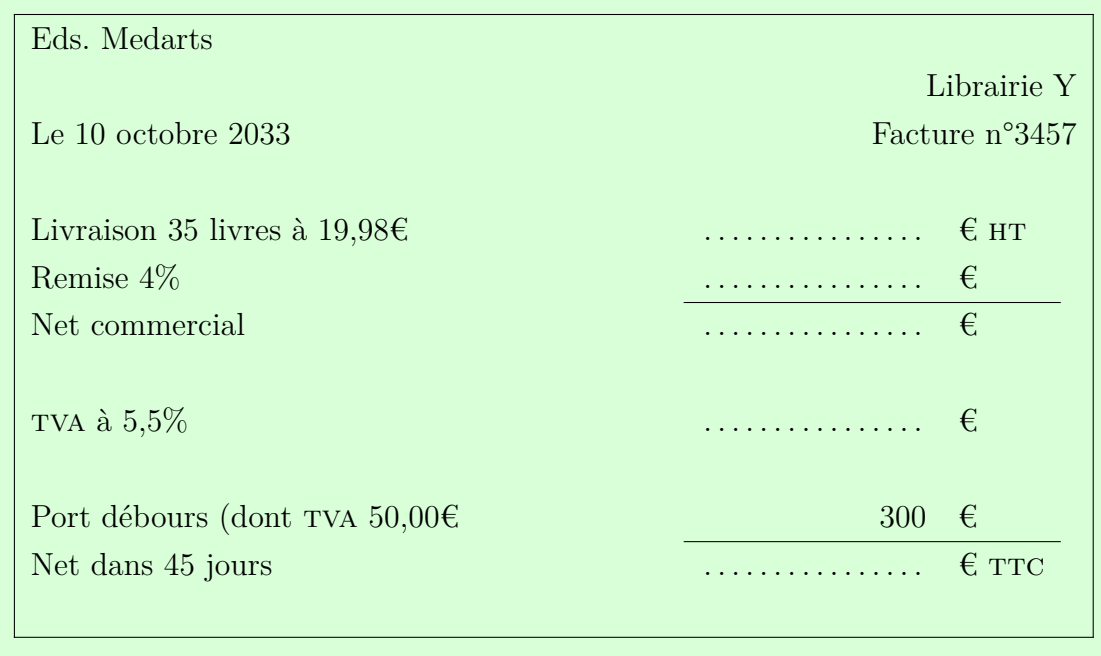

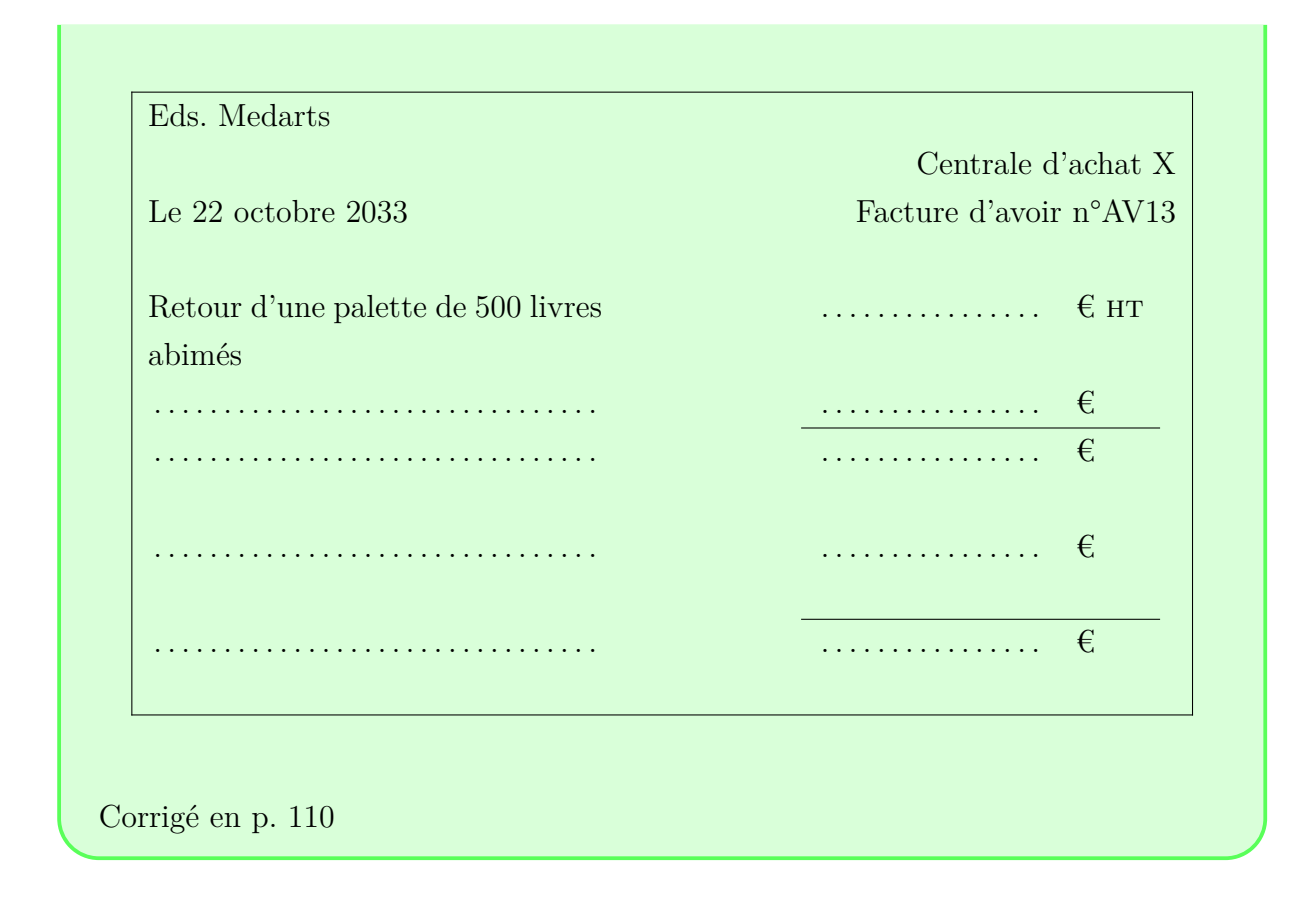

# **Le rapprochement bancaire**

Le rapprochement bancaire est à effectuer chaque mois à réception du relevé bancaire. C'est une opération qui permet de constater des écarts entre le compte banque (512) et le solde réel du compte en banque. Ces écarts peuvent être dus à différents facteurs : des chèques non encaissés, des frais de banque pour différentes opérations (agios, etc.).

## **Rapprochement bancaire**

**Définition :** Le rapprochement bancaire consiste à trouver les différences afin d'arriver à un solde identique entre le compte en banque et le compte 512, en prenant en compte les différents décalages dans le temps, au centime près. Le rapprochement peut demander de nouvelles écritures comptables

Pour réaliser le rapprochement bancaire, on procède par étapes. La première est le lettrage : L'opération va consister à écrire des lettres à coté de chaque montant qui peut être rapproché entre les deux documents, en commençant par le solde à nouveau, qui doit être identique du fait du rapprochement bancaire du mois précédent. On surligne ensuite les éléments qui n'ont pas pu être rapprochés.

La deuxième étape est de recenser les éléments non lettrés dans un document *en dehors* de la comptabilité. Pour cela, dans un tableau, similaire à ceux des comptes dans le grand livre des comptes. On reporte le solde de fin de période puis, dans un premier temps, dans un premier tableau, les éléments apparaissant au relevé bancaire qui manquent au compte 512 (surlignés dans le relevé bancaire). Le tableau se présente de la façon suivante :

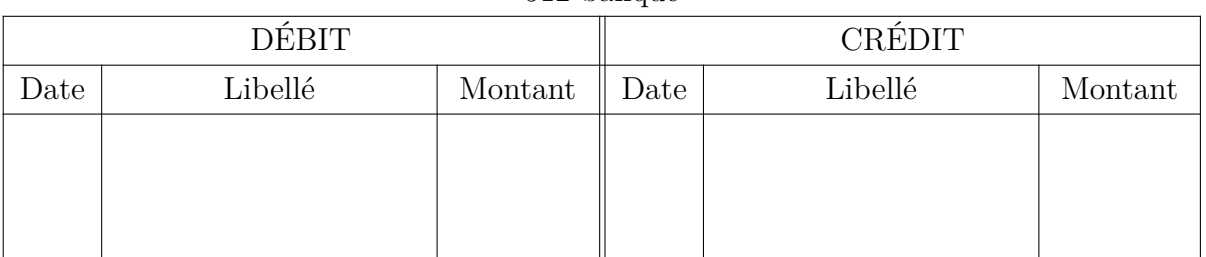

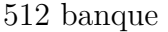

On réalise le solde (créditeur ou débiteur) de ce compte puis on procède de façon identique en reportant d'abord le solde de fin de période puis les éléments surlignés dans le compte 512 qui manquent, dans un second tableau. Les deux soldes des comptes doivent être identiques, sans quoi le rapprochement est incorrect.

Dans un dernier temps, on réalise les écritures de régulation à la date de réception du relevé bancaire — celui-ci pouvant faire office de pièce comptable pour les éléments relatifs aux frais de banque — dans le compte 512.

## **Rapprochement bancaire**

**Exercice 9 :** Établir le rapprochement bancaire et passer en comptabilité les écritures de régularisation nécessaires, à partir des écritures du compte 512 et du relevé de banque fournit ci-dessous.

Deux informations seront utiles à l'étudiante pour cet exercice :

- 1. Un encaissement de coupons correspond à des dividendes d'actions
- 2. Une remise à l'escompte est une créance endossée, c'est-à-dire servir à payer un tiers, en l'occurence au profit de la banque. Cette pratique, appelée « effet de commerce » est possible quand le paiement d'une dette fixe est différé et est utile en cas de difficultés de trésorerie. Il est donc possible de transmettre la créance et de s'en servir comme moyen de paiement. Dans l'exercice qui suit, la créance a été endossée au profit de la banque (l'effet de commerce s'appelle alors « remise à l'escompte ») qui fournit en contrepartie de l'argent, mais en déduisant des intérêts et une commission.
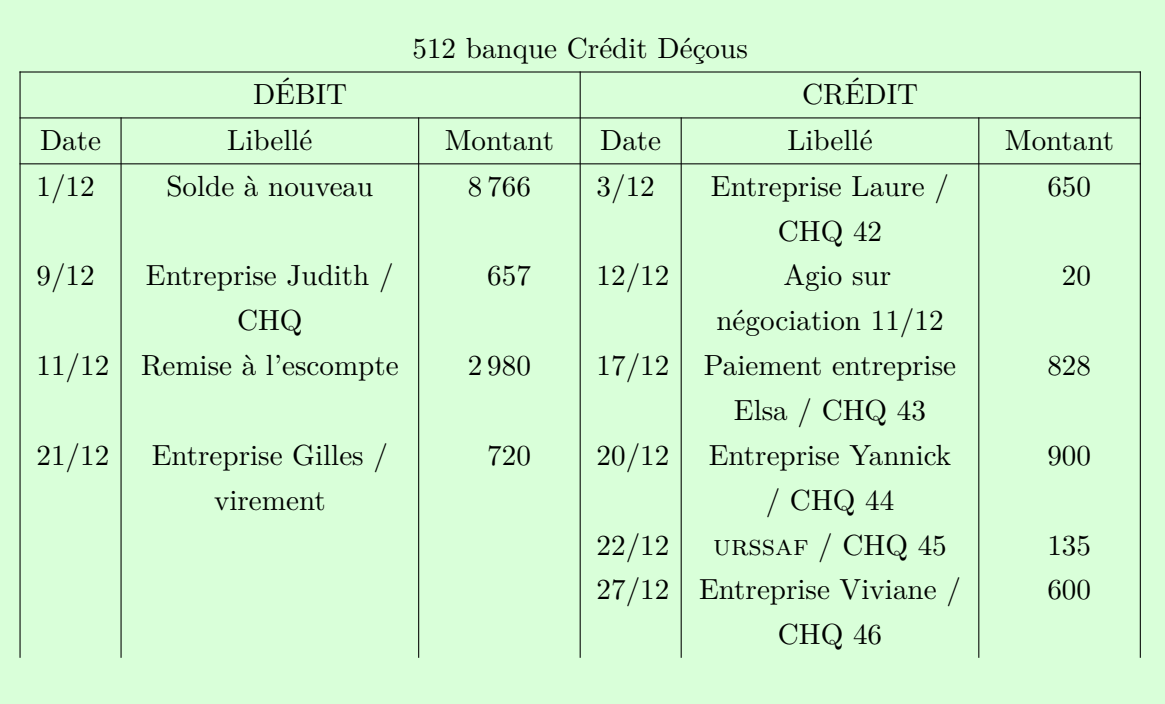

Crédit Déçous Agence de Marseille Capital 132547698€

> Entreprise Medarts 3 Pl. Victor Hugo 13003 Marseille

Relevé n°142 du 30/11/2033 au 31/12/2033

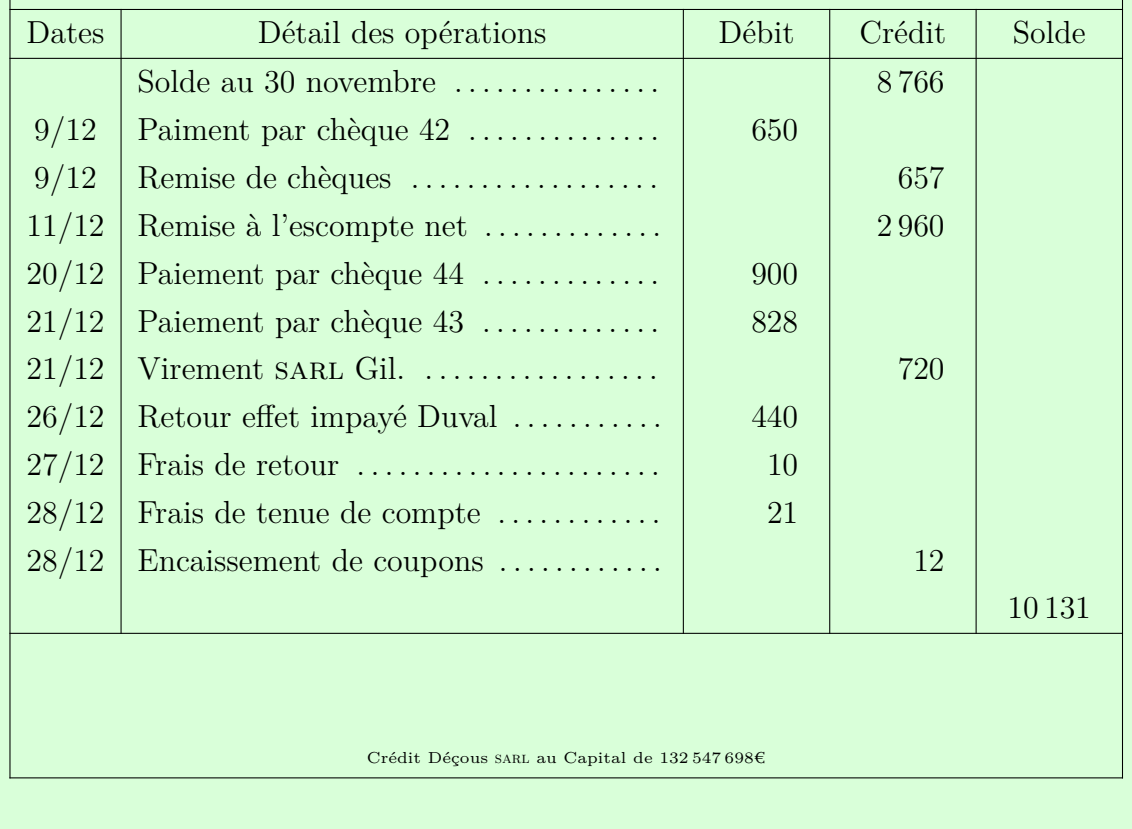

Corrigé en p. 114

**Amortissements**

#### **Amortissement**

**Définition :** L'amortissement est la prise en compte comptable du vieillissement et de l'usure, donc de la perte de valeur irréversible de la valeur de certains actifs. Cet amortissement donne donc lieu à une dépréciation comptable de l'actif dans le temps.

Certains actifs ne sont pas concernés par l'usure : les terrains, les actions, fonds commerciaux, licences, etc. En revanche, des actifs tels que les ordinateurs, les voitures, les logiciels peuvent être concernés.

Il existe plusieurs méthodes pour calculer l'amortissement. La plus simple que nous détaillons ci-après est l'amortissement linéaire constant.

Les calculs des amortissements sont faits en dehors de la comptabilité et y sont uniquement pris en compte annuellement. Les amortissements impactent le résultat (avec la dotation aux amortissements) et le bilan (puisque certains actifs perdent de la valeur).

Pour calculer la valeur amortie chaque année et la Valeur nette comptable (vnc), c'està-dire la valeur résiduelle une un déduisant les valeurs amorties, nous avons besoin de la Valeur d'origine (vo) (ht le cas échéant), la date de mise en service et la durée de vie possible (n).

Cette durée est normalisée et recommandée par l'administration fiscale dans le Bulletin officiel des finances publiques (BOFIP)<sup>53</sup>. Dans le cas d'un ordinateur portable, on peut par exemple prendre une durée n = 5 ans.

Dans l'exemple ci-dessous, la base de calcul n'est évidemment pas visible. Les première et la dernière années sont calculées au prorata du temps restant dans l'année de la date de mise en service. En comptabilité, les mois font 30 jours, et les années 360.

<sup>53.</sup> bofip.impots.gouv.fr, *Amortissements - Règles de déduction - Taux d'amortissement*, 23 sept. 2013, url : [https://bofip.impots.gouv.fr/bofip/4520-PGP.html/identifiant=BOI-BIC-AMT-10-](https://bofip.impots.gouv.fr/bofip/4520-PGP.html/identifiant=BOI-BIC-AMT-10-40-30-20130923) [40-30-20130923](https://bofip.impots.gouv.fr/bofip/4520-PGP.html/identifiant=BOI-BIC-AMT-10-40-30-20130923) (visité le 06/10/2021).

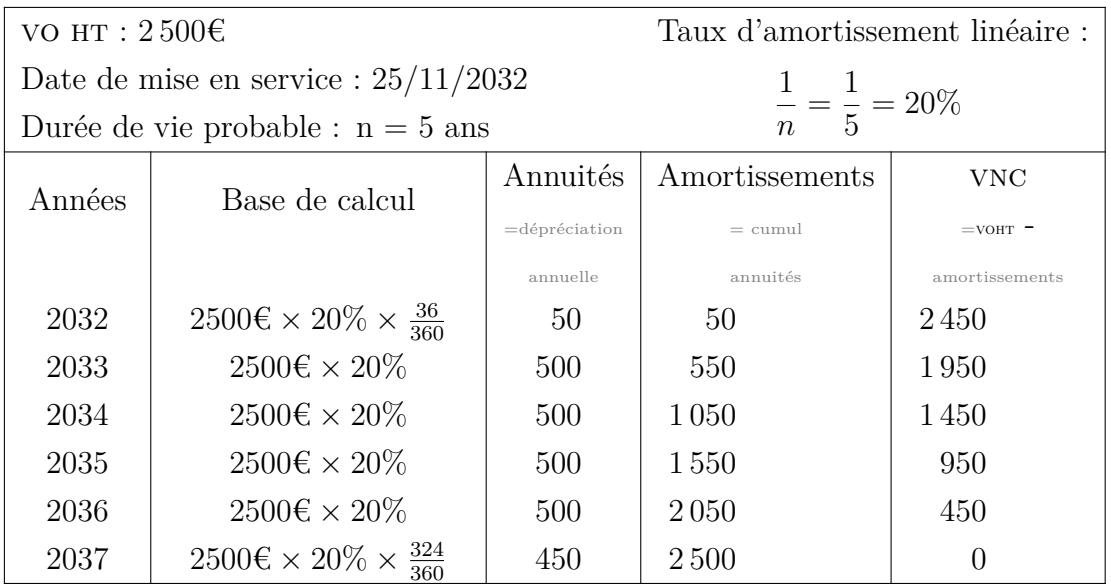

On peut ensuite passer les écritures en comptabilité, chaque année. Pour déterminer le numéro du compte on ajoute un 8 en deuxième position du compte matériel de bureau et informatique :

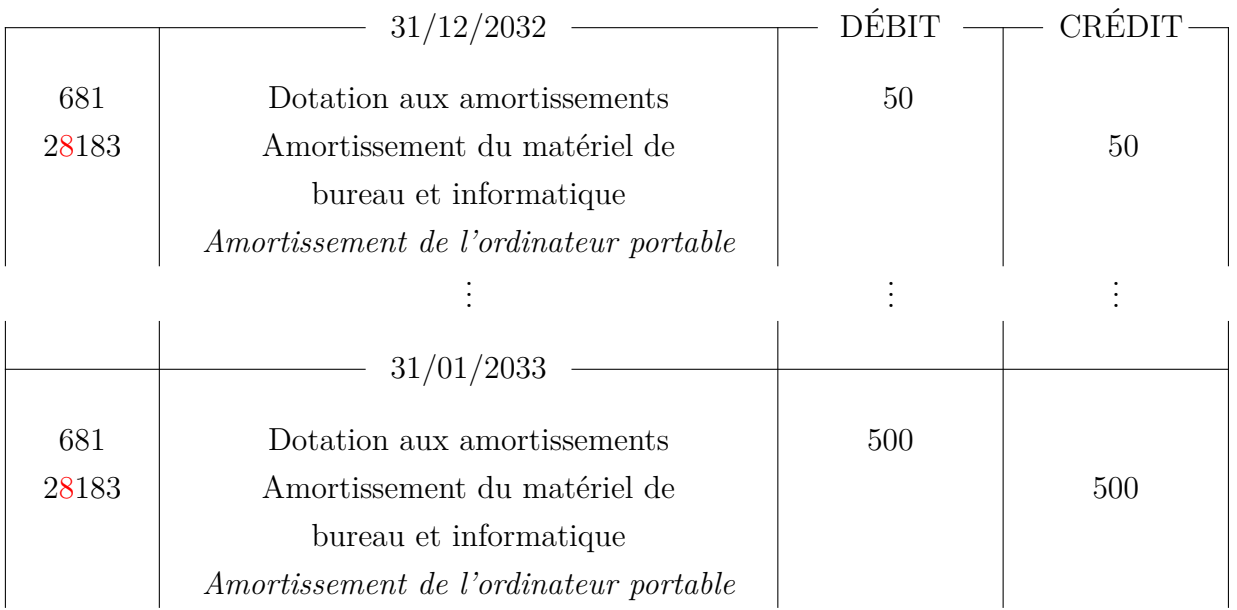

Les comptes de résultat auront les lignes suivantes

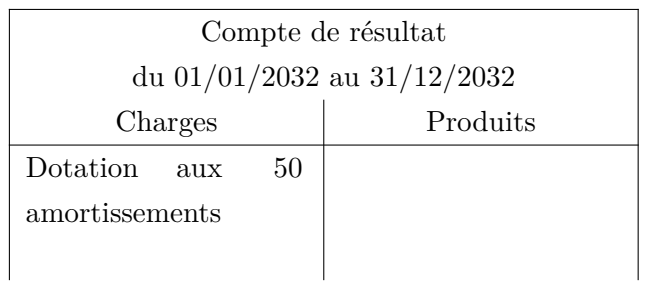

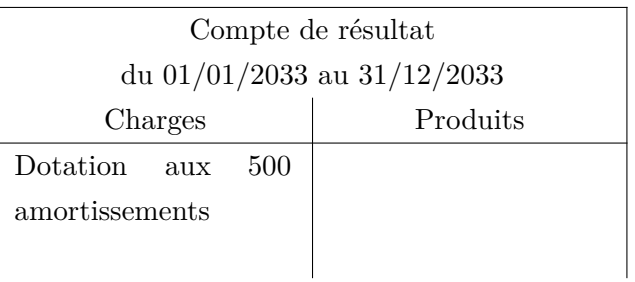

On retrouvera ces amortissements dans le bilan. Le bilan présenté ci-dessous est évidemment incomplet et on y fait partir apparaitre uniquement les éléments amortis

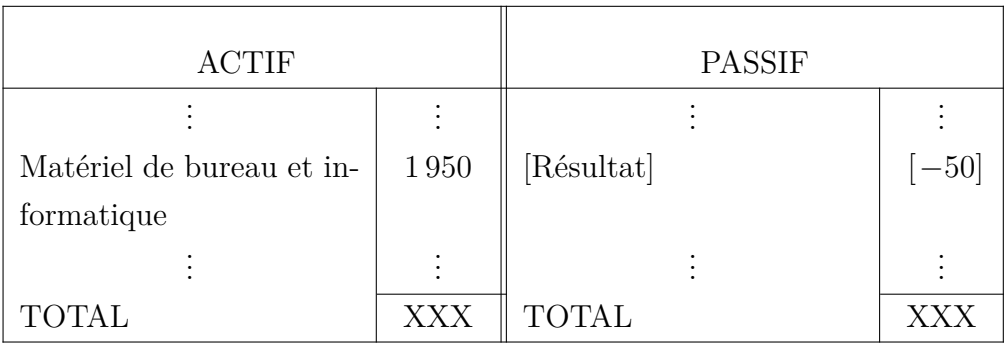

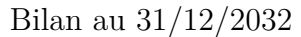

# **Conclusion**

Plus personne ne fait la comptabilité à la main. L'ensemble des exercices sert à comprendre ce que fera le logiciel de comptabilité, qui affichera les journaux ou les livres demandés en recoupant l'information requise et minimisera les erreurs humaines (chiffres mal formés, erreur de copie, etc.). Mais le logiciel ne corrigera pas des erreurs d'enregistrement (mauvais comptes, erreurs de saisies), etc.

La comptabilité est à la fois une discipline qui demande un formalisme assez strict faisant appel au raisonnement, au bon sens mais laissant aussi une marge d'interprétation pour l'enregistrement. Ce que l'on choisit d'enregistrer, de comptabiliser, la valeur qu'on choisit d'attribuer, sont autant de choix plus ou moins contraints — d'entreprise ou à une plus large échelle, politiques — qui sont faits et induisent des conceptions du monde, de l'entreprise, de l'économie.

Être capable de comprendre la comptabilité, de lire les enregistrements ou les documents de synthèse servira grandement à la gestionnaire, puisque la gestion et la comptabilité travaillent main dans la main.

# **Gestion**

La gestion consiste à assurer le fonctionnement de la structure ainsi que la réalisation des chantiers54 et leur incidence financière sur l'état de la structure. Idéalement, chaque activité est bénéficiaire, ou *a minima* à l'équilibre financier. La réalité est souvent plus complexe mais il revient à la gestionnaire de connaître *en permanence* l'équilibre financier de la structure et des chantiers passés, en cours et à venir.

Il existe plusieurs outils de gestion. Nous aborderons la comptabilité analytique puis le budget, qui sont intimement liés.

### **Comptabilité analytique**

La comptabilité classique par compte a une limite essentielle, déjà évoqué au moment de la prise en compte des frais de port : L'enregistrement par compte est plus précis, mais au risque de perdre la cohérence, le sens, et notamment de savoir si tel ou tel chantier ou produit est bénéficiaire, déficitaire ou à l'équilibre. Pour le formuler autrement, il s'agit de déterminer le coût des produits de façon à pouvoir, notamment, en déterminer les prix ; sur l'année en cours et celles passées, le cas échéant. Pour cela la comptabilité classique seule nous est de peu secours. Il faut donc trouver d'autres modalités qui permettent de mener une analyse dans la comptabilité. Le cours ne vise pas non plus ici à être exhaustif, mais à donner des outils à la lectrice qui lui permettront de se repérer ou d'aller chercher plus précisément ce dont elle a besoin.

### **Frais fixes et variables**

On cherche donc avec la comptabilité analytique à être ne mesure d'évaluer le coût d'un produit, c'est-à-dire l'ensemble des frais qui ont été nécessaires pour que ce produit puisse être réalisé. Ce coût est par exemple intéressant pour déterminer le prix de vente. Mais il faut distinguer deux types de frais dans le calcul du coût. Si l'on prend l'exemple d'un spectacle, il y a d'une part les frais de la création (le salaire des artistes durant les répétitions, la commande d'une pièce à une autrice, par exemple) ainsi que les frais d'administration (le salaire de l'administrateur de la compagnie, par exemple) et d'autre part des frais qui vont être engagés à chaque représentation, en fonction de cette repré-

<sup>54.</sup> Nous préfèrerons le terme de chantier à celui de projet. Le second, qui pourtant reflète souvent mieux la réalité, induit que l'on écrit *avant* de réaliser quoi que ce soit ce qui va se passer, ainsi que les modalités d'évaluation de réussite. Pour se laisser des marges de manœuvres politiques, accepter l'imprévu inhérent à toute activité humaine, nous n'utiliserons pas le terme de projet et lui préfèrerons celui de chantier, qui sait d'où il part sans certitude d'un aboutissement ni de son éventuelle forme. Cependant, le domaine culturelle regorge de fonctionnements « au projet » et la conformation à ses usages seront indispensables à l'obtention d'une subvention. La médiatrice qui n'aura d'autre choix que d'entrer dans ce fonctionnement peut le faire en connaissance de cause, ou en ignorant le problème. Contre le projet, un petit pamphlet peut être trouvé (et téléchargé gratuitement) aux éditions du Commun : SCOP Le Pavé, *Cahier du pavé n°1 - Le projet*, 2012

sentation (frais de déplacements, salaires pour les artistes à chaque représentation, droits d'auteurs pour chaque représentation de la pièce, frais administratifs pour l'établissement du contrat etc.). Les premiers sont fixes et ne varieront pas que le spectacle soit joué une fois ou plusieurs. Les seconds sont variables, et augmenteront — de façon quasiment linéaire — en fonction du nombre de spectacles effectivement joués.

Là encore, on peut décider de facturer au client certains frais variables afin d'éviter les surprises ou au contraire de les intégrer au prix de cession.

La comptabilité avancée développe un ensemble d'outils complexes pour tenter d'appréhender la part variable et fixe des coûts. Dans le cadre d'une activité simple, on peut simplement distinguer la part fixe des coûts (notamment l'essentiel du travail administratif, les locations de locaux, les investissements matériel qui ne sont pas liés à un chantier particulier) et la part variable (l'ensemble des frais engagés pour un chantier donné). Encore faut-il pouvoir en garder la trace, ce qui peut être compliqué avec le seul système de la comptabilité simple.

Pour cela la comptabilité autorise d'associer à chaque transaction une information (un code analytique) qui doit permettre d'éclairer la gestion. On peut par exemple rattacher chaque facture, en partie ou en totalité à un chantier donné, ou au contraire au fonctionnement général de la structure.

Si l'on prend l'exemple d'une compagnie qui a trois salariées à l'administration et produit un spectacle tout en ayant un deuxième en tournée. On peut identifier :

- le salaire des salariées, la location des espaces de travail, l'achat du matériel de bureau entreront dans les frais fixes pour la structure.
- le salaire des artistes en résidence, leur hébergement, leur nourriture, la location des espaces de répétition entreront dans les frais fixes de la création 1.
- le salaire des artistes en tournée, leur hébergement, leur nourriture, les minimums garantis pour les salles, les frais de petit matériel à renouveler durant la tournée (matériel consommé à chaque représentation) entreront dans les frais variables de la création 2.

Le calcul du prix de la création 1 va ensuite pouvoir prendre en compte certains de ces éléments : ainsi on peut décider d'imputer 25% du temps de travail des trois salariées, mais 50% des autres charges fixes de structure, 100% des charges fixes liées à la création 1. Mais il faudra aussi prendre en compte les coûts variables à venir (et/ou les refacturer). Dès lors que l'on rentre dans l'analytique, il y a une dimension — plus forte encore qu'en comptabilité classique — de choix de présentation (à quel chantier impute-t-on quels coûts ?) qui peut avoir :

– une dimension politique : je veux montrer à mon partenaire que je mets de l'énergie humaine dans ce projet ;

- une dimension stratégique : je veux que la subvention « au projet » prenne à sa charge une partie des frais de structure parce que la collectivité ne subventionne pas le fonctionnement ;
- et parfois des contraintes : la même collectivité a fixé une limite de 10% du montant de la subvention pour la part de frais de fonctionnement qui peuvent être pris en charge par la subvention « au projet ».

Les coûts (fixes et variables) d'un chantier doivent être actualisés régulièrement : si les charges augmentent, il faut parfois faire varier les produits, donc potentiellement le prix des produits en conséquence.

### **Les unités d'œuvre**

Dans l'exemple précédent, il y a une nécessité de clarifier *ce que l'on compte* et avec quelle base. Ainsi le temps de travail peut-il être pris en heures, mais peut-être parfois faudra-t-il plutôt compter en nombre de cachets (qui correspondent à un nombre d'heures forfaitaires pour les artistes et les techniciennes). Pour les déplacements, on peut prendre pour base une indemnité kilométrique, mais on peut aussi choisir de comptabiliser l'essence, les frais d'entretien et l'amortissement du véhicule.

L'unité d'œuvre peut aussi être l'ensemble des frais divisés par le nombre d'unité. Ainsi si on prend le poste informatique comme unité d'œuvre, on peut accumuler l'ensemble des frais relatifs aux postes informatiques, diviser leur somme par le nombre de postes et déterminer le coût d'une unité d'œuvre « poste informatique ».

Pour le budget qui va suivre, il faudra être en mesure d'estimer une unité d'œuvre en fonction des devis et des charges passées. La comptabilité analytique des années et des chantiers précédents peut aussi aider à faire ces estimations.

### **Préalable technique : usage du tableur**

L'utilisation des tableurs est un préalable technique impératif à la gestion : La gestion est un exercice d'adaptation où la gestionnaire s'adapte parfois quotidiennement aux nouvelles informations, aux nouveaux devis, montants de subventions, etc. Il est grandement chronophage et source d'erreur de refaire quotidiennement tous les calculs. Le fait de conserver les opérations en pouvant changer les valeurs calculées est donc un atout certain qui justifie de l'apprentissage du tableur.

Le tableur est un logiciel qui permet d'automatiser un certain nombre de calculs. Certains tableurs sont compatibles entre eux et le logiciel libre de référence est LibreOffice Calc<sup>55</sup> et c'est à partir de ce logiciel que se fera la présentation. Ce cours utilise les intitulés français des formules. Il existe un équivalent dans chaque langue : Nous invitons la lectrice à bien choisir la langue dans laquelle elle travaille et avoir conscience qu'elle influe sur la suite du cours.

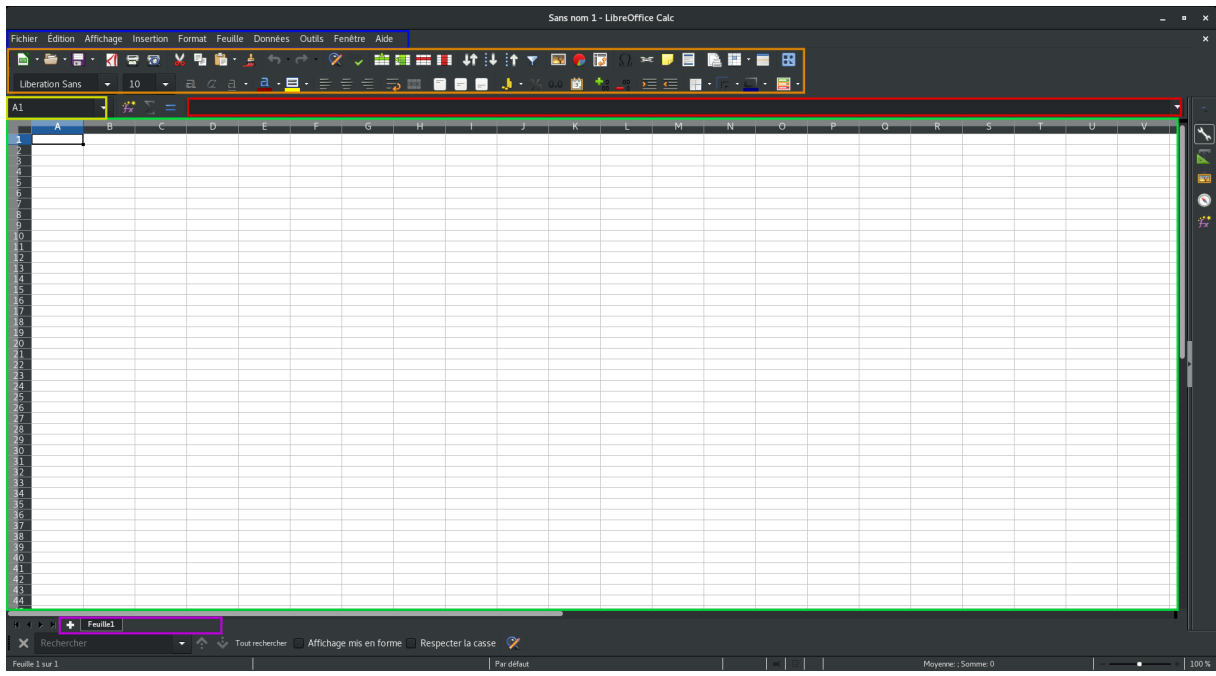

L'interface inclut différents espaces :

- En vert, les cellules. Elles ont toutes une coordonnée (c'est à dire une colonne et une ligne) et sont nommées par ces coordonnées. La première est la cellule A1. Il y a un nombre quasi-illimité de lignes et de colonnes. Chaque cellule peut contenir des nombres, du texte, des fonctions. Ces fonctions permettent de traiter les textes et les nombres. Ce sont ces formulent qui rendent le tableur très utiles.
- En jaune, la case où les cases selectionnée·s. Le tableur pour définir une plage de cellules, va mettre les références de la première de la plage (en haut à gauche) et la dernière de la plage (en bas à droite), séparées par deux points. Par exemple, B4 :G20.
- En rouge, la barre de formule, qui permet de visualiser le contenu d'une cellule. À sa gauche, trois boutons, de gauche à droite :
	- **–** Assistant formule, qui permet de donner des détails sur les fonctions existantes et les usages possibles ;

<sup>55.</sup> Ce logiciel libre et gratuit est téléchargeable sur <http://libreoffice.org/>.

- **–** Somme qui va faire la somme de la ligne ou la colonne, en déterminant automatiquement ce qui est le plus probablement recherché ;
- **–** Fonction, qui va simplement ajouter un = dans une case, ou éditer la case en cours. Ce bouton n'a que peu d'intérêt.
- En bleu, la barre de menu qui permet d'accéder à l'ensemble des fonctions possibles du logiciel. Dans la suite du cours les menus et sous-menus seront désignés de la façon suivante : Fichier  $\geq$  Enregistrer ;
- En orange, la barre d'icônes, dont la forme et le contenu sont personnalisables et qui permettent d'accéder rapidement à certaines fonctions du logiciel. Elles ne seront pas détaillése, mais un survol permettra d'en connaitre les usages.
- En violet, la gestion des feuilles : sur un gros budget, on peut vouloir faire des sousbudgets, que l'on voudra construire séparément mais qu'on voudra faire interragir au final.

#### **Les formules fondamentales**

Pour écrire une formule dans une case, on peut double-cliquer sur la case ou appuyer sur Entrer. À la fin de l'écriture d'une cellule, il faudra cliquer sur Entrée pour valider l'écriture de la formule. La plupart des logiciels proposent une aide lors de la rédaction, une fois que la formule commence à être entrée. Les valeurs (texte ou nombre) s'écrivent directement dans la cellule. Les formules commencent toujours par le signe = qui précise au logiciel qu'il va devoir calculer quelque chose.

L'étudiante est invitée à tester les différentes formules directement dans LibreOffice Calc ou le tableur de son choix afin de bien comprendre les mécaniques à l'œuvre<sup>56</sup>.

Dans une case on peut écrire des formules simples comme :

$$
= A1 + A2
$$

Fera la somme du contenu de la case A1 et de la case A2. Une fois qu'une formule est commencée (avec le =) on peut sélectionner la cellule ou la plage de cellule avec la souris, qui va automatiquement être ajoutée dans la formule.

On pourra sommer  $(+)$ , soustraire  $(-)$ , multiplier (en utilisant  $*$  et non pas x) ou diviser  $(')$ . Il existe aussi des fonctions qui permettent d'écrire moins d'opérateurs. Ainsi la fonction SOMME peut permettre de faire la somme d'une grande plage de cellules. Ainsi

$$
= \mathop{\rm SOMME}(A1:B5)
$$

<sup>56.</sup> Les formules présentées ci-après contiennent parfois des espaces pour des raisons de lisibilité, ce qui n'est pas possible dans les tableurs. Il conviendra donc de ne pas les prendre en compte.

En tapant =somme( puis en selectionnant la zone A1 :B5 avec la souris) donnera le même résultat pour moins d'efforts que de taper :

$$
= A1 + A2 + A3 + A4 + A5 + B1 + B2 + B3 + B4 + B5
$$

On peut aussi avoir un intérêt à calculer la moyenne de plusieurs nombres :

$$
= \text{MOVENNE}(B2:C9)
$$

Donnera le même résultat que :

= (*B*2+*B*3+*B*4+*B*5+*B*6+*B*7+*B*8+*B*9+*C*2+*C*3+*C*4+*C*5+*C*6+*C*7+*C*8+*C*9)*/*16

Ou encore pour multiplier les éléments entre eux :

$$
= \text{PRODUIT}(C2 : C9; A10)
$$

Donnera le même résultat que :

$$
= C2*C3*C4*C5*C6*C7*C8*C9*A10
$$

La lectrice attentive notera la différence entre les deux points (qui permettent de définir les deux cellules aux extrémités d'une plage) du point virgule (qui permet d'adjoindre une cellule ou une plage à une sélection)

#### **Le nombre le texte et leur format**

Les tableurs considèrent le contenu d'une case comme un nombre (avec une éventuelle unité) ou un texte. Par exemple « 5€ » va être interprété comme un 5, dont l'unité est l'euro. En revanche « 5 euros » va être considéré comme un texte et ne pourra pas faire l'objet de formules ou de calculs liés aux nombres (somme, moyennes, etc.). On peut noter la différence dans l'alignement automatique (hors mise en forme manuelle) : le texte est aligné à gauche, les nombres le sont à droite. Pour le logiciel,  $0, 2 = 0, 20 = 20\% = 0, 26$  parce qu'il ne *comprend* pas ce que fait l'utilisatrice. C'est donc à elle qu'il revient de définir le format des nombres en fonction du sens qu'elle leur donne. Il est possible de modifier l'unité et le format d'un nombre sans influence sur les formules. Ainsi certains menus permettent de montrer un nombre (4) avec plus de chiffres derrière la virgule (4,0000) ou avec une unité  $(\epsilon)$ .

Les tableurs gèrent aussi les dates. Par défaut, le format de date en français s'écrit JJ/MM/AA. On peut préciser l'année en 4 chiffres si on ne travaille pas sur le siècle en cours. La mise en forme des dates permet aussi les jours ou mois en texte sous une variété de formes. Pour les formats de nombres possibles, deux options :

- options simplifiées : Format > Format numérique ou certaines icônes
- options complètes et personnalisables : Format > Cellule

Pour les dates des formules comme JOURS et JOURS360 peuvent être intéressante, puisqu'elles permettent de calculer l'écart en jours entre deux dates, en considérant l'année réelle et l'année théorique où chaque mois fait 30 jours, comme dans le calcul de l'amortissement linéaire. Ainsi :

Si *D*10 = 01*/*01*/*32 et *E*10 = 25*/*11*/*32 Alors

$$
= JOUNS(D10; E10)
$$

va afficher 328 et

.

$$
= JOURS360(D10; E10)
$$

va afficher 324. À noter qu'ici le point-virgule sert à séparer différentes valeurs dont la fonction a besoin. Ici encore l'aide contextuelle après avoir tapé la première parenthèse peut aider à savoir quelles variables sont attendues et dans quel ordre.

Une formule peut être propagée d'une case à l'autre, en cliquant sur le carré dans le coin inférieur droit d'une cellule et en glissant la souris sans relâcher le clic.

Si je fais glisser une formule comme

$$
= \text{SOMME}(A10 : A20)
$$

vers la droite, j'obtiendrai dans la case adjacente

$$
= \text{SOMME}(B10:B20)
$$

. Si je fais glisser la même formule vers le bas, j'obtiendrai dans la case adjacente

$$
= \text{SOMME}(A11 : A21)
$$

Il arrive que je souhaite bloquer certaines variables qui doivent rester fixes lorsque je duplique des formules. Je peux bloquer la colonne (A, B, C, etc.) ou la lignes (1, 2, 3, etc.) ou les deux. Dans ce cas je place *avant* la variable que je souhaite bloquer un symbole \$.

Si je fais glisser une formule comme

$$
= \text{SOMME}(\$A10 : A\$20)
$$

vers la droite, j'obtiendrai dans la case adjacente

$$
= \text{SOMME}(\$A10 : B\$20)
$$

. Si je fais glisser la même formule vers le bas, j'obtiendrai dans la case adjacente

$$
= \text{SOMME}(\$A11 : A\$20)
$$

Ces considérations doivent être éprouvées et prennent sens lors de la prise en main du tableur.

#### **Amortissement sur le tableur**

**Exercice 10 :** Vous réaliserez le calcul de l'amortissement tel que réalisé précédemment dans le cours (tableau p. 75) sur un tableur en utilisant les formules explicitées ci-dessus et les variables données dans le tableau exercice10.

Il y a plusieurs façons possibles de réaliser le même calcul et votre solution est bonne, si :

- tous les résultats sont corrects ;
- vous avez utilisé les variables et les formules et que vous n'avez pas entièrement tapé les calculs (ou pire les résultats) à la main. Dans ce cas, vous devriez pouvoir changer la date de mise en service et/ou le montant — les cases dont le fond est jaune — et les calculs devraient s'actualiser immédiatement.

Un corrigé disponible en ligne (corrige10)

#### **Les formules conditionnelle**

Une grande famille de formules dans les tableurs sont celles qui permettent de vérifier des conditions. Ainsi *si* le contenu de telle cellule remplit telle *condition*, *alors* affiche quelque chose, *sinon*, affiche quelque chose d'autre.

La structure de la formule est alors la suivante :

= SI(condition ;alors ;sinon)

La condition peut être une égalité (A1=5), une comparaison (A2>4 ou B3<= $C4^{57}$ ) et on peut aussi vérifier du texte si on le souhaite (A1="prévisionnel")

Le *alors* et le *sinon* sont ce qui doit être affiché dans la case. Ce peut être un nombre, un texte ou une formule, qui elle même peut contenir d'autres SI. Par exemple l'on souhaite afficher un compte comptable en fonction de la tva dans la case C1, on peut écrire :

$$
= SI(C1 = 0, 055; 44571; SI(C1 = 0, 2; 44572; 44573))
$$

Ici nous avons d'abord vérifié le taux dans la case C1  $(0.055 = 5.5\%)$  et si le taux était le bon, nous avons affiché le compte correspondant (44571) dans la comptabilité. *sinon* nous avons testé si le taux écrit dans la case C1 était de 20% (=0,2) et affiché le compte correspondant (44572) *sinon* nous partons du principe que le taux de tva sera toujours le troisième utilisé par la structure (44573) qui peut être le taux très réduit si cela correspond à l'activité de la structure. Il est à noter qu'il n'y a pas de nouveau égal devant le deuxième SI qui est déjà au milieu de la formule.

### **Les limites à l'imbrication des formules**

une foi<br>ertain c<br>formul<br>e parer<br>erreurs<br>eraleme<br>de garc<br>de cher On peut ainsi écrire dans une cellule des formules qui vérifient divers paramètres et affichent en fonction un résultat calculé en fonction de ces paramètres et d'autres. Attention toutefois à ne pas obtenir une formule illisible pour les autres et pour vous, dont vous ne pourrez pas être certain qu'elle fonctionne effectivement comme vous le souhaitez. Par ailleurs plus la formule est longue plus il y a un risque d'erreur (souvent un point-virgule ou une parenthèse oubliés) qui promet de longues minutes — ou plus — de recherche d'erreurs, le logiciel proposant des messages incompréhensibles ou des solutions généralement fausses pour résoudre les problèmes rencontrés. Il est souvent souhaitable de garder des étapes intermédiaires pour garder les formules lisibles plutôt que de chercher à tout prix à créer une formule exhaustive en une case, mais illisible.

Une autre formule conditionnelle qui a son intérêt est une formule qui permet de faire la somme mais seulement pour certains éléments d'une plage de formules, en fonction d'une condition. Dans l'exemple suivant, on veut faire la somme des comptes de tva par compte (pour distinguer les montants prévisionnels de tva versés pour chaque taux).

<sup>57.</sup> Le symbole <= signifie inférieur ou égal et il existe symétriquement supérieur ou égal >=

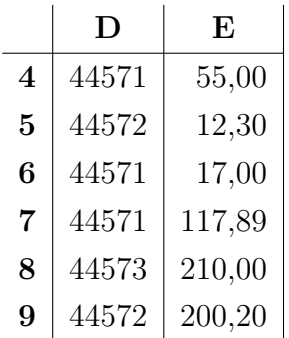

On peut alors utiliser SOMME.SI. Cette formule teste d'abord une condition sur une plage de données (ici D4 :D9) et somme les valeurs d'une autre plage (ici E4 :E9) si les conditions sont validées. Par exemple :

### = SOMME.SI(*D*4 : *D*9; 44571; *E*4 : *E*9)

Renverra la somme des valeurs de la plage E4 :E9 quand les valeurs correspondantes de la plage D4 :D9 sont 44571, ou pour le formuler autrement, renverra la somme de tous les montants de tva à 5,5%, soit 189,89.

Dans une autre case, on pourrait dupliquer la formule en modifiant uniquement la valeur du compte pour obtenir la somme de la tva à 20%, etc.

#### **Pour aller plus loin**

Il est possible de créer de nouveaux classeurs (c'est-à-dire) des onglets. On peut ainsi faire un budget par chantier, chacun sur un onglet différent et les sommer pour les intégrer au budget de structure. Dans ce cas = et cliquer sur la cellule ou la plage dans un autre onglet pour l'y intégrer est le plus simple. Vous noterez alors que la formule pour une case dans un autre classeur a la forme de :

### = 'Nom du classeur'*.C*1

et qu'il est possible (et souvent recommandé) de figer le classeur (avec \$) si une même formule est réutilisée sur plusieurs onglets (le \$ se place avant le premier ').

Les copier-coller dans le tableur transposent en général les formules, comme si on les avait dupliqué en tirant le coin en bas à droite. Si on colle une formule 3 colonnes plus loin, les plages concernées seront aussi 3 colonnes plus loin.

Il existe une pléthore de formules déjà faites. L'étudiante intéressée pourra aller les observer en cliquant sur le bouton *fx* à gauche de la barre de formule ou en allant dans Insertion > Fonction.

De la même façon, il est possible de mettre en forme de façon conditionnelle, c'est-à-dire de modifier la couleur, la typographie,… en fonction de la valeur des cellules. L'étudiante intéressée ira regarder les sous-menus de Format > Formatage conditionnel.

Il est souvent appréciable pour travailler sur des grands tableaux de figer la ou les premières lignes et colonnes pour s'y retrouver. On peut figer la première colonne ou la première ligne dans les menus : Affichage > Fixer des cellules > Fixer la première colonne *et/ou* Fixer la première ligne.

Dans le cas où l'étudiante voudrait fixer plus qu'une colonne ou une ligne, elle peut le faire en cliquant sur Affichage > Scinder la fenêtre. Les deux traits noirs qui apparaissent peuvent être déplacés pour correspondre à la largeur d'une ou plusieurs colonnes et à la hauteur d'une ou plusieurs colonnes. Ces traits peuvent ensuite être retirés et le scindage pérennisé en allant sur Affichage > Fixer les cellules > Fixer lignes et colonnes. L'ensemble peut être retiré en cliquant à nouveau sur le même menu.

Ce cours ne vise pas à vous former au tableur de façon experte, mais à vous introduire au fonctionnement basique. La lectrice qui souhaite approfondir trouver toutes sortes d'aides, tutoriels et explications pour chaque formule, ses usages possibles sur des sites dédiés. L'étudiante notera toutefois les formules sont nommées différemment selon la langue (SOMME.SI est SUMIF en anglais) et qu'il existe même des traducteurs de formule au besoin. De la même façon les virgules en français (dans 5,5%) doivent être remplacés par des points en anglais (5.5%). Les formules piochées en ligne doivent donc bien être digérées pour être intégrées de façon appropriée.

### **Les cotisations sociales et versements obligatoires**

Dans un budget, les salaires apparaissent toujours bruts et, de façon séparée, on affiche les cotisations sociales patronales. On peut calculer le montant des cotisations sociales patronales avec le logiciel de paie et, à défaut, les estimer avec des simulateurs de l'urssaf et Pôle Emploi<sup>58</sup> ou avec le tableau suivant pour les artistes.

|                        | CDI ou $CDD > 12$ mois ou   | $CDD < 12$ mois dans tous  |
|------------------------|-----------------------------|----------------------------|
|                        | tous contrats non concernés | les secteurs concernés par |
|                        | par les congés spectacles   | les congés spectacles      |
| Artistes non cadres    | $\approx 50\%$              | $\approx 50\%$             |
| Artistes cadres        | $\approx 60\%$              | $\approx 60\%$             |
| Techniciens non cadres | $\approx 50\%$              | $\approx 66\%$             |
| Techniciens cadres     | $\approx 60\%$              | $\approx 75\%$             |

<sup>58.</sup> Pole Emploi, *Calculer simplement le coût d'un salarié*, 2021, url : [https://entreprise.pole](https://entreprise.pole-emploi.fr/cout-salarie/)[emploi.fr/cout-salarie/](https://entreprise.pole-emploi.fr/cout-salarie/) (visité le 22/02/2022).

Pour la diffusion de musique ou la représentation théâtrale, des droits sont collectés par les SPRD comme la Société des auteurs, compositeurs et éditeurs de musique (SACEM) pour la musique ou la Société des auteurs et compositeurs dramatiques (sacd) pour les pièces, pour les autrices affiliées à la sacd et que les autrices soient ou non affiliées à la sacem<sup>59</sup> et ce en supplément à la rémunération des autrices et au versement de leurs cotisations sociales. Ces droits sont toujours versés par l'organisatrice de l'évènement.

**Pour la musique** ces droits doivent être versées à la sacem, quel que soit le contexte de diffusion publique (bibliothèque, musique sur un site internet, concert, sonorisation de commerce, etc.). Dans le cas du concert, le taux applicable est de  $11\%^{60}$  des montants HT.

#### **Assiette et abattement**

**Définition :** On appelle assiette le montant auquel s'applique un taux pour calculer une taxe ou une contribution obligatoire. On appelle abattement un pourcentage ou un montant qui vient abaisser le montant de l'assiette.

L'assiette est composée de l'ensemble recettes de la billeterie *ou* du montant du contrat de cession *ou* des dépenses engagées (artistiques et techniques). Les invitations sont estimées comme de la billeterie au prix moyen des ventes de la soirée. C'est le montant le plus favorable à l'autrice (c'est-à-dire le plus élevé) qui doit être retenu. Dans le cas où des consommations (repas, boissons) sont servis durant le concert, ceux-ci sont considérés comme des frais annexes, et rentrent partiellement dans le calcul des recettes du concert (à hauteur de 50%). Un abattement de 13% dans le montant des recettes est prévu au titre de la rémunération du personnel qui assure le service.

Un abattement de 20% est prévu en cas de déclaration plus de 15 jours avant l'évène $ment^{61}$ .

Le montant final à verser ne peut être inférieur par spectacle au forfait de base, dont le montant est égal à  $61,88E$  HT (toujours pour les concerts).

**Pour le théâtre** toute exploitation sous forme de spectacle vivant d'une œuvre du répertoire de la sacco doit faire l'objet d'une demande d'autorisation adressée à la sacco préalablement aux représentations, en vue de l'établissement d'une cession des droits d'auteur conformément aux articles L.131-2 et L.131-3 du Code de la propriété intellectuelle.

<sup>59.</sup> *Cour de cassation, civile, Chambre civile 1, 11 décembre 2019, 18-21.211, Publié au bulletin*, 11 déc. 2019.

<sup>60.</sup> SACEM, *Droits de diffusion — Tarifs. Établissements de concerts et de spectacles de théâtres et assimilés.* 1 er jan. 2021.

<sup>61.</sup> La déclaration peut être faite en ligne sur le site de la sacem.

Les professionnelles peuvent effectuer cette déclaration 6 mois avant et jusqu'à 15 jours avant la première représentation. Pour le théâtre amateur, la période est entre 12 mois avant et 30 jours avant la représentation.

La contribution se répartie ensuite en deux montants complémentaires, le tarif de base et la contribution économique et sociale, qui s'appliquent les deux sur la même assiette. Ces deux montants diffèrent entre Paris et le reste de la France :

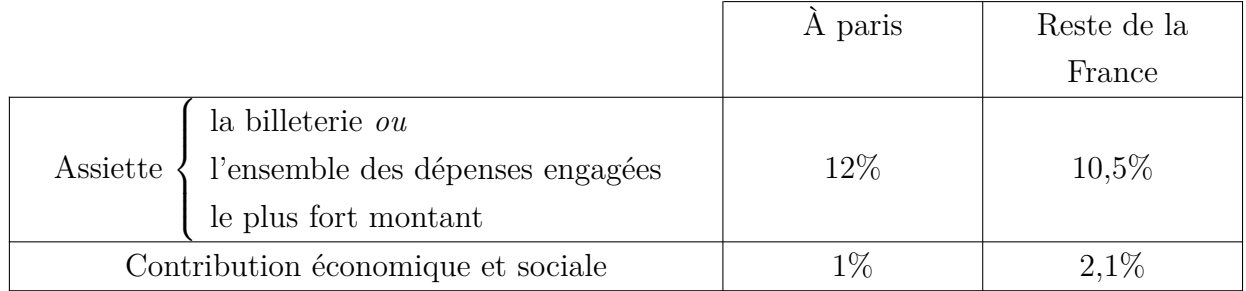

Des taux et assiettes spécifiques — qui ne sont pas détaillés dans ce cours — sont prévus pour les cas particuliers, et dans le cas où une pièce devrait régler des droits à la fois à la sacem et la sacd. La médiatrice qui devrait faire usage de musique ou de textes dramatiques en public se reportera à la documentation sur les sites des SPRD concernées ou aux directions locales pour plus d'informations.

### **Droits sacem**

**Exercice 11 :** La salle de concent Medarts diffuse la 200ème et dernière représentation d'un concert le 21 décembre 2032. Elle vend 100 places à  $10,55 \in \text{TTC}$  et 200 places à 13,72€ TTC. Il y a 15 invitations gratuites. Un bar, géré par des bénévoles, fait 6000€ TTC de CA sur la soirée. Combien l'entreprise va-t-elle devoir verser à la sacem lors de sa déclaration effectuée fin novembre ? Corrigé en p. 118

### **Le budget prévisionnel**

Le budget prévisionnel consiste en un compte de résultat prévisionnel, pour un chantier ou pour la structure au complet. Il s'agit donc d'évaluer les charges (c'est-à-dire les emplois définitifs, soit ce qui va coûter de l'argent) et les produits (c'est-à-dire les ressources définitives, ou ce qui va rapporter de l'argent) et d'arriver à l'équilibre ou à être bénéficiaire.

#### **L'équilibre budgétaire**

st une<br>if d'en<br>et atte<br>e chan<br>ture.<br>eurs p Un budget ne doit pas nécessairement être équilibré (charges = produits). Dans la plupart des entreprises, ce qui est visé, c'est un moyen de générer des bénéfices. En revanche, si l'objectif du budget est une demande de subvention, la collectivité qui vous l'accorde n'a pas pour objectif d'enrichir l'entreprise. Elle attend donc un budget équilibré (avec la subvention) et attendra de la même façon un bilan qui ne soit pas bénéficiaire — au moins sur le chantier qui a fait l'objet de la subvention, mais parfois sur l'ensemble de la structure.

Les subventions étant versées en plusieurs parties, la dernière étant souvent versée après le bilan du chantier, celles-ci peuvent être ajustées à la baisse s'il s'avérait que le concours de la collectivité n'était pas indispensable.

L'élaboration du budget prévisionnel est un exercice d'anticipation, pas de divination : chaque valeur entrée dans le budget doit être la plus précise possible et s'appuyer sur des devis, ou des faits connus (par exemple issus de la comptabilité des années ou des chantiers précédents). De la même façon, il faut élaborer plusieurs versions d'un budget, en fonction de l'évolution prévue des charges et des produits.

Une bonne pratique consiste donc à écrire dans le budget :

- un titre au budget (« prévisionnel 2033 » ou « prévisionnel chantier X ») ;
- la date ou période de réalisation du budget et un numéro de version (budget 2.34 du 14/05/2032). Si la date de fin est incertaine, la date jusqu'à laquelle court la part du chantier concernée par ce budget ;
- $-$  si il est  $TTC$  ou  $HT$  voire la monnaie de référence s'il peut y avoir un doute.

#### **Le fond et les formes**

Il existe deux grandes familles de présentation du budget :

– Une présentation fonctionnelle : le budget reflète l'activité de la structure, les charges et produits y sont regroupés en fonction des chantiers. Ces budgets permettent de bien comprendre l'activité de la structure, et peuvent être facilement retravaillés en cas de modification. Par exemple, si pour la création d'un spectacle de danse, j'ai une ligne correspondant à la résidence de la semaine 42 de l'année 2021 et que cette résidence est finalement allongée, je sais immédiatement que les montants impactés vont se retrouver sur cette ligne. Cette présentation correspond souvent aux postes analytiques et si quelques règles doivent être respectées, laisse une grande latitude à la gestionnaire dans les choix de forme.

– Une présentation comptable : le budget reflète l'organisation par comptes comptables. Ce budget permet plus facilement de suivre les dépenses par compte et de s'assurer que ceux-ci n'évoluent pas anormalement par rapport à ce qui avait été budgeté, avant de pouvoir se pencher dans un deuxième temps sur le ou les chantiers dont relève cette anomalie. C'est aussi une forme exigée pour des demandes de subvention, parce que sa forme offre est plus figée, donc plus facile à analyser et à comparer pour les administrations.

Ces deux familles de présentation de budgets correspondent à des mises en forme, mais doivent arriver aux même totaux, sans quoi il y a des erreurs. Une façon de faire peut être d'utiliser deux feuilles, une pour un budget fonctionnel, une seconde, qui reprend les mêmes montants mais les organise différement, pour présenter un budget de façon comptable.

### **Une méthode pour constituer un budget**

Pour élaborer un budget, il faut veiller à ne rien oublier. Il y a plusieurs façons de procéder pour envisager chaque élément. Voici une procédure que vous pouvez adopter si vous le souhaitez :

- 1. Identifier clairement la ou les périodes durant lesquelles il va y avoir une activité et les écrire.
- 2. Pour chacune des périodes, commencer par se raconter le plus en détail possible ce qui va se passer. À chaque étape, se demander quels vont être les coûts engendrés, et les écrire en les associant à la période ou à plusieurs périodes le cas échéant. Par exemple :

D'abord nous arriverons avec l'autrice et la comédienne (qu'il faudra rémunérer) en voiture (qu'il faudra louer, et pour laquelle il faut prévoir l'essence), puis nous iront jusqu'à l'école (est-ce que la mairie peut financer l'intervention ?) où nous intervenons (rien à ajouter) et elles feront une intervention (avec quel matériel ?). Ensuite nous mangerons (Où ? Combien de repas ?) puis elles interviendront avec les lycéennes (est-ce que le Conseil Régionnal peut financer l'intervention ?) (avec quel matériel interviennentelles ?) et elles dormiront sur place (Où ? Combien de chambres ?) tandis que je rentrerai avec la voiture (essence supplémentaire ?). Elles repartiront le lendemain matin en train (Vers où ? Combien cela va-t-il coûter ?) après avoir déjeuné (inclus dans le prix de la nuit ou à ajouter ?), etc.

Cette étape est cruciale car il ne faut rien oublier.

- 3. Regrouper les coûts similaires pour chaque période et pour le chantier. Pour chacun des coûts, il faut être en mesure d'évaluer l'unité d'œuvre (heure, cachet, produit, atelier, spectacle, etc. afin de savoir par combien le multiplier pour l'ensemble du chantier). Certains coûts peuvent faire l'objet d'un calcul spécifique (ceux dont les unités d'œuvre peuvent demander des calculs complexes). Quand un calcul n'est pas trivial, utiliser un tableur et expliciter la nature de la charge, l'unité d'œuvre, le nombre d'unités et le coût de l'unité. Ces montant vont évoluer et devoir être modifiés et il est indispensable de pouvoir le faire rapidement en changeant rapidement la valeur d'une variable et en reposant sur des calculs mis à jour automatiquement. Par exemple, si je calcule les repas pour l'ensemble des jours de la semaine avec de nombreuses personnes, je créée un outil pour garder trace des calculs, dans lequel je peux rajouter ou enlever des repas facilement à chaque participante et qui me calcule automatiquement le nombre total de repas et leur prix, de façon à ne pas devoir refaire le calcul à chaque changement dans les dates d'arrivée ou de départ des unes et des autres.
- 4. Une première vérification consiste à vérifier qu'aucun poste n'a été oublié en comparant avec d'autres chantiers mais aussi en listant les postes principaux. Pour les charges, il faut prendre en compte :
	- Le travail : les salaires et cotisations sociales patronales, les notes de droit d'auteur ou factures pour les prestations de service de toutes les participantes qui doivent être payées. Attention aux montants et à la tva qui peut intervenir parfois (pas sur les salaires directs). Les frais engendrés par la venue, l'hébergement, la nourriture, etc. ne doivent pas être oubliés.
	- Les lieux : sont-ils mis à disposition (à valoriser ?) loués, achetés ? Fautil prévoir des frais supplémentaires (montage de chapiteau, nettoyage,  $etc.$ ) ?
	- Le matériel : Est-il prêté ou mis à disposition (à valoriser ?), loué, acheté ? Le matériel consommé doit-il être acheté en plusieurs exemplaires, etc.
	- L'état de la trésorerie. Parfois, les subventions arrivent quand les chantiers sont terminés. Si la trésorerie n'est pas suffisante, il peut être nécessaire de faire un prêt en banque, garanti par la délibération de la subvention par la collectivité. On fait alors appel à ce qui est couramment présenté comme des « Dailly » (du nom du Sénateur qui a donné

son nom à la loi*a* ) qui consiste à demander à la banque un escompte ou une avance de trésorerie en produisant une notification de subvention pour attester que cette dernière est accordée. Dans ce cas — fréquent dans certains secteurs artistiques — les frais de banque peuvent être pris en compte dans le budget (et couverts par la subvention).

Pour les produits il faut prendre en compte :

- Les ventes : Que ce soit un spectacle, une exposition ou une autre activité culturelle, il est possible qu'elle soit associée de ventes, qui peuvent générer des produits (et des charges à ne pas oublier !)
- Les subventions et mécénat : Elles font l'objet de la demande aux collectivités et aux entreprises dont le budget en cours d'élaboration est un élément important.
- Les ressources propres : en monétaire quand la structure organisatrice prend des factures à sa charge (sur son budget général) ou en valorisation, quand pour réaliser le chantier, la structure a besoin d'une personne ou d'une ressource qui est déjà à la structure (espace, matériel, personnel). Dans ce cas, son utilisation peut être partiellement imputée au budget du chantier. Cette valorisation a surtout du sens pour montrer à des financeurs tiers (notamment les collectivités) que des ressources ont été investies par la structure qui en assume donc une partie des coûts.
- 5. Une seconde vérification passe par une vérification du contenu de chaque poste de dépense pour s'assurer que l'ensemble des éléments pris en compte sur ce poste suffisent effectivement à réaliser ce chantier.
- 6. On peut ensuite ajouter, si c'est nécessaire et pertinent, la valorisation des éléments (par exemple une part du salaire des permanents, la mise à disposition de locaux ou de matériel, etc.). Cette mise à disposition doit apparaitre des deux cotés du budgets (charges et produits), en général en bas du tableau, souvent après un premier total des transactions « réelles ». Par exemple, il faut un lieu qui coute(rait)  $1000\epsilon$  à louer pour la semaine (charge) et je mets à disposition un lieu qui me rapporte(rait) 1 000€ si je le mettais en location pour la semaine (produit). L'opération est à somme nulle, mais permet de montrer aux financeurs que la structure participe aux produits, ou pour le dire autrement, permet de visibiliser ou « valoriser » certaines charges assumées par la structure. Il faut bien distinguer cette pratique des charges de

structure qui sont imputées au projet (par exemple  $\frac{1}{4}$  du salaire de la médiatrice qui est payé par ce chantier sur ce mois-ci. Dans ce cas, il apparaitra dans les charges mais ne sera pas « valorisé » au sens où il n'apparaitra pas dans les produits (c'est donc une partie de la subvention « au projet » qui paiera le salaire de la médiatrice le mois durant lequel le chantier sera mis en œuvre).

*a*. Il s'agit de la loi loi n° 84-46 du 24 janvier 1984 dont les disposition ont été depuis codifiées dans l'article L313-23 du code monétaire et financier. Voir Legifrance, *Loi n° 84-46 du 24 janvier* 1984 relative à l'activité et au contrôle des établissements de crédit, 24 jan. 1984 et LÉGIFRANCE, *Article L313-23*, 3 jan. 2018

#### **Constitution de Budget**

**Exercice 12 :** Un musée s'est doté d'un Service éducatif*a* . Ce dernier développe, depuis plusieurs années, des actions en direction de publics jeunes, en temps scolaire et hors temps scolaire.

Il est animé par Jérôme Baillard, un médiateur en CDI rémunéré sur une base mensuelle brute de 1 800€. Le service éducatif édite chaque année une brochure de présentation de ses activités dont le coût est de 450€. Lors de son embauche, Jérôme Baillard a négocié auprès de sa direction la possibilité de disposer d'un forfait annuel pour la documentation de 750€, d'une enveloppe mensuelle de frais de déplacements de 75€ et d'un forfait annuel de 150€ pour assister à des séminaires ou colloques. Les autres frais de fonctionnement du service comme les locaux, l'entretien, les assurances, les frais postaux et téléphoniques ne font pas l'objet d'une répartition fine et sont englobés dans le fonctionnement général de la structure.

La DRAC et la Ville versent respectivement au Musée une subvention de 10 000€ et de 15 000€, affectées au Service éducatif.

Pour l'année 2031, Jérôme Baillard envisage d'organiser, du 1<sup>er</sup> octobre au 30 juin, un atelier hebdomadaire de trois heures le mercredi, en direction des 4 / 6 ans. Ces ateliers sont suspendus durant les sept semaines de congés scolaires. Ces ateliers sont ouverts à vingt-quatre enfants. Le prix de l'inscription est de 300€ par enfant pour la saison. Chaque atelier nécessite la présence d'un plasticien, rémunéré sur une base horaire brute de 20€. Jérôme Baillard évalue à 5€ le coût des matières d'activités (peinture, toiles, pinceaux, papier...) consommées lors de chaque atelier. Le Service éducatif est également jumelé avec quatre classes du Collège Arthur Rimbaud. Une correspondance s'est établie entre Jérôme Baillard et les élèves. Une fois par trimestre est organisée, pour chaque classe, une visite de l'exposition temporaire en cours. Elle est suivie d'une rencontre avec un intervenant recruté pour l'occasion et d'un goûter offert aux collégiens. Jérôme Baillard estime le coût du goûter à 30€ par classe et par visite. Le tarif négocié avec les intervenants est de 70€ pour une vacation de trois heures. Le Collège Arthur Rimbaud prend en charge ces jumelages à hauteur de 1 900€, sur présentation d'une facture.

Vous réaliserez l'évaluation des coûts en deux temps,

- $-$  En utilisant le document exercice12a couts vous devrez d'abord :
	- **–** Distinguer les charges variables et charges fixes.
	- **–** Identifier les différents niveaux de coût à évaluer.
	- **–** Décomposer des différents postes de charges.
	- **–** Identifier l'unité d'œuvre explicative de chaque poste de charge.
	- **–** Évaluer le nombre d'unités d'œuvre nécessaires à la réalisation de chaque activité.
	- **–** Évaluer le coût de chaque unité d'œuvre.
	- **–** Faire les calculs utiles.
- Dans un deuxième temps, vous synthétiserez ces informations, d'abord si vous le souhaitez dans un budget fonctionnel que vous élaborerez puis dans le budget présenté par comptes comptables document exercice12b\_budget. Le document de synthèse doit reprendre les différentes informations calculées précédemment.

Un corrigé disponible en ligne (corrige12a couts) et (corrige12b budget).

### **Conclusion**

La gestion est l'art de prévoir, d'anticiper, mais aussi d'adapter aux évènements ces prévisions et de les garder au plus près du réel. C'est une pratique dans laquelle chacune trouvera des méthodes qui lui conviennent, qui lui sont propres tout en restant formellement justes et compréhensibles de toutes. La gestion propose aussi une *représentation* d'une entreprise, une image construite : imputer les charges à un chantier et les produits à un autre raconte *une* histoire de ces deux chantiers. Ces séparations sont parfois artificielles et peuvent avoir été choisies pour servir les objectifs de l'entreprise, dans la façon dont elle se présente, à ses partenaires, ses financeurs, ses membres ou associées, etc.

*a*. Ce devoir est repris du cours précédent, écrit par Laurent Meheust et donné par Claudine Mayaudon

# **Rideau**

Ce cours aborde de nombreux points que nous avons réunis en trois parties : structure, comptabilité et gestion qui s'entremêlent régulièrement. Dans chacun de ces domaines, il existe plusieurs métiers et de nombreuses subtilités qu'il serait impossible d'aborder ici. Si ce cours a déjà permis à la lectrice de prendre connaissance des enjeux, des fondamentaux et de pratiquer les bases, alors il a atteint ses objectifs. Comme toute technique, elle au moins autant d'une pratique que d'une connaissance théorique, qui reste toutefois nécessaire pour comprendre ce que l'on fait. Ces connaissances suffiront peut-être à certaines. D'autres iront explorer les sources pour approfondir ; il faudra aussi actualiser les connaissances car les réglementations évoluent, ainsi que les pratiques.

# **Corrigés**

La somme en banque correspond à la somme de l'apport en capital et au prêt versé par la banque. Le capital est constitué de la somme des apports.

Pour le capital :  $390\,000 + 70\,000 + 450\,000 = 910\,000$ Pour la banque :  $450\,000 + 800\,000 = 1\,250\,000$ 

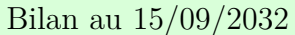

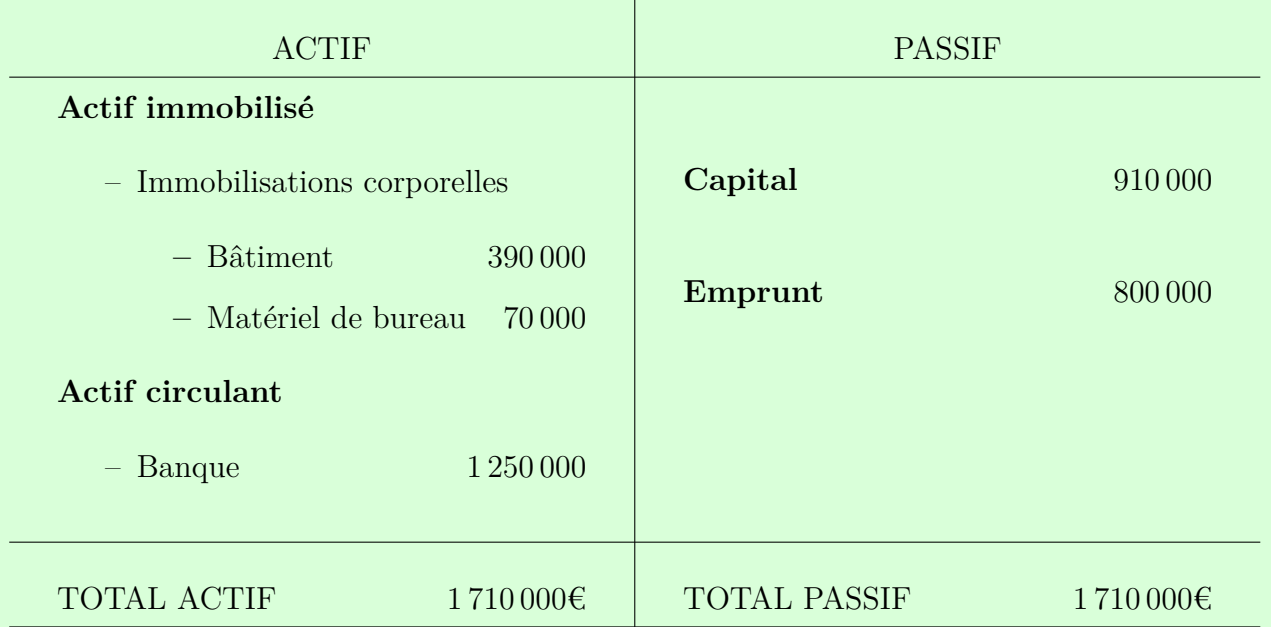

Si l'on fait une analyse de la variation des actifs et des passifs, opération par opération, on obtient le résultat suivant :  $\tilde{I}$ 

Opération 1  $\Big\}$  $\overline{\mathcal{L}}$  $\nearrow$  actif circulant : stock 600 000€ *↘* actif circulant : banque 400 000€  $\nearrow$  passif dettes 200 000€

Opération 2  $\sqrt{ }$  $\frac{1}{2}$  $\mathcal{L}$  $\nearrow$  actif immobilisation corporelle : mobilier  $15\,000\,$ <del>C</del>  $\searrow$  actif circulant : banque 15 000€ Opération 3  $\sqrt{ }$  $\frac{1}{2}$  $\mathcal{L}$ *↘* actif circulant : banque 60 000€  $\searrow$  passif dette 60 000€ Par rapport à l'exercice 1, les montants des immobillisations restent inchangés, avec tou-

tefois l'ajout d'une nouvelle immobilisation corporelle (le mobilier). Le capital n'a pas été affecté (pas d'entrée ou de sortie au capital de l'entreprise). De la même façon l'emprunt n'a pas changé entre ces deux dates.

Pour la banque : 1 250 000 - 400 000 - 15 000 - 60 000 = 775 000 Pour les dettes :  $0 + 200000 - 60000 = 140000$ 

On obtient donc le bilan suivant :

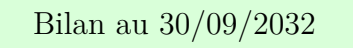

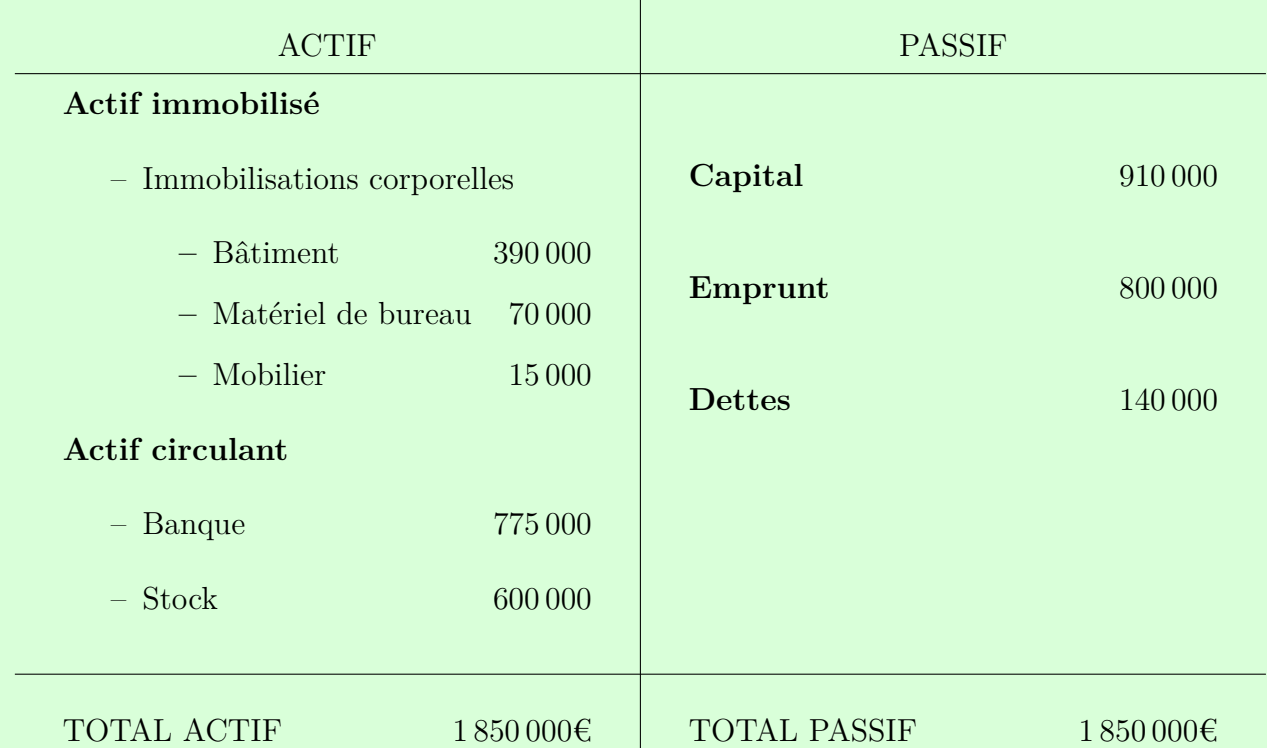

On place les  $\oplus$  et  $\ominus$  respectivement à gauche (débit) et à droite (crédit) puisque la caisse est un actif, donc à gauche dans le bilan.

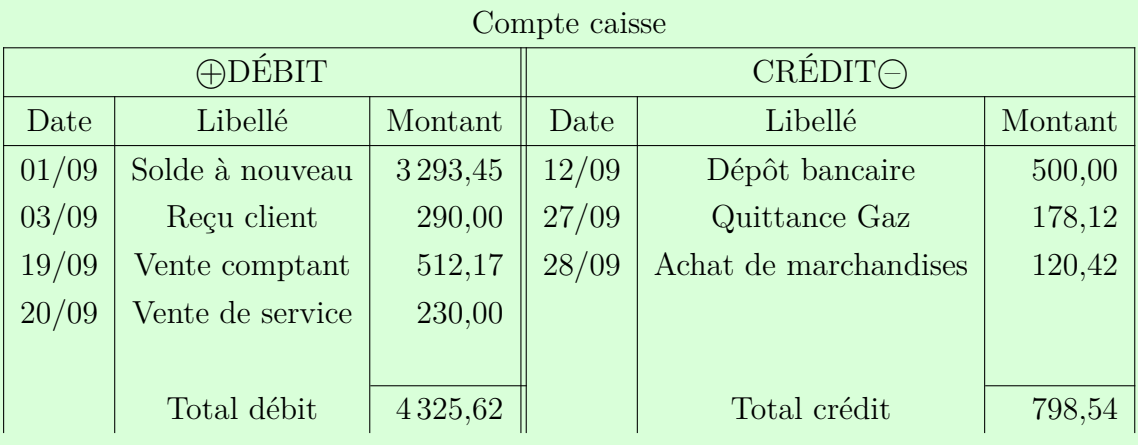

Le solde débiteur du compte caisse est de 3527,08€ sur la période du 1/09 au 30/09

On place les ⊖ et ⊕ respectivement à gauche (débit) et à droite (crédit) puisque les dettes fournisseurs sont un passif, donc à droite dans le bilan. Ensuite on raisonne en terme de « Dettes en  $\oplus$  ou dettes en  $\ominus$  ».

| ⊝DÉBIT |                  | $CRÉDIT\oplus$ |       |                 |         |
|--------|------------------|----------------|-------|-----------------|---------|
| Date   | Libellé          | Montant        | Date  | Libellé         | Montant |
| 19/10  | Paiement Yannick | 6 0 0 0        | 01/10 | Solde à nouveau | 15000   |
| 20/10  | Retour Viviane   | 2000           | 03/10 | Achat Judith    | 3500    |
| 27/10  | Paiement Laure   | 9 0 0 0        | 12/10 | Achat Viviane   | 5000    |
| 28/10  | Paiement Judith  | 3500           |       |                 |         |
|        |                  |                |       |                 |         |
|        | Total débit      | 20 500         |       | Total crédit    | 23500   |

Compte dettes fournisseurs

Le solde créditeur du compte dettes fournisseur est de 3 000€ sur la période du 1/09 au 30/09. Pour déterminer les dettes, on peut utiliser le lettrage de la comptabilité en commançant par le solde à nouveau de la façon suivante :

Compte dettes fournisseurs

| ⊝DÉBIT |                  | <b>CRÉDIT</b> A         |       |                 |                             |
|--------|------------------|-------------------------|-------|-----------------|-----------------------------|
| Date   | Libellé          | Montant                 | Date  | Libellé         | Montant                     |
| 19/10  | Paiement Yannick | 6 0 0 0<br>( A          | 01/10 | Solde à nouveau | 15000<br>(A)                |
| 20/10  | Retour Viviane   | $2\,000$<br>(c          | 03/10 | Achat Judith    | 3500<br>$\mathbf{B}$        |
| 27/10  | Paiement Laure   | 9 0 0 0<br>$\mathbf{A}$ | 20/10 | Achat Viviane   | 5000<br>$\vert$ C $\rangle$ |
| 28/10  | Paiement Judith  | $3\,500$<br>(B)         |       |                 |                             |
|        |                  |                         |       |                 |                             |
|        | Total débit      | 20 500                  |       | Total crédit    | 23500                       |

On en déduit que la dette pré-existente au 1er octobre (A) a entièrement été payée. La dette envers Judith a aussi été payée (B). Les 3000€ correspondent donc à la dette envers l'entreprise Viviane, une fois déduite la valeur des marchandises retournées (C).

On place les  $\oplus$  et  $\ominus$  respectivement à gauche (débit) et à droite (crédit) puisque la banque est à l'actif, donc à gauche dans le bilan.

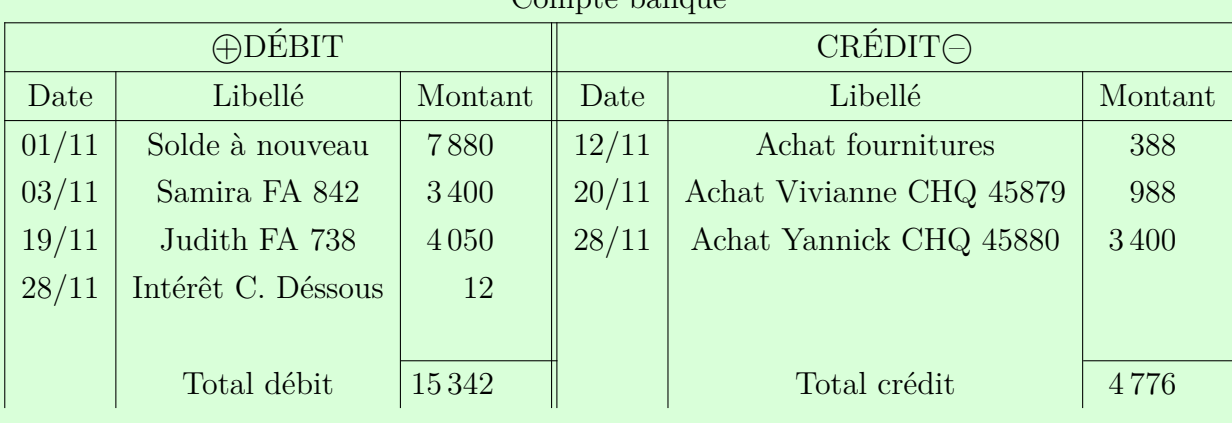

Compte banque

Le compte banque est donc débiteur de 10 566€ à l'issue du mois de novembre.

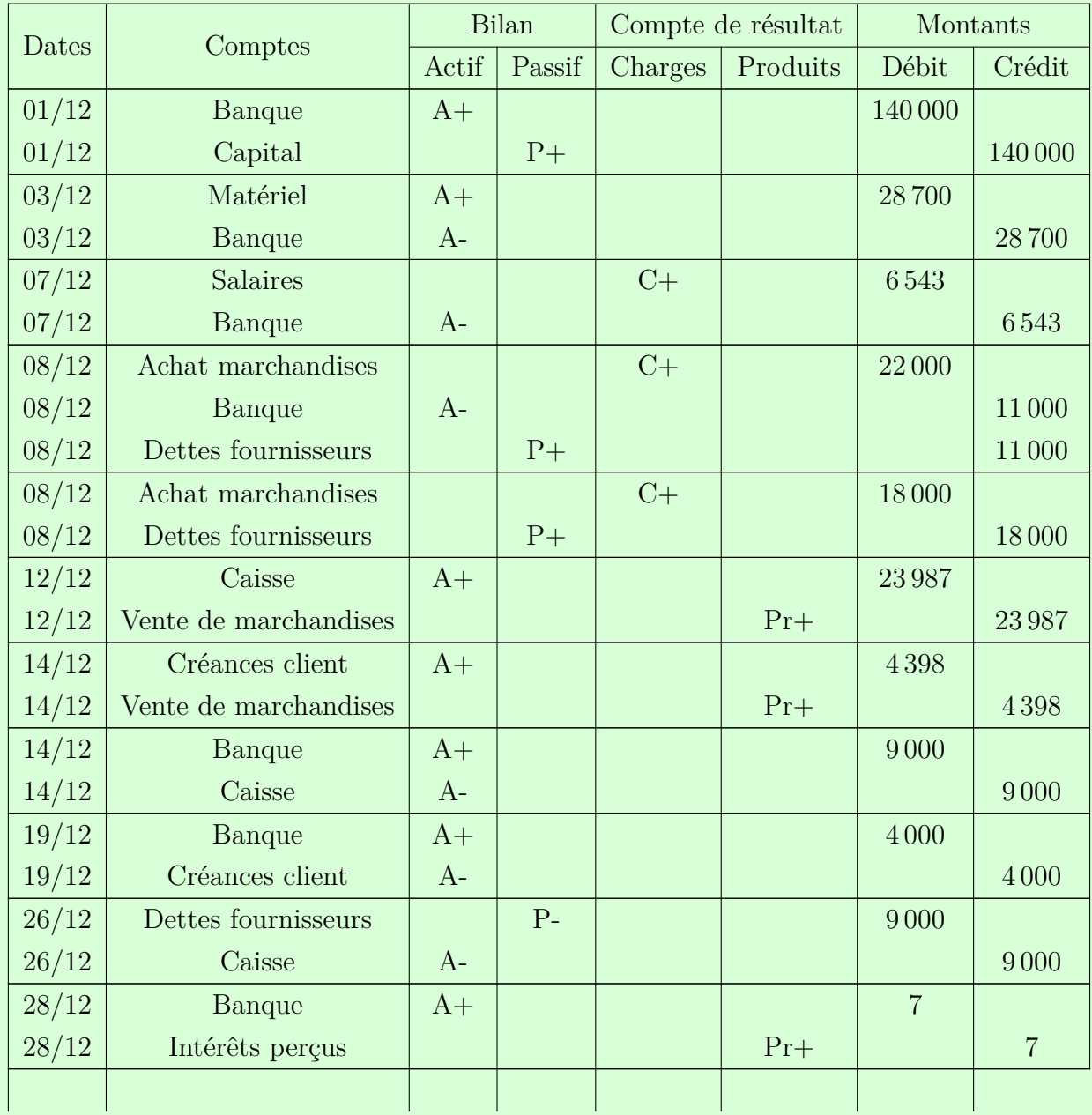

1. On commence par présenter le livre journal avec toutes les opérations. Les A, P, C,  $\Pr$  +/- ne sont que des indications pour aider à comprendre la correction.

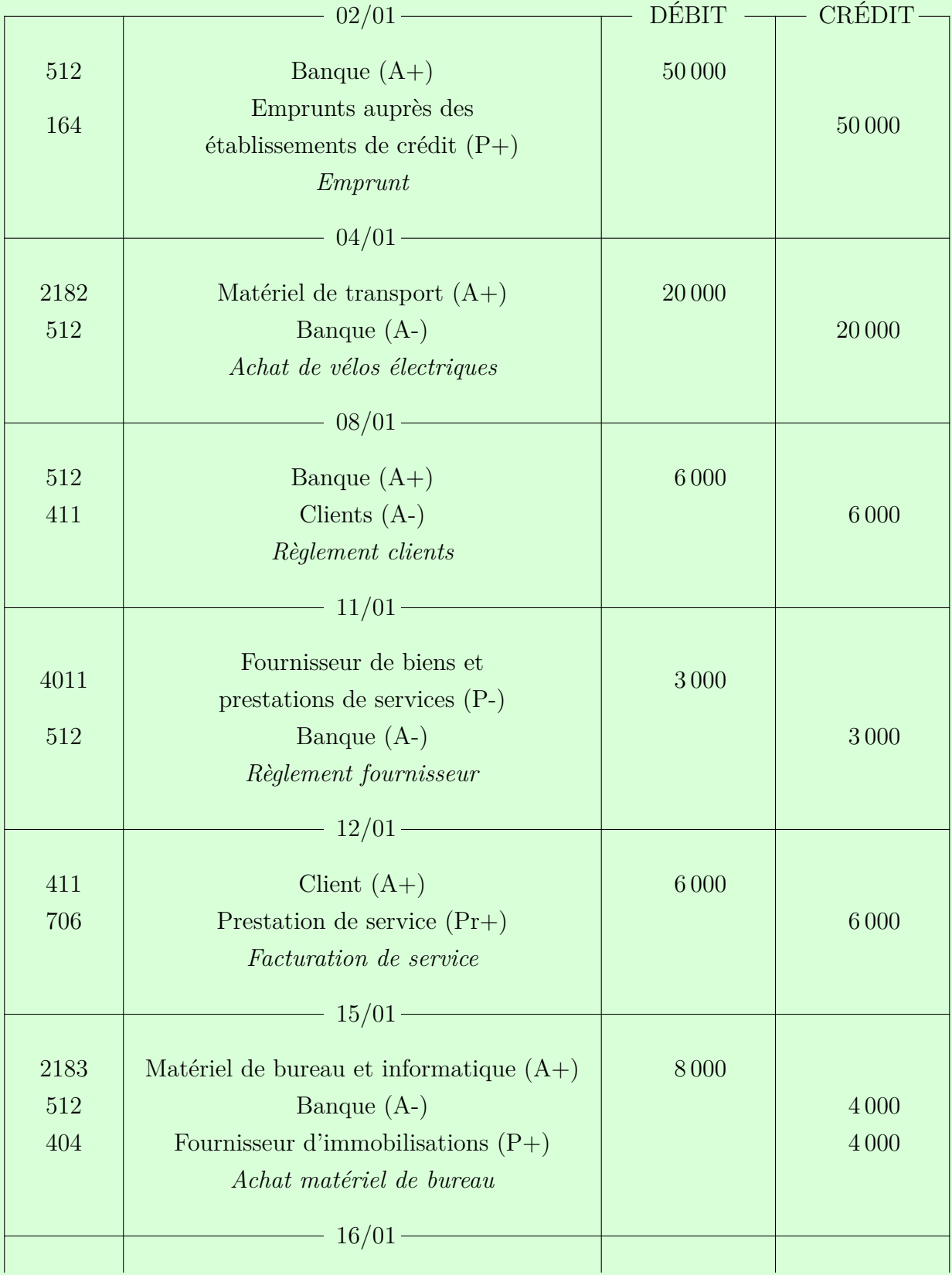

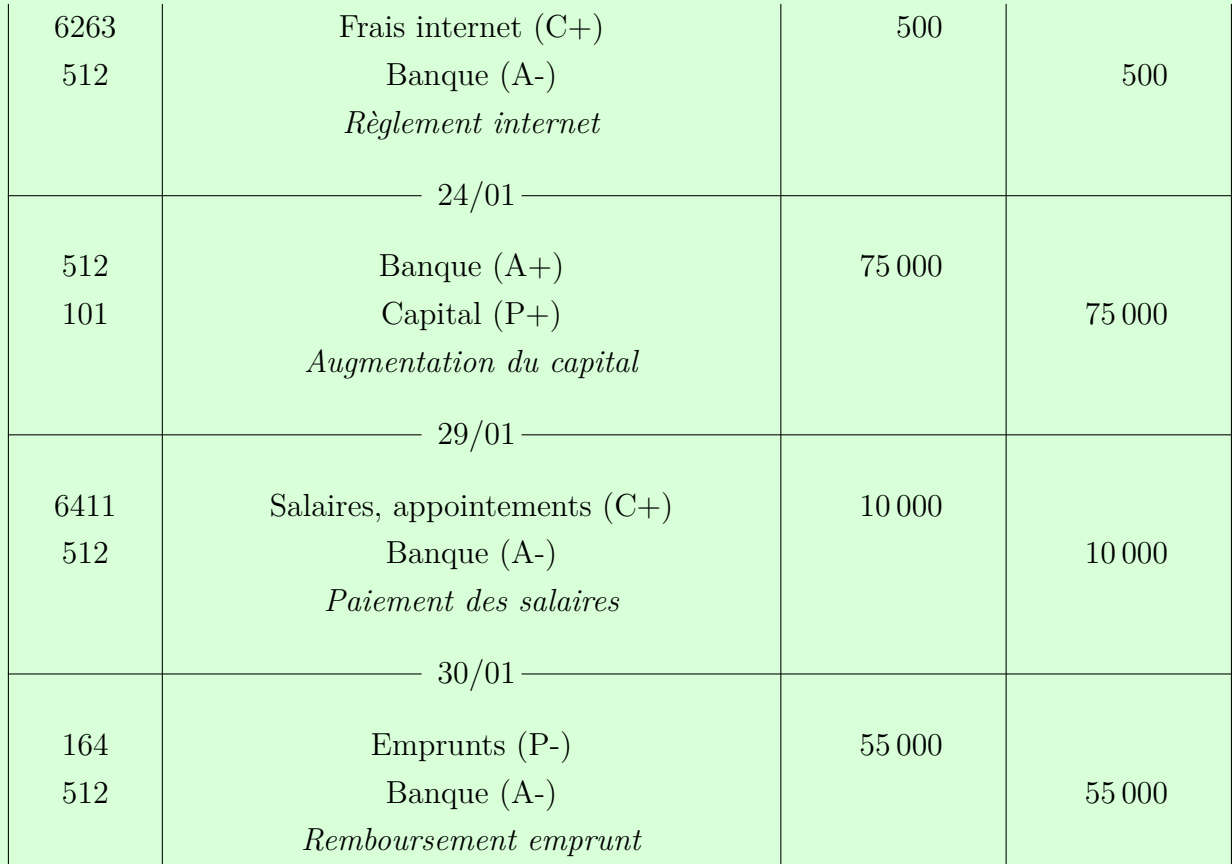

L'écriture des salaires est simplifiée, puisqu'on ne prend pas en compte les cotisations sociales patronales.

2. On présente le grand livre des comptes, en commençant par ceux qui existaient avant le 01/01.

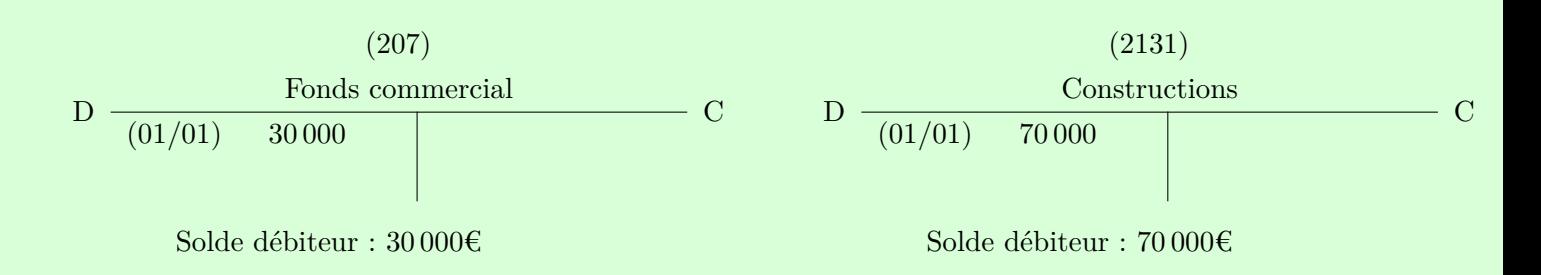

### GRAND LIVRE DES COMPTES AU 31/01/2033

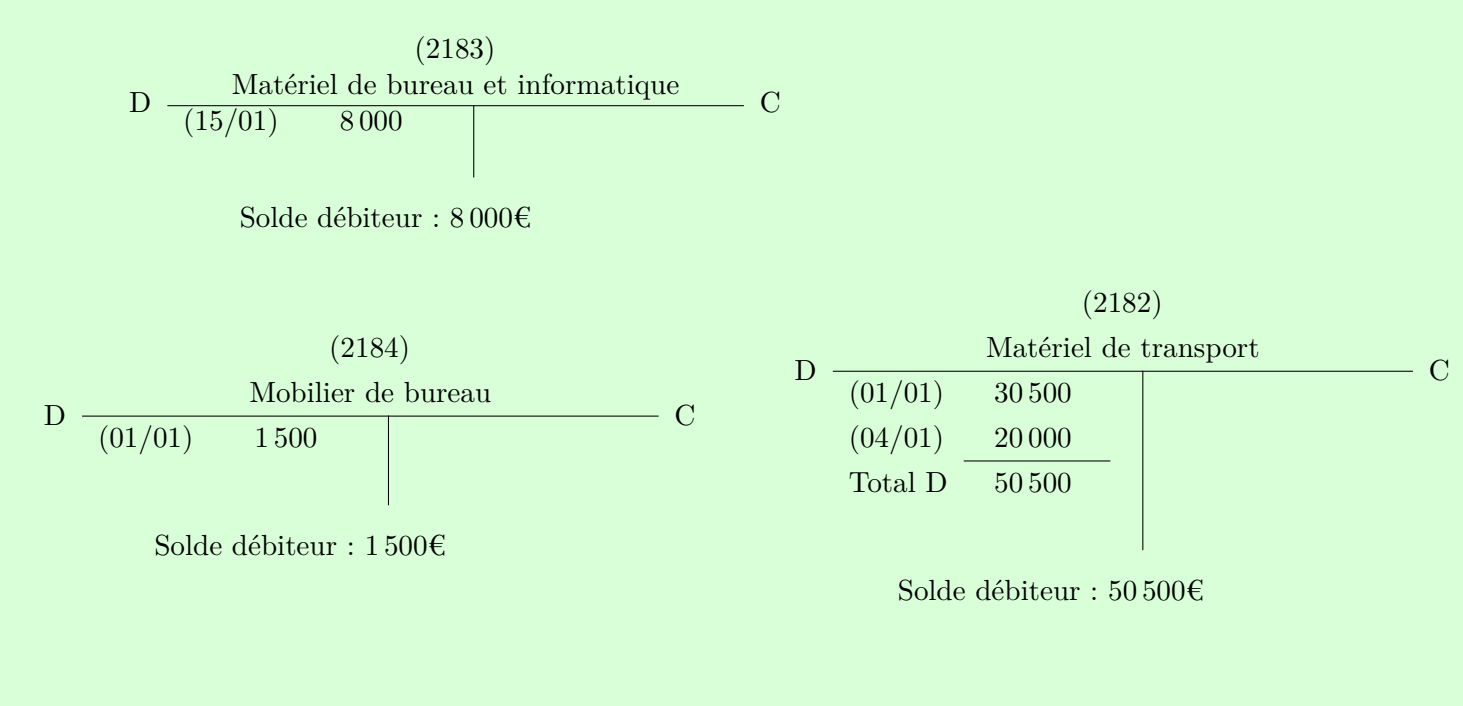

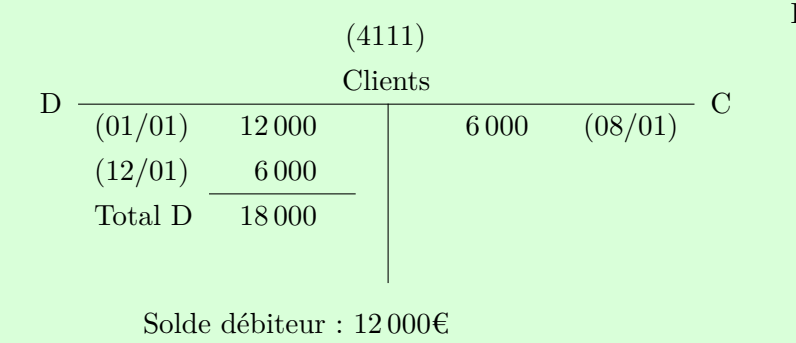

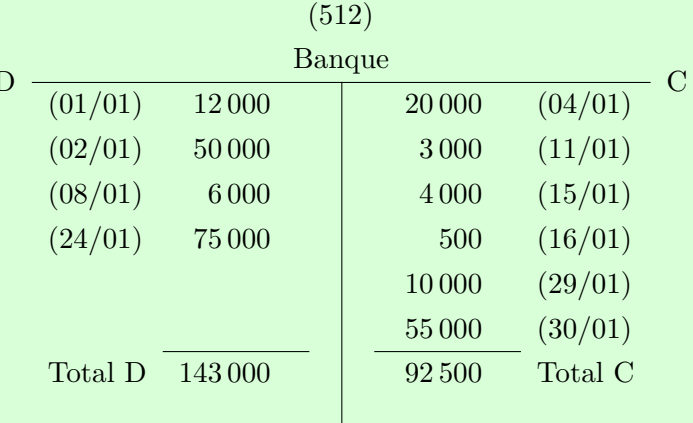

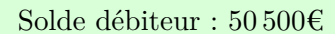

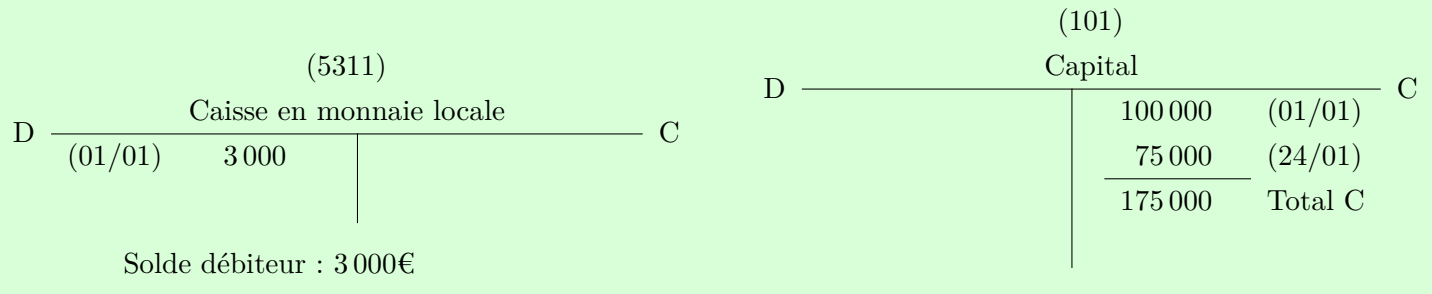

Solde créditeur : 175 000€

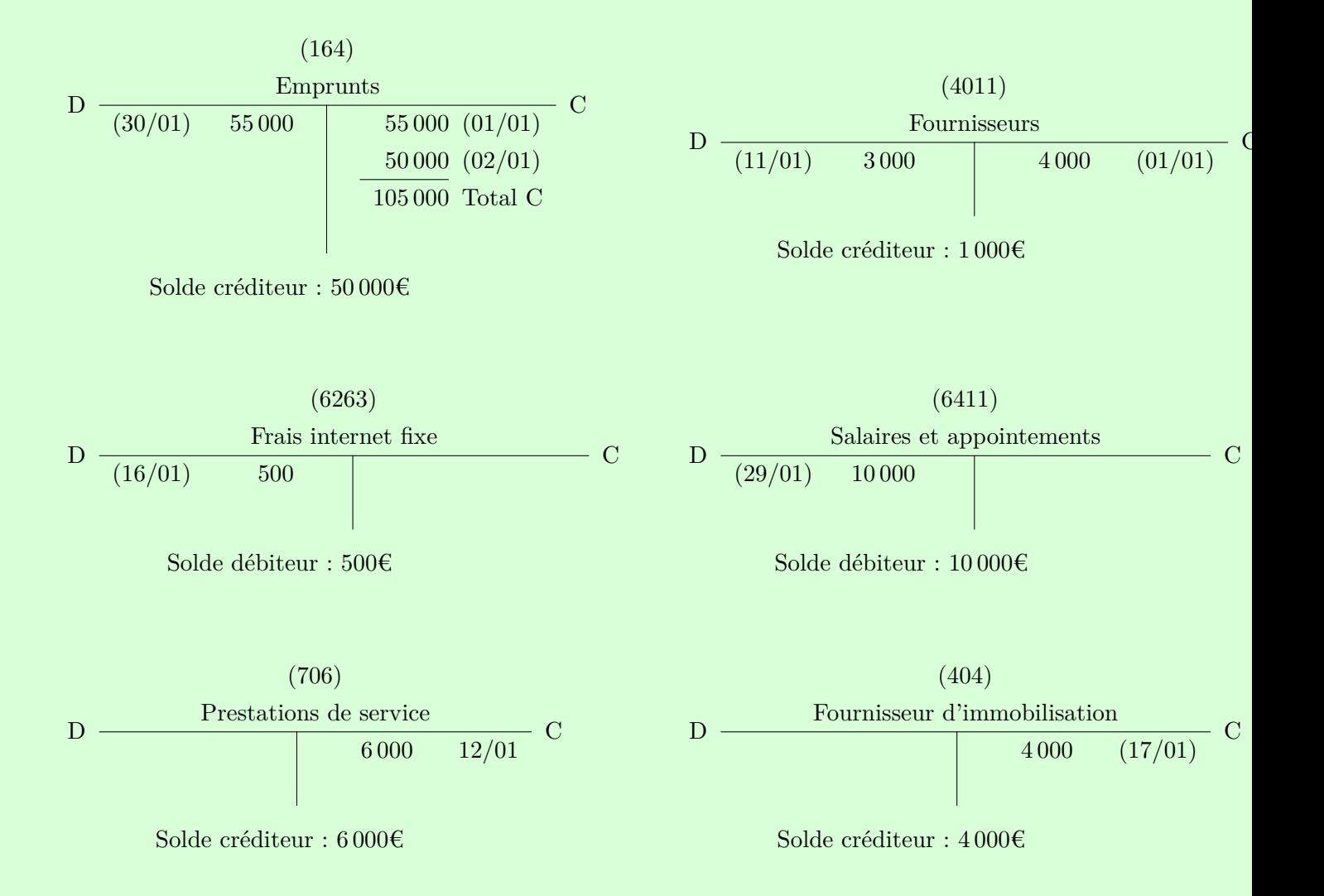

3. On ordonne ensuite les comptes pour les entrer dans la balance
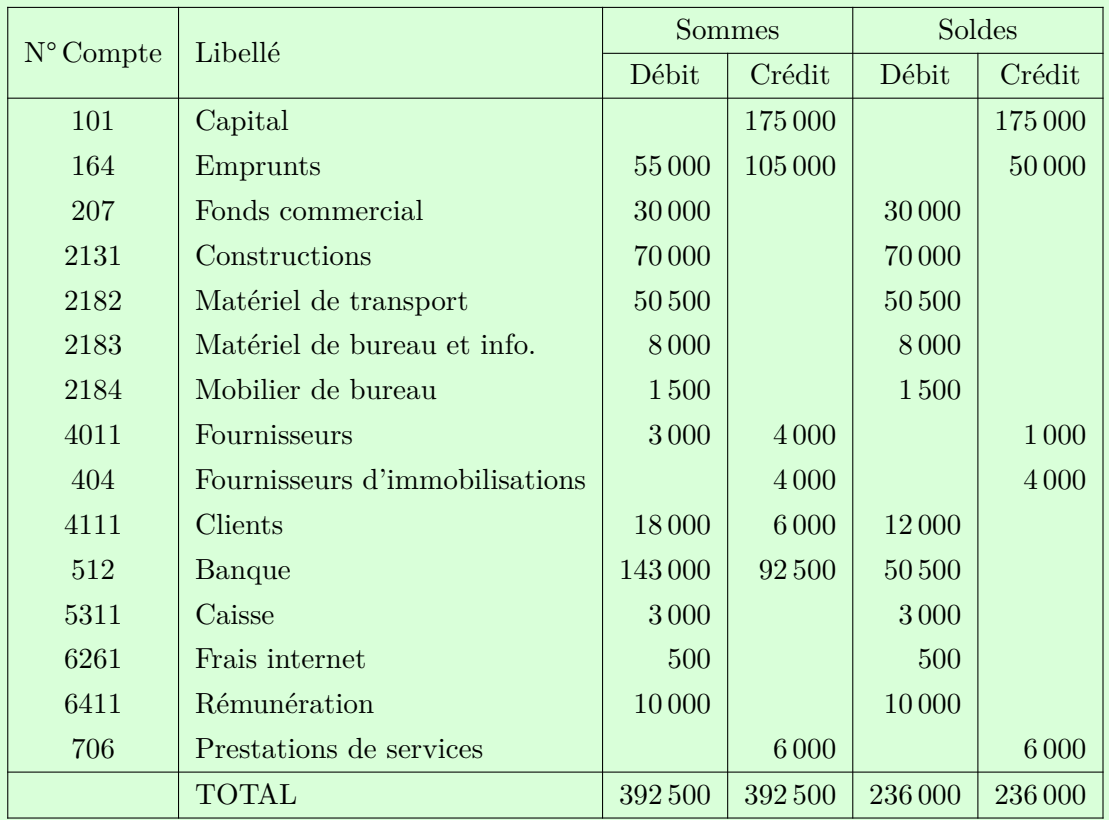

Le total des colonnes n'a pas de réelle signification, mais est indispensable pour vérifier qu'aucune erreur n'a été commise.

4. On construit ensuite le compte de résultat sur la période, en y entrant ce qui relève du résultat (classes 6 et 7) seulement.

| <b>CHARGES</b>         |       | <b>PRODUITS</b>         |         |
|------------------------|-------|-------------------------|---------|
| Charges d'exploitation |       | Produits d'exploitation |         |
| Salaires               | 10000 | Prestations de service  | 6 0 0 0 |
| Services extérieurs    | 500   |                         |         |
| <b>TOTAL CHARGES</b>   | 10500 | <b>TOTAL PRODUITS</b>   | 6 0 0 0 |
|                        |       | RESULTAT (PERTES)       | 4.500   |

compte de résultat du 01/01/2033 au 31/01/2033

5. On dresse ensuite le bilan au 31/01/2033

| <b>ACTIF</b>               |         | <b>PASSIF</b>        |         |
|----------------------------|---------|----------------------|---------|
| Actif immobilisé           |         | Capitaux propres     |         |
| Fonds commercial           | 30 000  | Capital              | 175 000 |
| Constructions              | 70 000  |                      |         |
| Mobilier                   | 1500    | Résultat             | $-4500$ |
| Matériel de transport      | 50 500  | Emprunts             | 50000   |
| Matériel de bureau et info | 8000    | Fournisseurs         | 1000    |
| <b>Actif circulant</b>     |         | Fournisseurs d'immo. | 4 0 0 0 |
| Créances clients           | 12000   |                      |         |
| <b>Banque</b>              | 50500   |                      |         |
| Caisse                     | 3000    |                      |         |
| <b>TOTAL</b>               | 225 500 | TOTAL                | 225 500 |

Bilan au 31/01/2033

# **Exercice 8**

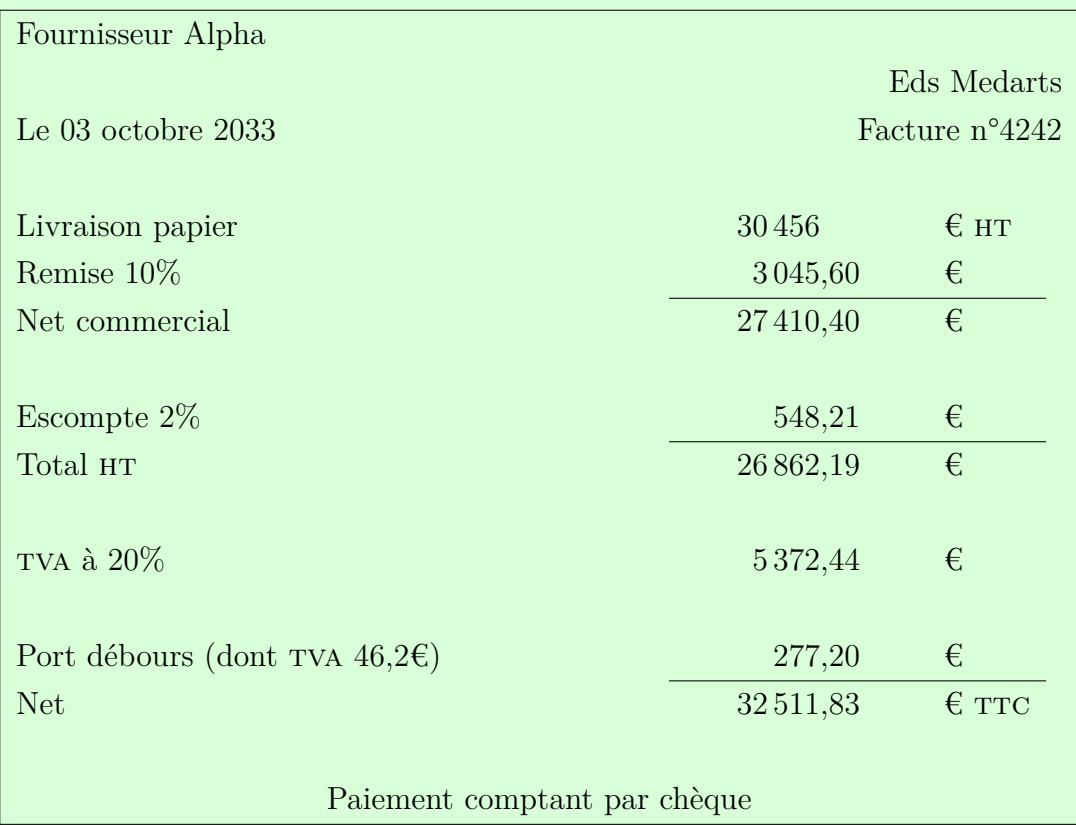

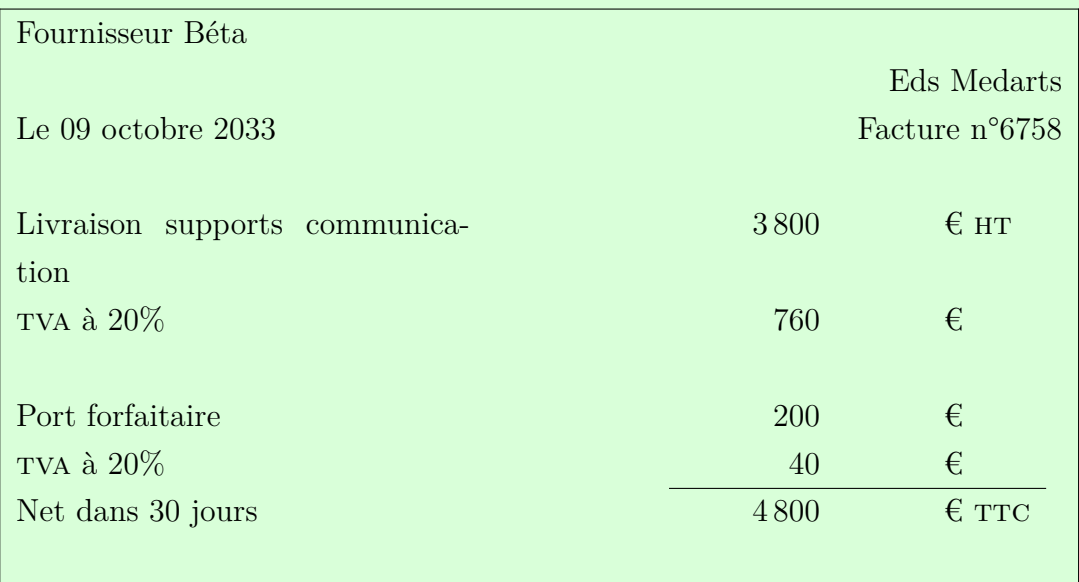

Factures émises à nos clients

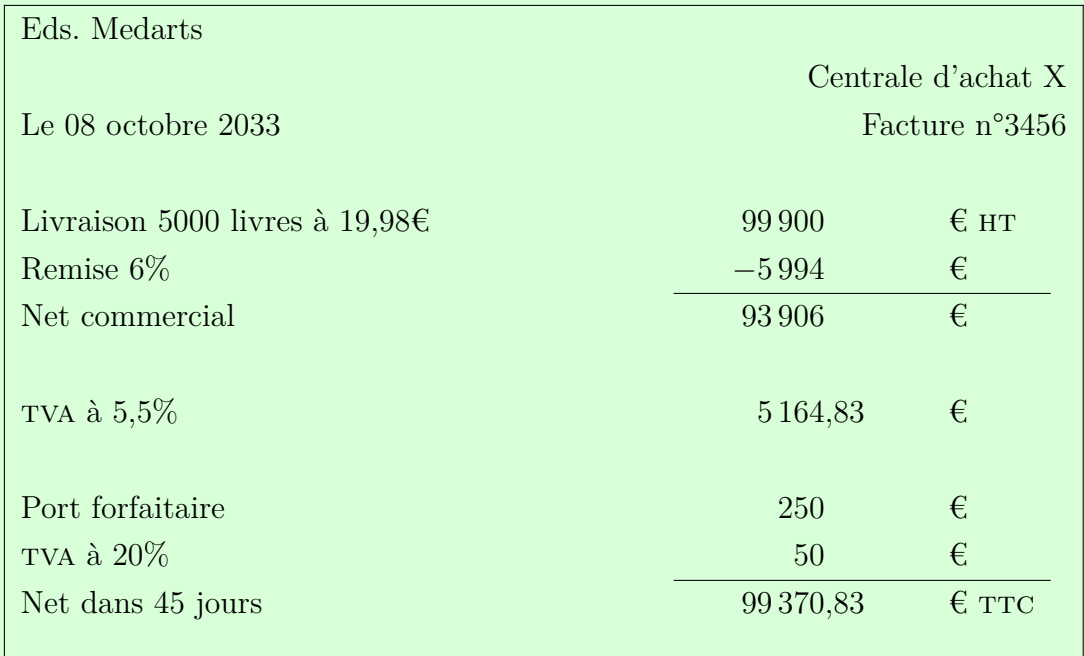

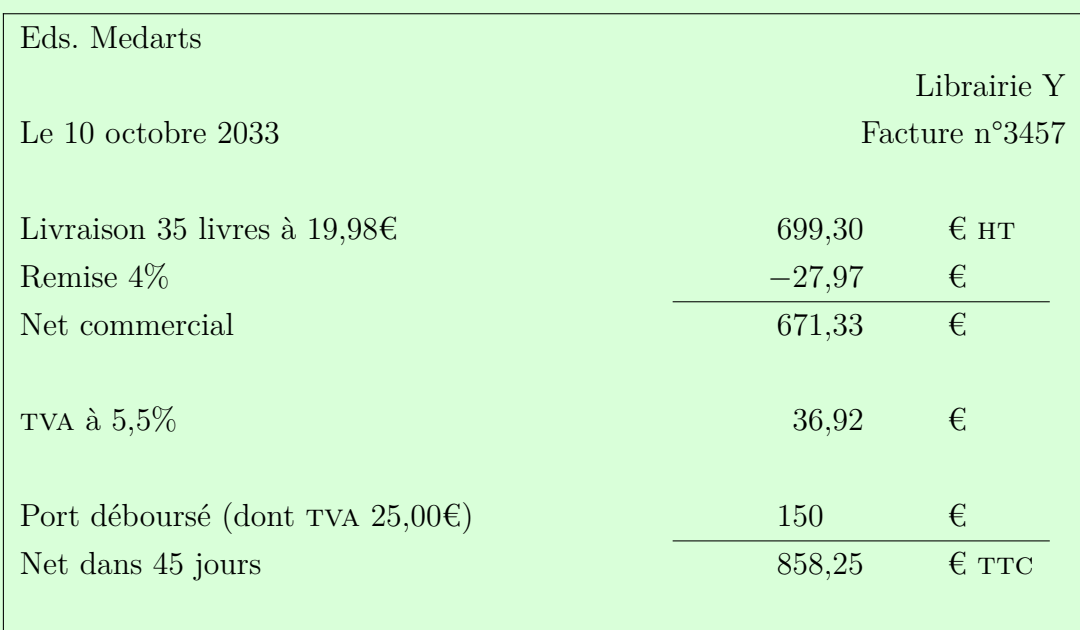

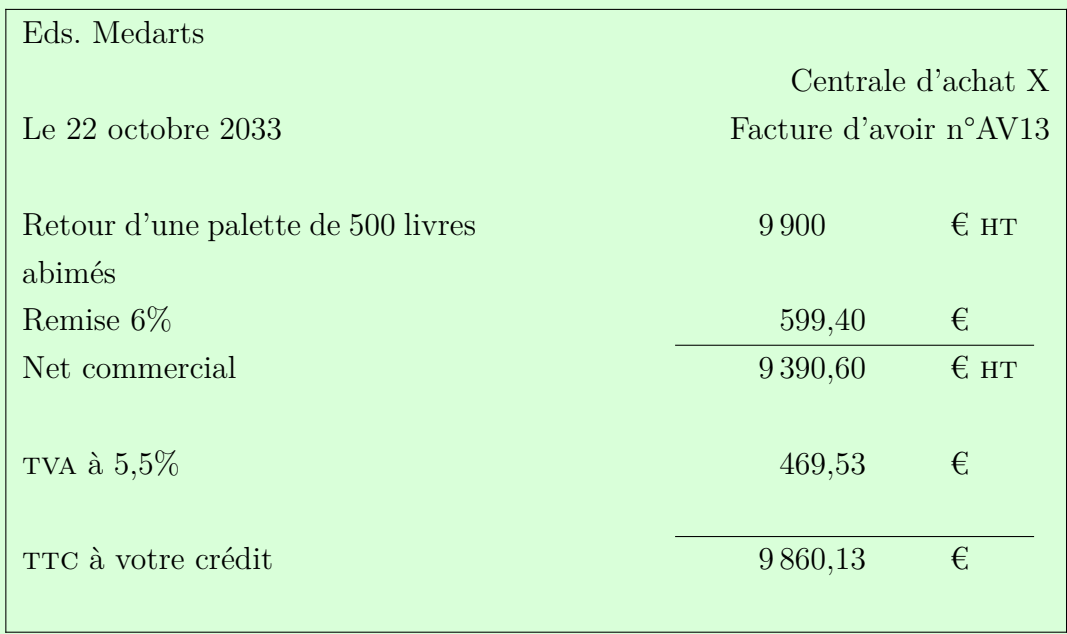

On peut désormais enregistrer ces factures au livre journal

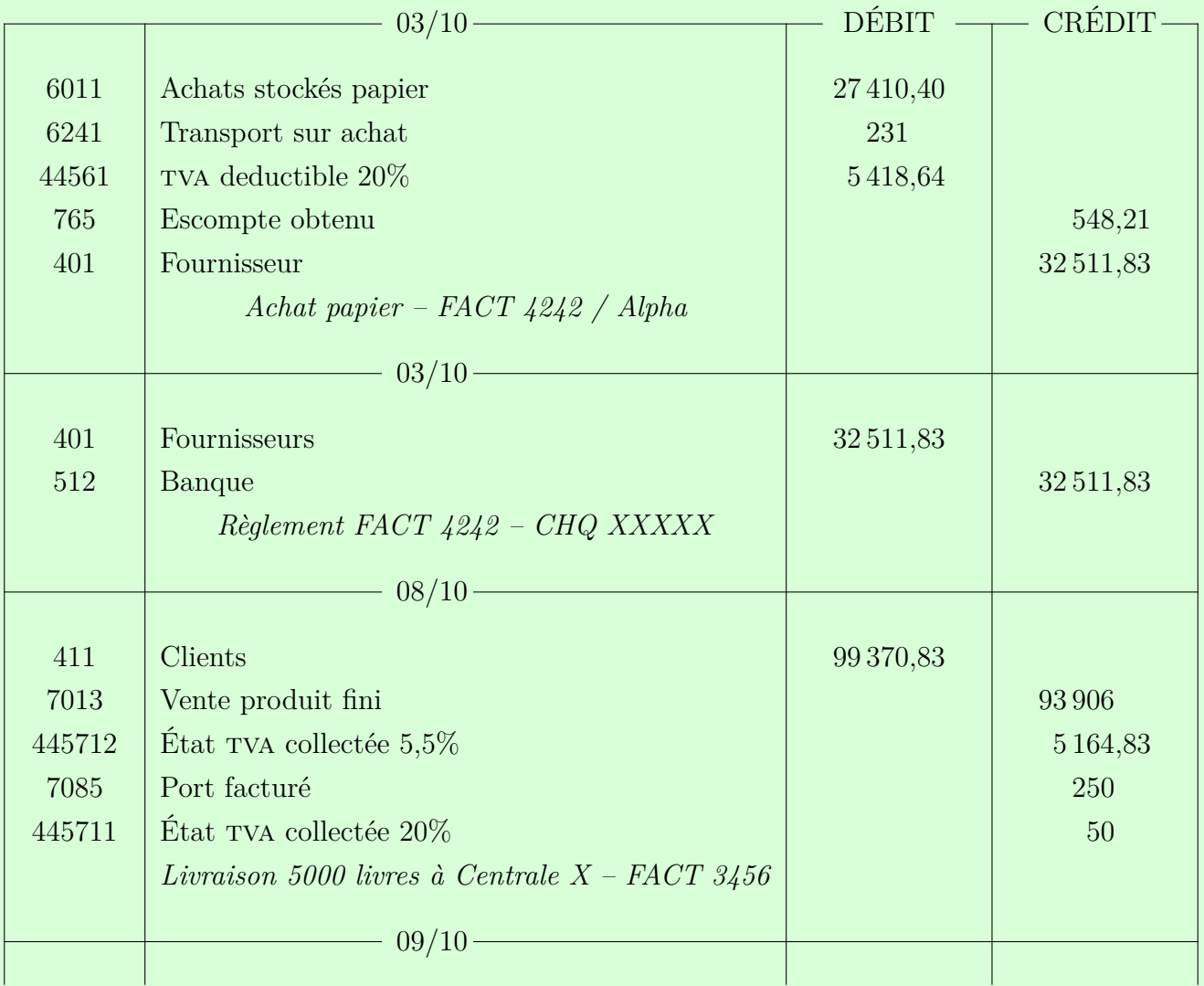

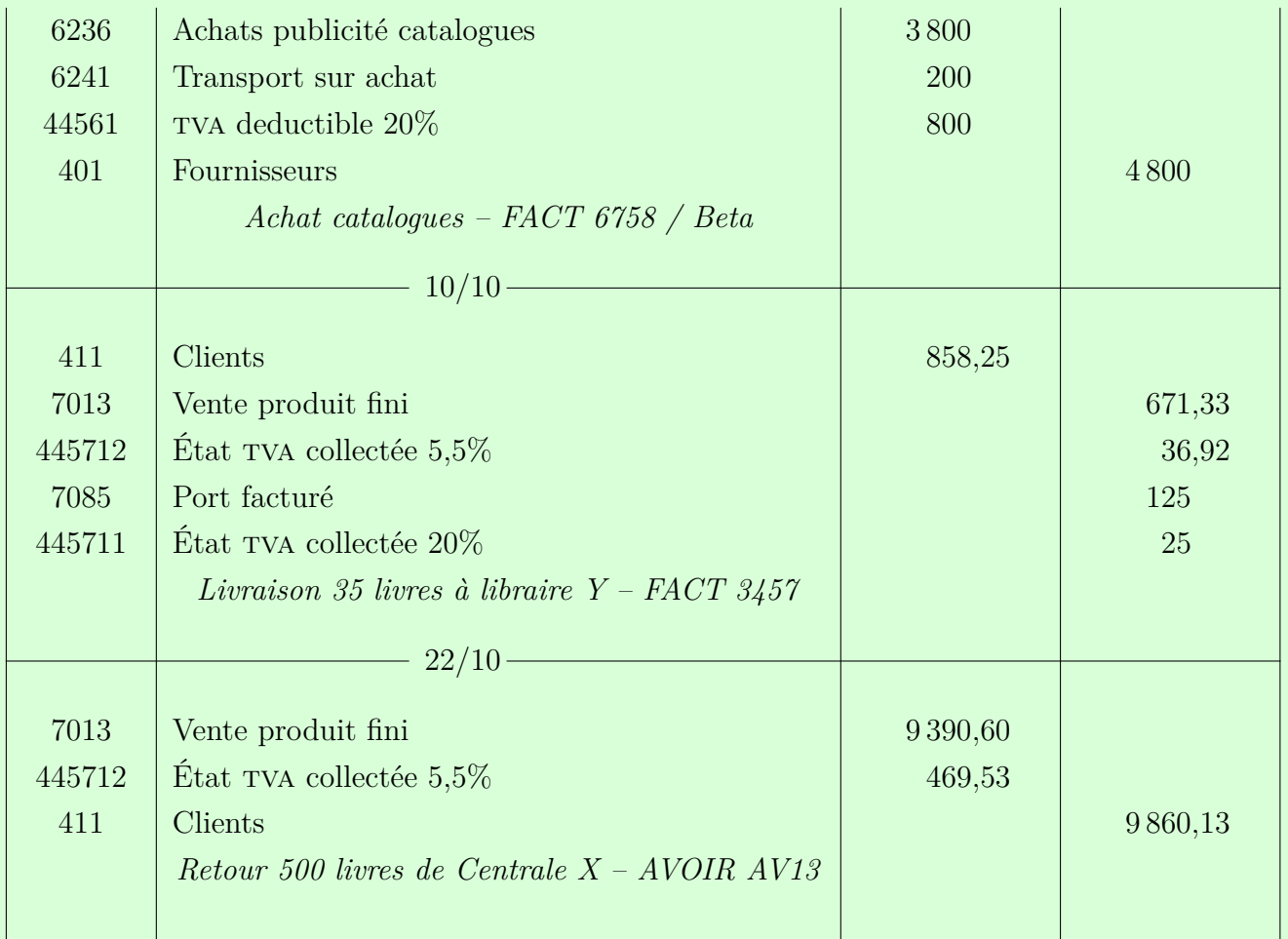

## **Exercice 9**

Dans un premier temps, on effectue le lettrage et on surligne les opérations qui ne correspondent à rien sur l'autre compte.

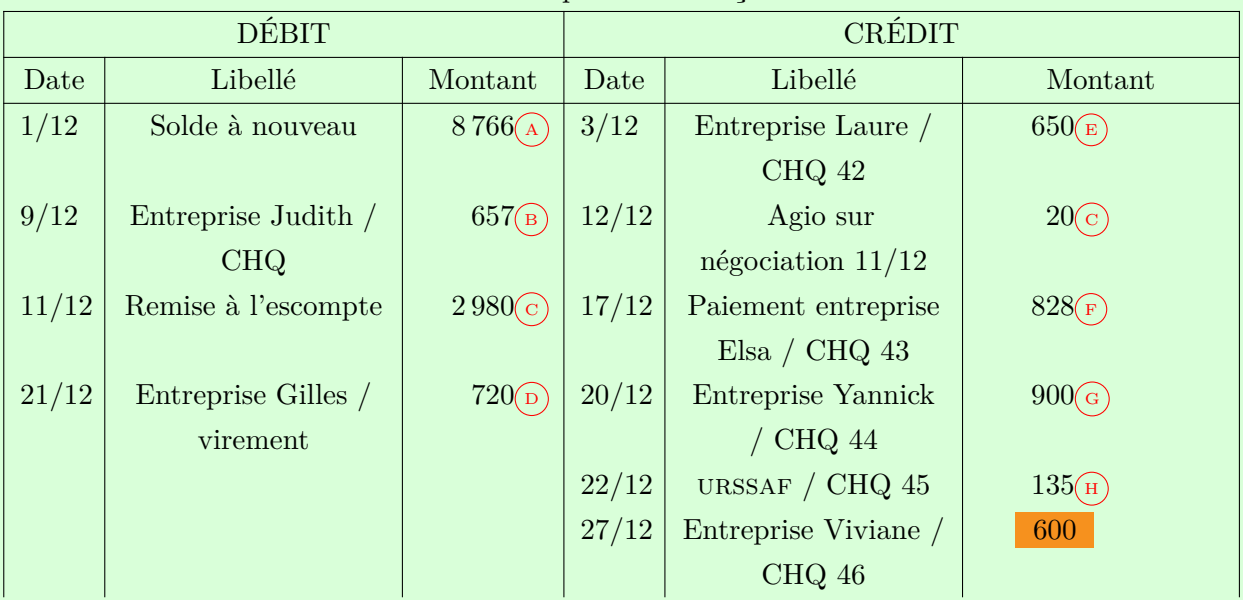

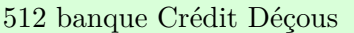

Crédit Déçous Agence de Marseille Capital  $132547698\in$ 

> Entreprise Medarts 3 Pl. Victor Hugo 13003 Marseille

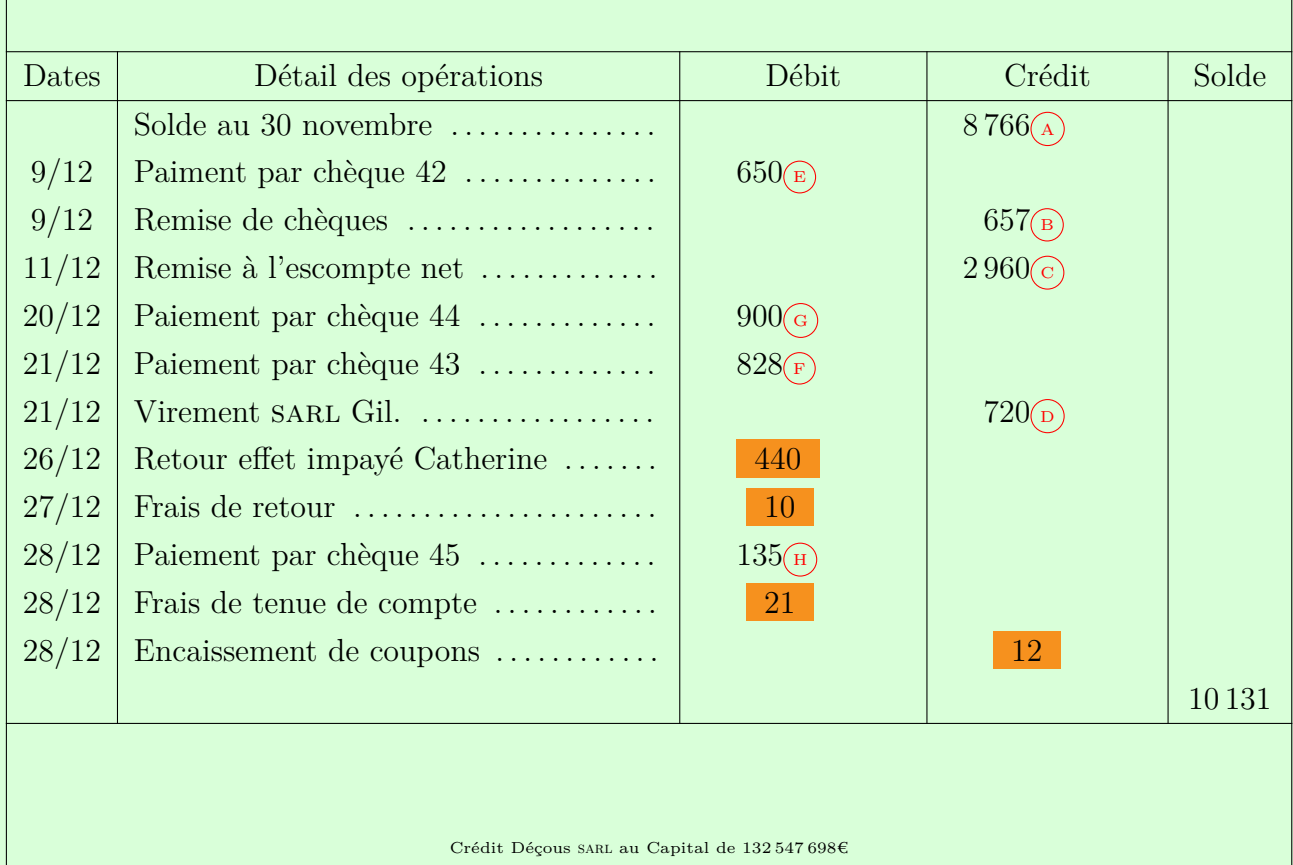

Relevé n°142 du 30/11/2033 au 31/12/2033

Dans un second temps, on réalise deux tableaux, en reportant les éléments surlignés du relevé vers un tableau « compte 512 » et du compte 512 vers un tableau « relevé bancaire », en commençant par le solde de fin de période :

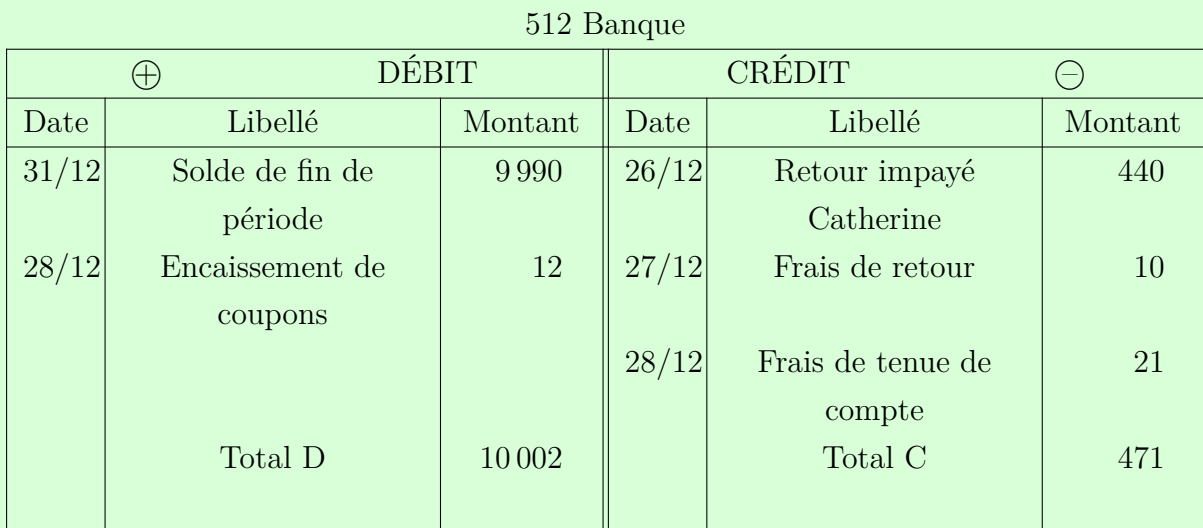

## Solde Débiteur de 9 531€

Relevé bancaire

| DÉBIT/ |                | <b>CRÉDIT</b> |       |                 |         |
|--------|----------------|---------------|-------|-----------------|---------|
| Date   | Libellé        | Montant       | Date  | Libellé         | Montant |
| 27/12  | CHQ 46 Viviane | 600           | 31/12 | Solde de fin de | 10131   |
|        |                |               |       | période         |         |
|        | Total D        | 600           |       | Total C         | 10131   |
|        |                |               |       |                 |         |

## Solde Débiteur de 9 531€

Les deux soldes sont identiques ; il n'y a donc pas d'erreur. Nous pouvons donc entrer en comptabilité les écritures dans le compte 512, à la date de récetion du relevé bancaire. On ne reporte que les écritures du tableau « compte 512 » :

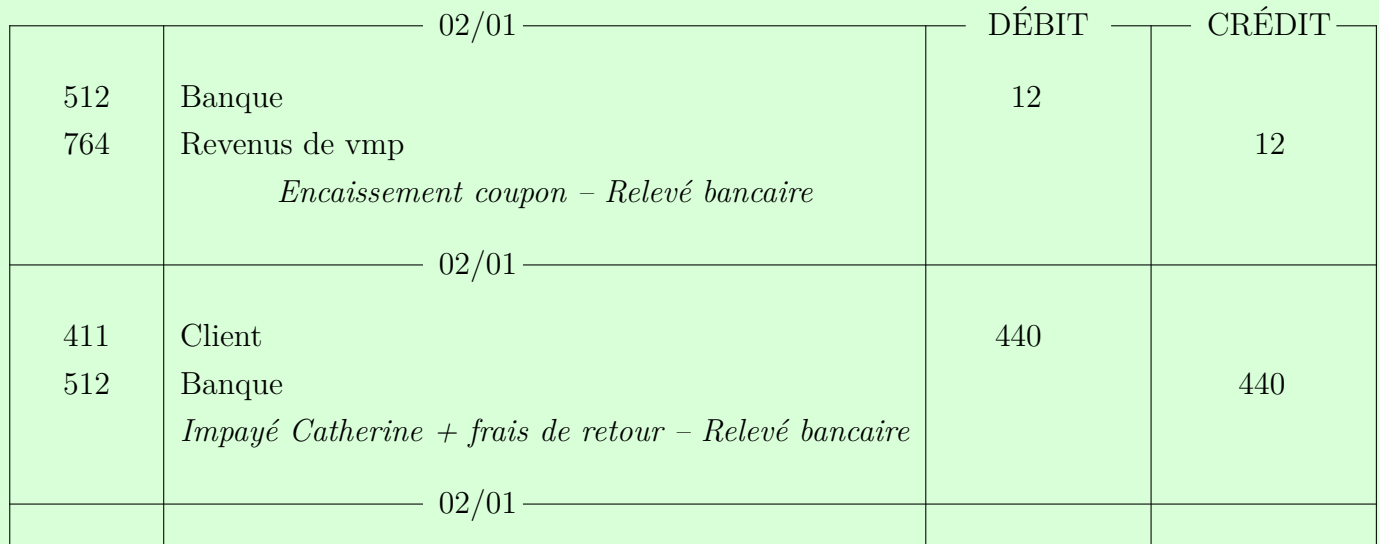

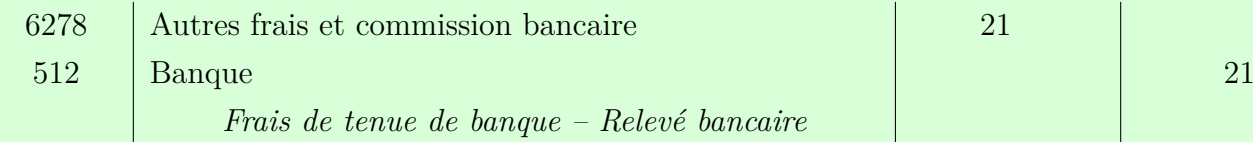

#### **Frais bancaires**

st 1<br>fra: L'enregistrement des frais bancaires s'est fait en supposant que la structure n'était pas assujettie. Dans le cas contraire, les frais bancaires font l'objet de TVA et l'écriture correspondante doit être réalisée.

## **Exercice 11**

On commence par déterminer les montants HT. Les places à  $10,55 \in$  TTC et à 13,72 TTC sont assujetties à 5,5% (parce que > 140 représentations) soit des montants HT à 10€ et 13€ respectivement.

Il y a  $100 \times 10 + 200 \times 13$  soit  $3600\epsilon$  collectés en recette de billetterie. Le prix moyen d'une place est donc de 3600*/*300 soit 12€ et on ajoute donc à l'assiette 12 *×* 15 pour les invitations, soit 180€, soit un total de 3 780€ pour la billetterie.

À ceci on ajoute les frais annexes que constitue les recettes de bar, comptabilisées à hauteur de 50%, soit  $2500\text{€ HT}.$ 

J'obtiens donc une assiette de 5 280€ à laquelle on applique le taux de 11% afin d'obtenir la cotisation à verser à la sacem soit un total pour ce concert de 580,80€ à verser. On réduit ce montant de 20% car l'entreprise Médart a déclaré ce montant plus de 15 jours en avance :  $580, 80 \times 80\% = 726$ 

L'entreprise Medart devra donc verser 726€ à la sacem pour ce concert.

## **Acronymes**

- afdas Assurance formation des activités du spectacle *Voir glossaire* Assurance formation des activités du spectacle (Assurance formation des activités du spectacle (AFDAS))
- afdef Allocation en faveur des demandeurs d'emloi en formation 29
- AFPR Action de formation préalable au recrutement 29
- are Allocation de retour à l'emloi 29
- bic Bénéfices industriels et commerciaux 9, *Voir glossaire* Bénéfices industriels et commerciaux (bic)
- bnc Bénéfices non commerciaux 9, 26, *Voir glossaire* Bénéfices non commerciaux (bnc)
- bofip Bulletin officiel des finances publiques 73
- ca Chiffre d'affaires 8–12, 52, 54, 55, 87, voir Chiffre d'affaires (ca)
- ca Conseil d'administration 11, 12, 55
- caf Caisse d'allocation familiales 25
- cd *Compact Disc* 53
- contrat à Durée Déterminée 21–24, 86, *Voir glossaire* Contrat à Durée Déterminée  $(CDD)$
- cobu Contrat à durée déterminée d'usage 18, 24, 25, *Voir glossaire* Contrat à durée déterminée d'usage (CDDU)
- cdi Contrat à durée indéterminée 15, 21–24, 28, 30, 86, 92, *Voir glossaire* Contrat à durée indéterminée (CDI)
- cese Conseil économique social et environnemental 30, *Voir glossaire* Conseil économique social et environnemental (cese)
- cet Contribution économique territoriale 9, 10, 55, *Voir glossaire* Contribution économique territoriale (CET)
- cfe Cotisation foncière des entreprises 8–10, *Voir glossaire* Cotisation foncière des entreprises (CFE)
- cfe Centre de formalité des entreprises 9, 10
- cgi Code général des impôts (cgi) 31, 57
- cgs Contribution sociale généralisée (csg) 17
- cnav Caisse nationale d'assurance vieillesse 25, *Voir glossaire* Caisse nationale d'assurance vieillesse (cnav)
- cpam Caisse primaire d'assurance maladie 25, *Voir glossaire* Caisse primaire d'assurance maladie (cpam)
- craps Contribution au remboursement de la dette sociale (CRDS) 17
- cse Comité social et économique 34, *Voir glossaire* Comité social et économique (cse)
- cvae Cotisation sur la valeur ajoutée des entreprises 9, 10, *Voir glossaire* Cotisation sur la valeur ajoutée des entreprises (cvae)
- dpae Déclaration préalable à l'embauche 14, 28, *Voir glossaire* Déclaration préalable à l'embauche (DPAE)
- dreets Direction régionale de l'économie, de l'emploi, du travail et des solidarités 21, *Voir glossaire* Direction régionale de l'économie, de l'emploi, du travail et des solidarités (DREETS)
- due Déclaration unique d'embauche 14, *Voir glossaire* Déclaration unique d'embauche  $(DUE)$
- dvd *Digital Versatile Disc* 53
- ei Entreprise individuelle 7, 9, 13, *Voir glossaire* Entreprise individuelle (ei)
- eirl Entreprise individuelle à responsabilité limitée 9, *Voir glossaire* Entreprise individuelle à responsabilité limitée (EIRL)
- eurl Entreprise unipersonnelle à responsabilité limitée 9, *Voir glossaire* Entreprise unipersonnelle à responsabilité limitée (eurl)
- ht Hors taxes 52–54, 58, 60, 62, 63, 65, 67–69, 73, 86, 88, 108–110, 116
- insee Institut national de la statistique et des études économiques 34, 57
- ir Imposition sur le revenu 9
- is Imposition sur les sociétés 9, 41, 55
- mc Ministère de la Culture 6, 54
- pib Produit intérieur brut 6, 34, 35

#### Pôle Emploi Pôle Emploi 29

- RFF Rémunération de fin de formation 29
- RFPE Rémunération de formation Pôle Emploi 29
- RTT Réduction du temps de travail 19
- sa Société anonyme 10, *Voir glossaire* Société anonyme (sa)
- sacd Société des auteurs et compositeurs dramatiques 86, 87
- sacem Société des auteurs, compositeurs et éditeurs de musique 86, 87, 116
- sarl Société à responsabilité limitée 9, 10, 57, 72, 113, *Voir glossaire* Société à responsabilité limitée (SARL)
- sas Société par actions simplifiée 9, 10, *Voir glossaire* Société par actions simplifiée (sas)
- sasu Société par actions simplifiée unipersonnelle 9, *Voir glossaire* Société par actions simplifiée unipersonnelle (sasu)
- scic Société coopérative d'intérêt collectif 7, 10, *Voir glossaire* Société coopérative d'intérêt collectif (scic)
- scop Société coopérative et participative 7, 10, *Voir glossaire* Société coopérative et participative (scop)
- sicav Société d'investissement à capital variable *Voir glossaire* Société d'investissement à capital variable (sicav)
- siren Système d'identification du répertoire des entreprises 57, *Voir glossaire* Système d'identification du répertoire des entreprises (siren)
- siret Système d'identification du répertoire des établissements 57, *Voir glossaire* Système d'identification du répertoire des établissements (SIRET)
- smic Salaire minimum de croissance 13, 28, 33, 55, *Voir glossaire* Salaire minimum de croissance (smic)
- sprd Société de perception et de redistribution des droits 26, 86, 87, *Voir glossaire* Société de perception et de redistribution des droits (SPRD)
- tns Travailleuse non salariée 9, 10
- ts Taxe sur les salaires 9, 10, 26
- ttc Toutes taxes comprises 52, 53, 58, 60, 62, 63, 65, 67, 68, 87, 88, 108–110, 116
- tva Taxe sur la valeur ajoutée 5, 7, 9, 10, 26, 32, 51–55, 57–68, 83, 84, 90, 108–111, 115
- ue Union Européenne 14, 54
- urscop Union régionale des scop 7, *Voir glossaire* Union régionale des scop (urscop)
- urssaf Union de recouvrement des cotisations de Sécurité sociale et d'allocations familiales 7, 14, 26, 33, 34, 71, 85, 112
- vip Visite d'information et de prévention 14
- vmp Valeur mobilière de placement first 114
- vnc Valeur nette comptable 73
- vo Valeur d'origine 73

# **Glossaire**

#### **ACTIF**

En comptabilité l'actif regroupe les emplois provisoires qui constituent l'ensemble des façons réversibles dont les ressources sont affectées. Il est composé notamment des immobilisations (actif immobilisé) et créances détenues par l'entreprise, ainsi que la banque et la caisse (actifs circulants). 37–39, 42, 73, 74, voir Passif, Actif immobilisé & Actif circulant

#### ACTIF CIRCULANT

En comptabilité, les actifs circulants regroupent les emplois provisoires qui peuvent facilement être réaffectés : les dettes, les liquidités (caisse, banque), les vmp, sicav et autres actions (pour la spéculation). 38, voir , Passif, Actif immobilisé, Actif, Valeur mobilière de placement first (vmp) & Société d'investissement à capital variable (sicav)

#### ACTIF IMMOBILISÉ

En comptabilité, les actifs immobilisés ou immobilisations regroupent des emplois provisoires qui sont tout de même affectées durablement : on y retrouve notamment les bâtiments ou véhicules (immobilisations corporelles), brevets ou droits (immobilisations incorporelles) ou des actions (pour entrer au capital d'autres entreprises) ou prêts consentis (immobilisations financières). 38, voir Passif, Actif circulant & Actif

#### **AMORTISSEMENT**

L'amortissement est la prise en compte dans la comptablité du vieillissement des actifs notamment immobilisés et de la perte irréversible de valeur associée. Cette prise en compte se fait par une dotation annuelle aux amortissements et consiste généralement à diminuer la valeur des biens amortissables sur une période correspondant à leur durée de vie estimée. 72, **73**, 74, 77, 81, 82, voir Actif immobilisé

Association pour la garantie des salaires (ags)

La cotisation patronale ags permet, en cas de redressement ou liquidation judiciaire de l'entreprise, de garantir le paiement des rémunérations, préavis et indemnités des salariées. Cette cotisation est collectée par l'urssaf normalement, et par Pôle Emploi pour les salariées intermittentes du spectacles voir urssaf & Pôle Emploi (Pôle Emploi)

#### Assurance formation des activités du spectacle (afdas)

L'AFDAS est l'Opérateur de compétences (OPCO<sup>62</sup> des secteurs de la culture, des industries créatives, des médias, de la communication, des télécommunications, du sport, du tourisme, des loisirs et du divertissement. Chargé de la collecte des Contributions de formation professionnelle et taxe d'apprentissage jusqu'à la fin 2021 (confiée au  $1<sup>er</sup>$  janvier 2022 à l'URSSAF), ses six missions principales sont désormais :

- Accompagner le développement de l'alternance ;
- Accompagner les entreprises dans le développement de la formation et particulièrement les TPE-PME;
- Accompagner les branches professionnelles dans le développement de certifications et l'observation de l'emploi ;
- Accompagner les mutations économiques ;
- Développer l'accès à la formation pour les publics spécifiques (intermittentes du spectacle, artistes-autrices) ;
- Informer les Entreprises sur les enjeux liés à l'environnement et au développement durable et les accompagner dans l'analyse et la définition des besoins en compétences pour leurs projets d'adaptation à la transition écologique<sup>63</sup>.

voir

#### Bilan

Le bilan est un des deux documents obligatoires du bilan financier, avec le compte de résultat. C'est un tableau représentatif de la situation du patrimoine d'une entreprise à un moment donné. Il rend visible les ressources et emplois provisoires, c'est-à-dire respectivetemnt les richesses disponibles et la façon dont elles sont utilisées par l'entreprise, sous les catégories respectives d'actif et du passif. Il peut être compris comme une photo, à un instant donné des richesses et de leurs affectations dans une entreprise. 5, 12, 35, **37**, 38–40, 42, 48, 73, 74, 88, voir Compte de résultat, Actif & Passif

<sup>62.</sup> Ministère du Travail de l'Emploi et de l'Insertion, *Les opérateurs de compétences (OPCO)*, 28 oct. 2021, url : <https://travail-emploi.gouv.fr/ministere/acteurs/partenaires/opco> (visité le 28/10/2021).

<sup>63.</sup> AFDAS, *Les missions et l'organisation*, Afdas, 2021, url : [https://www.afdas.com/connaitre/](https://www.afdas.com/connaitre/missions-et-organisation) [missions-et-organisation](https://www.afdas.com/connaitre/missions-et-organisation) (visité le 28/10/2021).

#### Bénéfices industriels et commerciaux (bic)

Il s'agit d'un régime fiscal, donc d'une catégorie d'imposition. Si vous exercez une activité commerciale, industrielle ou artisanale, vous serez imposé dans la catégorie des bic. Ce régime diffère de celui des bnc. 9, voir Bénéfices non commerciaux  $(BNC)$ 

#### Bénéfices non commerciaux (bnc)

Il s'agit d'un régime fiscal, donc d'une catégorie d'imposition. Si vous exercez une activité libérale (activités de conseil, consulting et professions intellectuelles) ou d'agent commercial, vous serez imposé dans la catégorie des bnc. Ce régime diffère de celui des bic. 9, 26, voir Bénéfices industriels et commerciaux (bic)

#### Caisse nationale d'assurance vieillesse (cnav)

La cnav est la branche retraite de la Sécurité sociale. C'est la retraite de base des salariées du secteur privé, des travailleuses indépendantes, des contractuelles de droit public et des artistes-autrices. 25, voir Caisse primaire d'assurance maladie (cpam)

#### Caisse primaire d'assurance maladie (cpam)

La CPAM est un organisme local de droit privé assurant le service public de la branche maladie de la Sécurité sociale. Il en existe une par département. Elles ont pour missions :

- d'affilier les assurés sociaux et gérer leurs droits à l'assurance maladie ;
- de traiter les feuilles de soins et assurer le service des prestations d'assurance maladie et d'accidents du travail / maladies professionnelles ;
- d'appliquer chaque année, en relation avec les professionnels de santé, un plan d'action en matière de gestion du risque ;
- de développer une politique de prévention et de promotion de la santé ;
- d'assurer une politique d'action sanitaire et sociale par des aides individuelles aux assurés, en collaboration avec le service social des caisses d'assurance retraite et de la santé au travail et des aides collectives au profit d'associations<sup>64</sup>.

25, voir Caisse nationale d'assurance vieillesse (cnav)

<sup>64.</sup> ameli.fr, *Les CPAM et les caisses de sécurité sociale : un réseau de proximité*, 31 jan. 2013, url : [https://www.ameli.fr/l-assurance-maladie/connaitre-l-assurance-maladie/missions-et](https://www.ameli.fr/l-assurance-maladie/connaitre-l-assurance-maladie/missions-et-organisation/le-reseau-de-l-assurance-maladie/les-cpam-et-les-caisses-de-securite-sociale.php)[organisation/le-reseau-de-l-assurance-maladie/les-cpam-et-les-caisses-de-securite](https://www.ameli.fr/l-assurance-maladie/connaitre-l-assurance-maladie/missions-et-organisation/le-reseau-de-l-assurance-maladie/les-cpam-et-les-caisses-de-securite-sociale.php)[sociale.php](https://www.ameli.fr/l-assurance-maladie/connaitre-l-assurance-maladie/missions-et-organisation/le-reseau-de-l-assurance-maladie/les-cpam-et-les-caisses-de-securite-sociale.php) (visité le  $22/10/2021$ ).

#### Capital Social

Le capital social d'une société est l'ensemble des valeurs mises à la disposition de l'entreprise par ses associés lors de la création ou d'une augmentation du capital. 6, 9, 10, 36, 38, 48, 57

#### **CHARGE**

Une charge est une diminution du résultat ou de la valeur de l'entreprise. C'est un emploi définitif, qui apparait donc au compte de résultat avec son pendant qui est la ressource définitive, le produit. 40–42, 47–49, 74, 77, 78, 88, 90–92, 94, voir Produit, Compte de résultat & Résultat

#### Chiffre d'affaires (ca)

Le ca représente le montant des affaires réalisées par une entreprise avec les tiers dans l'exercice de son activité professionnelle normale et courante. Il correspond à la somme des ventes de marchandises, de produits fabriqués, des prestations de services et des produits des activités annexes. Il ne faut pas le confondre avec le résultat. 8–12, 52, 54, 55, 87, voir Résultat

#### Compte de résultat

Le compte de résultat est un des deux documents comptables obligatoire du bilan financier, avec le bilan. C'est un tableau représentatif de l'activité de l'entreprise pendant une période donnée appelée exercice comptable, qui court généralement sur 12 mois. Il met en avant l'ensemble des ressources et emplois définitifs de l'entreprise. Il peut être compris comme le film de l'activité sur la période de référence. 5, 37, **39**, 40–42, 74, 88, voir Bilan & Résultat

#### Comité social et économique (cse)

Remplace depuis 2020 le comité d'entreprise (CE) et est l'instance de représentation du personnel dans l'entreprise. Le cse a pour mission d'assurer l'expression collective des salariées, et est consulté sur les orientations stratégiques de l'entreprise, sa situation économique et les conditions de travail et de formation des salariées. Le cse doit être mis en place dans les entreprises de plus de 11 salariées. 34

#### Conseil économique social et environnemental (cese)

Assemblée constitutionnelle française composée de représentants sociaux (patronat, syndicats, associations). Le CESE a une fonction consultative, optionnelle ou obligatoire dans le cadre du processus législatif, cette assemblée permet la représentation au niveau national des organisations professionnelles et la communication entre les différents acteurs de l'économie. Créé par la fusion des conseils économique et social en 1959, il s'est vu adjoindre la compétence environnementale en 2008. 30

#### CONTRAT À DURÉE DÉTERMINÉE (CDD)

Le CDD est une forme de contrat répondant à une situation exceptionnelle dans l'entreprise (augmentation d'activité, remplacement, etc.). Son usage est limité dans le temps et une période de carence doit être observée en cas de renouvellement. Un type spécifique de CDD, dit Le CDDU est un type spécifique de CDD, qui existe pour certaines salariées de l'audiovisuel, du spectacle vivant et de l'évenementiel. Il répond aux besoins très particulier de ce secteur où une artiste ou une technicienne peut être embauché pour quelques heures ou quelques jours de façon répétée en fonction des représentations, tournées, etc. Son usage est réservé à certaines professions des secteurs mentionnés. (CDDU) existe pour certaines salariées de l'audiovisuel, du spectacle vivant et de l'évenementiel. 21–24, 86, voir Contrat à durée indéterminée  $(CDI)$  & Contrat à durée déterminée d'usage  $(CDDU)$ 

CONTRAT À DURÉE DÉTERMINÉE D'USAGE (CDDU)

Le CDDU est un type spécifique de CDD, qui existe pour certaines salariées de l'audiovisuel, du spectacle vivant et de l'évenementiel. Il répond aux besoins très particulier de ce secteur où une artiste ou une technicienne peut être embauché pour quelques heures ou quelques jours de façon répétée en fonction des représentations, tournées, etc. Son usage est réservé à certaines professions des secteurs mentionnés. 18, 24,  $25$ , voir Contrat à durée indéterminée (CDI)  $\&$  Contrat à Durée Déterminée (CDD)

#### Contrat à durée indéterminée (cdi)

Le CDI est le contrat normal du droit du travail, les autres (et notamment le CDD étant conçus par le législateur comme des exceptions. 15, 21–24, 28, 30, 86, 92, voir Contrat à Durée Déterminée (CDD)

#### CONTRIBUTION ÉCONOMIQUE TERRITORIALE (CET)

Remplace, depuis 2010, la taxe professionnelle sur les équipements et biens mobiliers. La CET est composée de la CFE et la CVAE<sup>65</sup>. 10, 55, voir Cotisation sur la valeur ajoutée des entreprises (CVAE)  $\&$  Cotisation foncière des entreprises (CFE)

<sup>65.</sup> Service-public.fr, *Contribution économique territoriale (CET)*, 2021, url : [https : / / www .](https://www.service-public.fr/professionnels-entreprises/vosdroits/N13443) [service-public.fr/professionnels-entreprises/vosdroits/N13443](https://www.service-public.fr/professionnels-entreprises/vosdroits/N13443) (visité le 25/08/2021).

#### COTISATION FONCIÈRE DES ENTREPRISES (CFE)

La CFE st l'une des 2 composantes de la CET avec la CVAE. Contrairement à la taxe professionnelle disparue en 2010, dont elle reprend l'essentiel des règles, la cfe est basée uniquement sur les biens soumis à la taxe foncière. Cette taxe est due dans chaque commune où l'entreprise dispose de locaux et de terrains. Ne pas *la* confondre avec *le* CFE : Centre de formalité des entreprises.<sup>66</sup>. 8-10, voir Contribution économique territoriale (CET)  $&$  Cotisation sur la valeur ajoutée des entreprises (cvae)

Cotisation sur la valeur ajoutée des entreprises (cvae)

La CVAE est l'une des deux composantes de la CET avec la CFE. La CVAE est due par les entreprises et les travailleurs indépendants à partir d'un certain ca. Elle est calculée en fonction de la valeur ajoutée produite par l'entreprise.67 . 9, 10, voir Contribution économique territoriale (CET)  $\&$  Cotisation foncière des entreprises  $(CFE)$ 

DIRECTION RÉGIONALE DE L'ÉCONOMIE, DE L'EMPLOI, DU TRAVAIL ET DES SOLIDARITÉS (DREETS)

Service déconcentré de l'État créé en avril 2021 en charge :

- de l'entreprise, de l'emploi, du développement des compétences, de l'accompagnement des mutations économiques, du développement économique, du travail, de la concurrence, de la consommation, de la répression des fraudes (champ de compétences des anciennes DIRECCTE);
- de la prévention et lutte contre les exclusions, de la protection des personnes vulnérables, de l'inclusion des personnes en situation de handicap, de la protection de l'enfance, de l'accès à l'hébergement et au logement des personnes en situation d'exclusion et de précarité, de la formation et la certification dans le domaine des professions sociales, de la certification dans le domaine des professions de santé non médicales et du volet social et économique de la politique de la ville (champ de compétences des anciens services déconcentrés de la cohésion sociale - DRCS).

21

<sup>66.</sup> Service-public.fr, *Cotisation foncière des entreprises (CFE)*, 2021, url : [https : / / www .](https://www.service-public.fr/professionnels-entreprises/vosdroits/F23547) [service-public.fr/professionnels-entreprises/vosdroits/F23547](https://www.service-public.fr/professionnels-entreprises/vosdroits/F23547) (visité le 25/08/2021).

<sup>67.</sup> Service-public.fr, *Cotisation sur la valeur ajoutée des entreprises (CVAE)*, 2021, url : [https:](https://www.service-public.fr/professionnels-entreprises/vosdroits/F23546) [//www.service-public.fr/professionnels-entreprises/vosdroits/F23546](https://www.service-public.fr/professionnels-entreprises/vosdroits/F23546) (visité le 25/08/2021).

#### Déclaration préalable à l'embauche (dpae)

La déclaration préalable à l'embauche doit être effectuée par l'employeuse 8 jours avant l'embauche d'une nouvelle salariée (2 jours avant en CDDU) et est obligatoire. Elle vise notamment à limiter le travail dissimulé et protège salariées et employeuses. 14, 28, voir Déclaration unique d'embauche (DUE)

#### Déclaration unique d'embauche (due)

La déclaration unique d'embauche est une déclaration que l'employeuse doit effectuer auprès de l'URSSAF et inclut notamment la DPAE. Elle est obligatoire et doit être réalisée *avant* la prise de poste de la salariée. 14, voir Déclaration préalable à l'embauche (DPAE)

#### Entreprise individuelle (ei)

Aucun apport en capital n'est nécessaire. Le capital privé et le capital de l'entreprise ne font qu'un.<sup>68</sup>. 7, 9, 13, voir Entreprise individuelle à responsabilité limitée (EIRL)

Entreprise individuelle à responsabilité limitée (eirl)

Permet d'attribuer un capital spécifique à son activité professionnelle, et de choisir le régime d'is plutôt que l'ir. La société et l'individu constituent la même personne. Ne convient pas si l'associé unique est une personne morale (entreprise) ou si vous pensez accueillir d'autres associés au cours de votre développement (choisissez EURL dans ce cas)<sup>69</sup>. 9, voir Entreprise individuelle (EI) & Entreprise unipersonnelle à responsabilité limitée (eurl)

Entreprise unipersonnelle à responsabilité limitée (eurl)

L'entreprise n'a qu'un associé. La responsabilité est limitée au montant de l'apport de capital. Evolue en SARL lors de l'arrivée de nouveaux associés dans la société<sup>70</sup>. 9, voir Entreprise individuelle (ei) & Entreprise individuelle à responsabilité limitée  $(EIRL)$ 

#### **IMMOBILISATION**

38, 48, voir Actif immobilisé

<sup>68.</sup> mon-entreprise.fr, *Liste des statuts juridiques pour la création de votre entreprise*, 2021, url : <https://mon-entreprise.fr/cr%C3%A9er/statut-juridique/liste> (visité le 25/08/2021). 69. *Ibid.*

<sup>70.</sup> *Ibid.*

#### **PASSIF**

En comptabilité le passif regroupe les ressources provisoires qui constituent le patrimoine ayant une valeur économique positive pour l'entreprise. Il est composé notamment du capital, des subventions et des dettes. C'est aussi au passif qu'apparait le résultat. voir Actif, Compte de résultat & Résultat

#### PRODUIT

Un produit est une augmentation du résultat ou de la valeur de l'entreprise. C'est une ressource définitive, qui apparait donc au compte de résultat avec son pendant qui est l'emploi définitif, la charge. 25, 40–42, 48, 49, 74, 77, 88, 91, 92, 94, voir Charge & Compte de résultat

#### Pôle Emploi (Pôle Emploi)

Pôle Emploi est le résultat de la fusion de l'anpe (Agence nationale pour l'emploi) et des assedic (Association pour l'emploi dans l'industrie et le commerce) qui avaient respectivement pour mission d'aider à trouver un emploi et de verser les indemnités chômage des personnes sans emploi. Pôle Emploi est l'interlocuteur des intermittentes pour l'indemnisation chômage spécifique dont elles bénéficient<sup>71</sup>. La collecte des cotisations assurance chômage et de l'ags normalement dévolue à l'urssaf (en métropole) revient à Pôle Emploi pour les intermittentes du spectacle72 . 29

#### Résultat

En comptabilité le résultat apparait au compte de résultat et est l'ensemble des produit dont déduit l'ensemble des charges. Il est bénéficiaire si positif, déficitaire sinon. Il existe plusieurs calculs de résultats : notamment le résultat d'exploitation courant, mais aussi notamment le résultat net comptable (qui prend en compte les impôts, eux-même calculés sur le résultat d'exploitation). 38–74

#### Salaire minimum de croissance (smic)

Salaire minimum légal en France. Son taux horaire brut est fixé par décrets. Au 1 er janvier 2021, il était à 10,25€ brut/h soit 1 554*,*58€ brut/mois pour un temps complet (35h/semaine). 13, 28, 33, 55

<sup>71.</sup> Pôle Emploi, *Guide indemnisation des intermittents du spectacle*, jan. 2020.

<sup>72.</sup> Urssaf.fr, *L'assurance chômage et l'AGS*, 2020, url : [https://www.urssaf.fr/portail/](https://www.urssaf.fr/portail/home/employeur/calculer-les-cotisations/les-taux-de-cotisations/lassurance-chomage-et-lags.html) [home/employeur/calculer-les-cotisations/les-taux-de-cotisations/lassurance-chomage](https://www.urssaf.fr/portail/home/employeur/calculer-les-cotisations/les-taux-de-cotisations/lassurance-chomage-et-lags.html)[et-lags.html](https://www.urssaf.fr/portail/home/employeur/calculer-les-cotisations/les-taux-de-cotisations/lassurance-chomage-et-lags.html) (visité le 28/10/2021).

#### Société anonyme (sa)

Société ayant au moins deux actionnaires. C'est le seul statut qui permet d'être coté en bourse (à partir de 7 actionnaires). Le capital social minimum est de  $37\,000\,^{73}$ . 10, voir Société à responsabilité limitée (sarl), Société coopérative et participative (scop), Société coopérative d'intérêt collectif (scic) & Société par actions simplifiée (sas)

Société coopérative d'intérêt collectif (scic)

Société coopérative de forme SA, SARL ou SAS. De forme privée et d'intérêt public, la scic associe des personnes physiques ou morales autour d'un projet commun alliant efficacité économique, développement local et utilité sociale.

Les salariées décident aux côtés des autres associées : clientes, fournisseuses, bénévoles, collectivités territoriales, associations, partenaires privés, etc. Chaque associée dispose d'un droit de vote égal lors des assemblées générales de la scic, quel que soit le capital détenu. Les associées décident ensemble des orientations stratégiques, des investissements majeurs, de la répartition des résultats.

Chaque année, au moins 57,5% des bénéfices (jusqu'à 100% en pratique) sont mis en réserves dites « impartageables » pour consolider les fonds propres de l'entreprise<sup>74</sup>. 7, 10, voir Société anonyme (sa), Société coopérative et participative (scop), Société par actions simplifiée (SAS), Société à responsabilité limitée (SARL) & Union régionale des scop (urscop)

Société coopérative et participative (scop)

Société coopérative — auparavant nommée Société coopérative ouvrière de production — de forme SA, SARL ou SAS dont les salariées sont les associés majoritaires et le pouvoir y est exercé démocratiquement.

Les salariées détiennent au moins 51% du capital social et 65% des droits de vote. Si toutes les salariées ne sont pas associées, toutes ont vocation à le devenir. Chaque salariée associée dispose d'une voix, quel que soit son statut, son ancienneté et le montant du capital investi.

Le partage du profit est équitable :

- une part pour toutes les salariées, sous forme de participation et d'intéressement;
- une part pour les associées sous forme de dividendes ;
- une part pour les réserves de l'entreprise.

<sup>73.</sup> mon-entreprise.fr, *op. cit.*

<sup>74.</sup> La confédération générale des SCOP, *Qu'est-ce qu'une SCIC*, 2021, url : [https://www.](https://www.les-scop.coop/les-scic) [les-scop.coop/les-scic](https://www.les-scop.coop/les-scic) (visité le 25/08/2021).

Impliquées, les salariées sont motivées par le système de répartition équitable des bénéfices. Au moins 40% sont distribués aux salariées.

Les réserves, impartageables et définitives — en moyenne 40 à 45% du résultat contribuent tout au long du développement de l'entreprise à consolider les fonds propres et à assurer sa pérennité75 . 7, 10, voir Société anonyme (sa), Société par actions simplifiée (sas), Société coopérative d'intérêt collectif (scic), Société à responsabilité limitée (sarl) & Union régionale des scop (urscop)

Société d'investissement à capital variable (sicav)

Personne morale qui possède un conseil d'administration avec des actionnaires pourvus chacun d'un droit de vote lors de l'assemblée annuelle. L'intérêt principal est la diminution du risque puisque la sicav va regrouper de très nombreux petits investisseurs pour placer l'argent sur différents investissement différents. 38, voir Valeur mobilière de placement first (vmp)

Société de perception et de redistribution des droits (sprd)

Les SPRD sont des sociétés par laquelle les autrices exercent une gestion collective de leurs droits. Il en existe pour différents champs où les artistes-autrices peuvent être rémunérés en honoraires de droits d'autrice (musique — compositeurs, interprètes, producteurs —, littérature, théâtre, multimédia, etc. Ces sociétés sont chargées de la collecte des droits pour les autrices qui en sont membres et ont aussi une mission de soutien à la jeune création et peuvent à ce titre accorder des aides financières. 26, 86, 87

SOCIÉTÉ PAR ACTIONS SIMPLIFIÉE (SAS)

Société ayant au moins deux associés. La responsabilité financière des associés est limitée au montant de leur apport au capital de la société. Le capital minimum est fixé librement dans les statuts. Les associés se répartissent des actions qui peuvent être de plusieurs catégories, et la société est dirigée par un président qui peut être une personne morale (une autre société). La sas se caractérise par une grande souplesse de fonctionnement (statuts sur mesure)<sup>76</sup>. 9, 10, voir Société anonyme (SA), Société coopérative et participative (scop), Société coopérative d'intérêt collectif (scic), Société à responsabilité limitée (SARL)  $\&$  Société par actions simplifiée unipersonnelle (sasu)

<sup>75.</sup> La confédération générale des SCOP, *Qu'est-ce qu'une Scop ?*, 2021, url : [https://www.](https://www.les-scop.coop/les-scop) [les-scop.coop/les-scop](https://www.les-scop.coop/les-scop) (visité le 25/08/2021).

<sup>76.</sup> mon-entreprise.fr, *op. cit.*

#### Société par actions simplifiée unipersonnelle (sasu)

Société L'entreprise n'a qu'un associé. La responsabilité est limitée au montant de l'apport de capital de l'unique associé (qui peut être une personne morale)<sup>77</sup>. 9, voir Société par actions simplifiée (SAS), Entreprise individuelle (EI), Entreprise individuelle à responsabilité limitée (EIRL)  $\&$  Entreprise unipersonnelle à responsabilité limitée (EURL)

#### Société à responsabilité limitée (sarl)

Société ayant au moins deux associés dont la responsabilité financière est limitée au montant de leur apport au capital. Le capital minimum est fixé librement dans les statuts. Les associés se répartissent des parts sociales toutes identiques, et la société est dirigée par un ou plusieurs gérants qui sont forcément des personnes physiques. Le fonctionnement d'une SARL est encadré par le code du commerce<sup>78</sup>. 9, 10, 57, 72, 113, voir Société anonyme (sa), Société coopérative et participative (scop), Société coopérative d'intérêt collectif (scic) & Société par actions simplifiée (sas)

Système d'identification du répertoire des entreprises (siren)

Numéro unique attribué par l'insee pour identifier les entreprises. Il constitue de 9 chiffres et sert à construire les siret mais aussi le numéro de tva intracommunautaire. Il doit apparaitre sur les factures émises. 57, voir Système d'identification du répertoire des établissements (SIRET) & insee

Système d'identification du répertoire des établissements (siret)

Identifiant unique pour les établissements des entreprises. Il se compose de 14 chiffres, dont la première partie sont les 9 chiffres du siren suivi de 00001 pour le premier établissement et ainsi de suite dans le cas où il y en aurait plusieurs. 57, voir Système d'identification du répertoire des entreprises (siren) & insee

Union régionale des scop (urscop)

Le réseau des scop accompagne la création, la reprise et la transformation d'entreprises sous forme scop ou scic. Il propose un service complet aux entrepreneurs : accueil, accompagnement dans la durée, financements, formations, échanges entre entrepreneurs, représentation auprès des Pouvoirs publics.

Animé par la Confédération générale des scop au plan national, le réseau des scop est présent sur tout le territoire avec treize délégations régionales et trois Fédérations de métiers : BTP, communication, industrie. 7, voir Société coopérative et participative (scop) & Société coopérative d'intérêt collectif (scic)

<sup>77.</sup> *Ibid.*

<sup>78.</sup> *Ibid.*

## Valeur mobilière de placement first (vmp)

Titres financiers souvent acquis par les entreprises qui bénéficient d'un excédent de trésorerie pour le faire fructifier. 38, 48, 114, voir Société d'investissement à capital variable (sicav)

# **Références**

- AFDAS, *Les missions et l'organisation*, Afdas, 2021, url : [https://www.afdas.com/](https://www.afdas.com/connaitre/missions-et-organisation) [connaitre/missions-et-organisation](https://www.afdas.com/connaitre/missions-et-organisation) (visité le 28/10/2021).
- ameli.fr, *Les CPAM et les caisses de sécurité sociale : un réseau de proximité*, 31 jan. 2013, URL : https : //www.ameli.fr/l-assurance-maladie/connaitre-l[assurance-maladie/missions-et-organisation/le-reseau-de-l-assurance](https://www.ameli.fr/l-assurance-maladie/connaitre-l-assurance-maladie/missions-et-organisation/le-reseau-de-l-assurance-maladie/les-cpam-et-les-caisses-de-securite-sociale.php)[maladie/les-cpam-et-les-caisses-de-securite-sociale.php](https://www.ameli.fr/l-assurance-maladie/connaitre-l-assurance-maladie/missions-et-organisation/le-reseau-de-l-assurance-maladie/les-cpam-et-les-caisses-de-securite-sociale.php) (visité le 22/10/2021).
- Artcena, *Contrat à durée déterminée d'usage (CDDU)*, 7 mar. 2018, url : [https://](https://www.artcena.fr/artcena-juridique/droit-du-travail/embauche-et-contrats-de-travail/contrat-duree-determinee-dusage-cddu) [www.artcena.fr/artcena-juridique/droit-du-travail/embauche-et-contrats](https://www.artcena.fr/artcena-juridique/droit-du-travail/embauche-et-contrats-de-travail/contrat-duree-determinee-dusage-cddu)[de-travail/contrat-duree-determinee-dusage-cddu](https://www.artcena.fr/artcena-juridique/droit-du-travail/embauche-et-contrats-de-travail/contrat-duree-determinee-dusage-cddu) (visité le  $01/09/2021$ ).
- associations.gouv.fr, *Association non déclarée ou association de fait*, 7 nov. 2016, URL : [https://www.associations.gouv.fr/1080-association-non-declaree.](https://www.associations.gouv.fr/1080-association-non-declaree.html) [html](https://www.associations.gouv.fr/1080-association-non-declaree.html) (visité le 03/09/2021).

Audiens, *Congés spectacles : mode d'emploi employeur*, jan. 2019.

- Audiens, *Fiche pratique : Congés spectacles*, 2019.
- AUDIENS, *Guide pratique Congés spectacles*, 2021, URL : [https://www.guidepratique](https://www.guidepratique-audiens.org/conges-spectacles.html)[audiens.org/conges-spectacles.html](https://www.guidepratique-audiens.org/conges-spectacles.html) (visité le 22/10/2021).
- Audiens, *Plafonds conventionnels congé spectacle*, 2019.
- Autorité des normes comptables, *Règlement N° 2018-06 du 5 décembre 2018 relatif aux comptes annuels des personnes morales de droit privé à but non lucratif*, 5 déc. 2018.
- bofip.impots.gouv.fr, *Amortissements Règles de déduction Taux d'amortissement*, 23 sept. 2013, URL : https://bofip.impots.gouv.fr/bofip/4520-PGP.html/ [identifiant=BOI-BIC-AMT-10-40-30-20130923](https://bofip.impots.gouv.fr/bofip/4520-PGP.html/identifiant=BOI-BIC-AMT-10-40-30-20130923) (visité le 06/10/2021).
- bofip.impots.gouv.fr, *Critères généraux d'appréciation de la non-lucrativité*, 7 juin 2017, url : [https://bofip.impots.gouv.fr/bofip/2358-PGP.html/identifiant%](https://bofip.impots.gouv.fr/bofip/2358-PGP.html/identifiant%3DBOI-IS-CHAMP-10-50-10-20-20170607) [3DBOI-IS-CHAMP-10-50-10-20-20170607](https://bofip.impots.gouv.fr/bofip/2358-PGP.html/identifiant%3DBOI-IS-CHAMP-10-50-10-20-20170607) (visité le 28/09/2021).
- bofip.impots.gouv.fr, *TVA Champ d'application et territorialité Exonérations*, 3 nov. 2019.
- M.-T. Chéroutre, *L'essor et l'avenir du bénévolat, facteur d'amélioration de la qualité de la vie*, Journal officiel de la République française, Paris : Direction des journaux officiels, 1989, 105 p.
- È. Chiapello, *Artistes versus managers : le management culturel face à la critique artiste*, Collection Leçons de choses, Paris : Métailié, 1998, 257 p.
- *Cour de cassation, civile, Chambre civile 1, 11 décembre 2019, 18-21.211, Publié au bulletin*, 11 déc. 2019.
- *Cour de cassation, civile, Chambre sociale, 20 décembre 2017, 16-20.646, Inédit*, 20 déc. 2017.
- *Cour de cassation, civile, Chambre sociale, 23 septembre 2009, 07-44.477, Publié au bulletin*, 23 sept. 2009.
- *Décret n° 2014-1420 du 27 novembre 2014 relatif à l'encadrement des périodes de formation en milieu professionnel et des stages*, 27 nov. 2014.
- DIRECTION GÉNÉRALE DU TRAVAIL, *Contrat de travail : les principales caractéristiques*, Code du travail numérique, 16 août 2021, URL : [https://travail-emploi.gouv.](https://travail-emploi.gouv.fr/droit-du-travail/la-vie-du-contrat-de-travail/article/contrat-de-travail-les-principales-caracteristiques) [fr/droit-du-travail/la-vie-du-contrat-de-travail/article/contrat-de](https://travail-emploi.gouv.fr/droit-du-travail/la-vie-du-contrat-de-travail/article/contrat-de-travail-les-principales-caracteristiques)[travail-les-principales-caracteristiques](https://travail-emploi.gouv.fr/droit-du-travail/la-vie-du-contrat-de-travail/article/contrat-de-travail-les-principales-caracteristiques) (visité le 27/08/2021).
- France Creative et Ernst & Young France, *3e Panorama des industries culturelles et créatives en France*, Ministère de la Culture, 2019, p. 100.
- impots.gouv.fr, *Les modèles de rescrits spécifiques*, 6 juin 2018, url : [https : / /](https://www.impots.gouv.fr/portail/professionnel/les-modeles-de-rescrits-specifiques) [www . impots . gouv . fr / portail / professionnel / les - modeles - de - rescrits](https://www.impots.gouv.fr/portail/professionnel/les-modeles-de-rescrits-specifiques)  [specifiques](https://www.impots.gouv.fr/portail/professionnel/les-modeles-de-rescrits-specifiques) (visité le 27/09/2021).
- impots.gouv.fr, *Remboursement de crédit de TVA*, 5 août 2020, url : [https://www.](https://www.impots.gouv.fr/portail/professionnel/remboursement-de-credit-de-tva) [impots.gouv.fr/portail/professionnel/remboursement- de- credit- de- tva](https://www.impots.gouv.fr/portail/professionnel/remboursement-de-credit-de-tva) (visité le 27/09/2021).
- JOURNAL OFFICIEL DU SÉNAT, *Gratification de stage et action de formation préalable au recrutement*, 4 mai 2017, url : [https://www.senat.fr/questions/base/2015/](https://www.senat.fr/questions/base/2015/qSEQ151018470.html) [qSEQ151018470.html](https://www.senat.fr/questions/base/2015/qSEQ151018470.html) (visité le 12/10/2021).
- LA CONFÉDÉRATION GÉNÉRALE DES SCOP, *Qu'est-ce qu'une SCIC*, 2021, URL : [https:](https://www.les-scop.coop/les-scic) [//www.les-scop.coop/les-scic](https://www.les-scop.coop/les-scic) (visité le 25/08/2021).
- LA CONFÉDÉRATION GÉNÉRALE DES SCOP,  $Qu'est-ce qu'une Scop ?$ , 2021, URL : [https:](https://www.les-scop.coop/les-scop) [//www.les-scop.coop/les-scop](https://www.les-scop.coop/les-scop) (visité le 25/08/2021).
- Legifrance, *Loi n° 84-46 du 24 janvier 1984 relative à l'activité et au contrôle des établissements de crédit*, 24 jan. 1984.
- Légifrance, *Arrêté du 23 décembre 2021 modifiant l'arrêté du 25 février 2016 fixant les libellés, l'ordre et le regroupement des informations figurant sur le bulletin de paie mentionnées à l'article R. 3243-2 du code du travail (rectificatif)*, 22 jan. 2022, URL : [https : / / www . legifrance . gouv . fr / jorf / id / JORFTEXT000045062190](https://www.legifrance.gouv.fr/jorf/id/JORFTEXT000045062190) (visité le 28/02/2022).
- LÉGIFRANCE, *Article 1242*, 1<sup>er</sup> oct. 2016.
- Légifrance, *Article 278-0 bis Code général des impôts*, 1er mai 2021.
- Légifrance, *Article 279 Code général des impôts*, 1er jan. 2021.
- Légifrance, *Article L313-23*, 3 jan. 2018.
- LÉGIFRANCE, *Articles L7121-1 à L7121-17 (Artistes du spectacle)*, 1<sup>er</sup> mai 2008.
- Légifrance, *Convention collective nationale des entreprises du secteur privé du spectacle vivant*, 3 fév. 2012.
- Légifrance, *Décret n° 2020-1598 du 16 décembre 2020 portant relèvement du salaire minimum de croissance*, 16 déc. 2020.

Légifrance, *La formation du contrat (Articles 1112 à 1187)*, 10 fév. 2016.

LÉGIFRANCE, *Loi relative au contrat d'association*, 1<sup>er</sup> juil. 1901.

- Ministère du Travail de l'Emploi et de l'Insertion, *Contrat de travail : les principales caractéristiques*, Ministère du Travail, de l'Emploi et de l'Insertion, 27 août  $2021$ , URL : https://travail-emploi.gouv.fr/droit-du-travail/la-vie[du - contrat - de - travail / article / contrat - de - travail - les - principales](https://travail-emploi.gouv.fr/droit-du-travail/la-vie-du-contrat-de-travail/article/contrat-de-travail-les-principales-caracteristiques)  [caracteristiques](https://travail-emploi.gouv.fr/droit-du-travail/la-vie-du-contrat-de-travail/article/contrat-de-travail-les-principales-caracteristiques) (visité le 27/08/2021).
- Ministère du Travail de l'Emploi et de l'Insertion, *Les opérateurs de compétences (OPCO)*, 28 oct. 2021, url : [https://travail-emploi.gouv.fr/ministere/](https://travail-emploi.gouv.fr/ministere/acteurs/partenaires/opco) [acteurs/partenaires/opco](https://travail-emploi.gouv.fr/ministere/acteurs/partenaires/opco) (visité le 28/10/2021).
- mon-entreprise.fr, *Créer une entreprise*, 2021, url : [https://mon-entreprise.fr/](https://mon-entreprise.fr/cr%C3%A9er) [cr%C3%A9er](https://mon-entreprise.fr/cr%C3%A9er) (visité le 24/08/2021).
- mon-entreprise.fr, *Liste des statuts juridiques pour la création de votre entreprise*, 2021, url : <https://mon-entreprise.fr/cr%C3%A9er/statut-juridique/liste> (visité le 25/08/2021).
- POLE EMPLOI, *Calculer simplement le coût d'un salarié*, 2021, URL : [https://entreprise.](https://entreprise.pole-emploi.fr/cout-salarie/) [pole-emploi.fr/cout-salarie/](https://entreprise.pole-emploi.fr/cout-salarie/) (visité le 22/02/2022).
- Pôle Emploi, *Guide indemnisation des intermittents du spectacle*, jan. 2020.
- SACEM, *Droits de diffusion Tarifs. Établissements de concerts et de spectacles de* théâtres et assimilés. 1<sup>er</sup> jan. 2021.
- SCOP Le Pavé, *Cahier du pavé n°1 Le projet*, 2012.
- SERVICE-PUBLIC.FR, *Activité d'un artiste-auteur*, 1<sup>er</sup> oct. 2021, URL : [https://www.](https://www.service-public.fr/professionnels-entreprises/vosdroits/F22388) service-public.fr/professionnels-entreprises/vosdroits/F22388 (visité le  $22/10/2021$ .
- SERVICE-PUBLIC.FR, *Artiste-auteur : affiliation et cotisations sociales*, 1<sup>er</sup> oct. 2021, URL : [https://www.service- public.fr/professionnels- entreprises/vosdroits/](https://www.service-public.fr/professionnels-entreprises/vosdroits/F23749) [F23749](https://www.service-public.fr/professionnels-entreprises/vosdroits/F23749) (visité le 22/10/2021).
- Service-public.fr, *Comment calculer l'indemnité de congés payés du salarié ?*, 6 juil. 2020, url : <https://www.service-public.fr/particuliers/vosdroits/F33359> (visité le 22/10/2021).
- Service-public.fr, *Congés payés*, 16 fév. 2021, url : [https://www.service-public.](https://www.service-public.fr/particuliers/vosdroits/F2258) [fr/particuliers/vosdroits/F2258](https://www.service-public.fr/particuliers/vosdroits/F2258) (visité le 22/10/2021).
- SERVICE-PUBLIC.FR, *Contribution économique territoriale (CET)*, 2021, URL : [https:](https://www.service-public.fr/professionnels-entreprises/vosdroits/N13443) [/ / www . service - public . fr / professionnels - entreprises / vosdroits / N13443](https://www.service-public.fr/professionnels-entreprises/vosdroits/N13443) (visité le 25/08/2021).
- Service-public.fr, *Cotisation foncière des entreprises (CFE)*, 2021, url : [https://](https://www.service-public.fr/professionnels-entreprises/vosdroits/F23547) [www.service-public.fr/professionnels-entreprises/vosdroits/F23547](https://www.service-public.fr/professionnels-entreprises/vosdroits/F23547) (visité le 25/08/2021).
- SERVICE-PUBLIC.FR, *Cotisation sur la valeur ajoutée des entreprises (CVAE)*, 2021, URL : [https://www.service- public.fr/professionnels- entreprises/vosdroits/](https://www.service-public.fr/professionnels-entreprises/vosdroits/F23546) [F23546](https://www.service-public.fr/professionnels-entreprises/vosdroits/F23546) (visité le 25/08/2021).
- SERVICE-PUBLIC.FR, *Cotisations salariales Salarié du secteur privé*, 1<sup>er</sup> jan. 2022, URL : [https : / / www . service - public . fr / particuliers / vosdroits / F2302](https://www.service-public.fr/particuliers/vosdroits/F2302) (visité le 02/03/2022).
- SERVICE-PUBLIC.FR, *Coût de la création d'une entreprise*, 16 avr. 2021, URL : [https:](https://www.service-public.fr/professionnels-entreprises/vosdroits/F23282) [/ / www . service - public . fr / professionnels - entreprises / vosdroits / F23282](https://www.service-public.fr/professionnels-entreprises/vosdroits/F23282) (visité le 26/08/2021).
- SERVICE-PUBLIC.FR, *Déclaration et paiement de la TVA*, 1<sup>er</sup> jan. 2021, URL : [https:](https://www.service-public.fr/professionnels-entreprises/vosdroits/F23566) [/ / www . service - public . fr / professionnels - entreprises / vosdroits / F23566](https://www.service-public.fr/professionnels-entreprises/vosdroits/F23566) (visité le 27/09/2021).
- SERVICE-PUBLIC.FR, *Fiche de paie*, 1<sup>er</sup> jan. 2022, URL : [https://www.service-public.](https://www.service-public.fr/particuliers/vosdroits/F559) [fr/particuliers/vosdroits/F559](https://www.service-public.fr/particuliers/vosdroits/F559) (visité le 22/02/2022).
- SERVICE-PUBLIC.FR, *Fin d'un contrat à durée déterminée (CDD)*, 22 juin 2020, URL : <https://www.service-public.fr/particuliers/vosdroits/F40> (visité le 31/08/2021).
- SERVICE-PUBLIC.FR, *Fin d'un contrat à durée déterminée (CDD)*, 22 juin 2020, URL : <https://www.service-public.fr/particuliers/vosdroits/F40> (visité le 31/08/2021).
- Service-public.fr, *Gratification minimale d'un stagiaire étudiant ou élève dans une* entreprise, 1<sup>er</sup> jan. 2021, URL : [https://www.service-public.fr/professionnels](https://www.service-public.fr/professionnels-entreprises/vosdroits/F32131)[entreprises/vosdroits/F32131](https://www.service-public.fr/professionnels-entreprises/vosdroits/F32131) (visité le 08/09/2021).
- Service-public.fr, *Gratification minimale d'un stagiaire étudiant ou élève dans une entreprise*, 1<sup>er</sup> jan. 2021, URL : [https://www.service-public.fr/professionnels](https://www.service-public.fr/professionnels-entreprises/vosdroits/F32131)[entreprises/vosdroits/F32131](https://www.service-public.fr/professionnels-entreprises/vosdroits/F32131) (visité le 12/10/2021).

SERVICE-PUBLIC.FR, *Indemnité compensatrice de congés payés*, 12 juin 2020, URL : [https:](https://www.service-public.fr/particuliers/vosdroits/F24661) [//www.service-public.fr/particuliers/vosdroits/F24661](https://www.service-public.fr/particuliers/vosdroits/F24661) (visité le 31/08/2021).

SERVICE-PUBLIC.FR, *Mentions obligatoires sur une facture*, 25 jan. 2021, URL : [https:](https://www.service-public.fr/professionnels-entreprises/vosdroits/F31808) [/ / www . service - public . fr / professionnels - entreprises / vosdroits / F31808](https://www.service-public.fr/professionnels-entreprises/vosdroits/F31808) (visité le 28/09/2021).

SERVICE-PUBLIC.FR, *Procédure et formalités d'embauche d'un salarié*, 1<sup>er</sup> jan. 2021, URL : [https://www.service- public.fr/professionnels- entreprises/vosdroits/](https://www.service-public.fr/professionnels-entreprises/vosdroits/F23107) [F23107](https://www.service-public.fr/professionnels-entreprises/vosdroits/F23107) (visité le 01/09/2021).

SERVICE-PUBLIC.FR, *Réduction du temps de travail (RTT)*, 12 avr. 2021, URL : [https:](https://www.service-public.fr/particuliers/vosdroits/F34151) [//www.service-public.fr/particuliers/vosdroits/F34151](https://www.service-public.fr/particuliers/vosdroits/F34151) (visité le 28/02/2022).

URSSAF.FR, *La déduction forfaitaire spécifique*, 2021, URL : https : //www.urssaf. [fr / portail / home / employeur / calculer - les - cotisations / les - elements - a](https://www.urssaf.fr/portail/home/employeur/calculer-les-cotisations/les-elements-a-prendre-en-compte/les-frais-professionnels/la-deduction-forfaitaire-specifi.html)  [prendre-en-compte/les-frais-professionnels/la-deduction-forfaitaire](https://www.urssaf.fr/portail/home/employeur/calculer-les-cotisations/les-elements-a-prendre-en-compte/les-frais-professionnels/la-deduction-forfaitaire-specifi.html)[specifi.html](https://www.urssaf.fr/portail/home/employeur/calculer-les-cotisations/les-elements-a-prendre-en-compte/les-frais-professionnels/la-deduction-forfaitaire-specifi.html) (visité le 20/10/2021).

- URSSAF.FR, *La déduction forfaitaire spécifique pour frais professionnels*, 2020, URL : [https://www.urssaf.fr/portail/home/taux-et-baremes/frais-professionnels/](https://www.urssaf.fr/portail/home/taux-et-baremes/frais-professionnels/la-deduction-forfaitaire-specifi.html) [la-deduction-forfaitaire-specifi.html](https://www.urssaf.fr/portail/home/taux-et-baremes/frais-professionnels/la-deduction-forfaitaire-specifi.html) (visité le 20/10/2021).
- URSSAF.FR, *L'assurance chômage et l'AGS*, 2020, URL : [https://www.urssaf.fr/](https://www.urssaf.fr/portail/home/employeur/calculer-les-cotisations/les-taux-de-cotisations/lassurance-chomage-et-lags.html) [portail/home/employeur/calculer-les-cotisations/les-taux-de-cotisations/](https://www.urssaf.fr/portail/home/employeur/calculer-les-cotisations/les-taux-de-cotisations/lassurance-chomage-et-lags.html) [lassurance-chomage-et-lags.html](https://www.urssaf.fr/portail/home/employeur/calculer-les-cotisations/les-taux-de-cotisations/lassurance-chomage-et-lags.html) (visité le 28/10/2021).
- URSSAF.FR, *Les stagiaires de la formation professionnelle continue*, 2021, URL : [https:](https://www.urssaf.fr/portail/home/employeur/calculer-les-cotisations/la-base-de-calcul/cas-particuliers--bases-forfaita/les-stagiaires-de-la-formation-p.html) [//www.urssaf.fr/portail/home/employeur/calculer- les- cotisations/la](https://www.urssaf.fr/portail/home/employeur/calculer-les-cotisations/la-base-de-calcul/cas-particuliers--bases-forfaita/les-stagiaires-de-la-formation-p.html)[base-de-calcul/cas-particuliers--bases-forfaita/les-stagiaires-de-la](https://www.urssaf.fr/portail/home/employeur/calculer-les-cotisations/la-base-de-calcul/cas-particuliers--bases-forfaita/les-stagiaires-de-la-formation-p.html)[formation-p.html](https://www.urssaf.fr/portail/home/employeur/calculer-les-cotisations/la-base-de-calcul/cas-particuliers--bases-forfaita/les-stagiaires-de-la-formation-p.html) (visité le 12/10/2021).
- YVES DAUDIGNY, *Gratification de stage et action de formation préalable au recrutement - Sénat*, 22 oct. 2015.